## **PL-TR-94-2279**

# **SETA/ADS SOFTWARE DEVELOPMENT**

Andrew J. Mazzella, Jr. Kevin P. Larson

RDP Incorporated 391 Totten Pond Road Waltham, Massachusetts 02154

3 November 1994

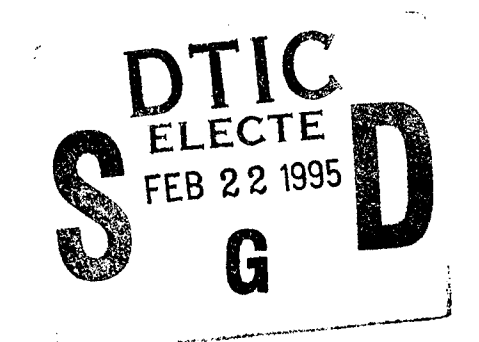

Scientific Report No. 6

Approved for public release; distribution unlimited

# **19950214 103**

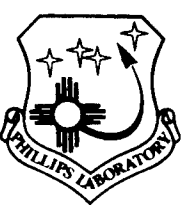

**PHILLIPS LABORATORY Directorate of Geophysics** *<&* **AIR FORCE MATERIEL COMMAND <sup>k</sup> HANSCOM AIR FORCE BASE, MA 01731-3010** "This technical report has been reviewed and is approved for publication"

Elward

EDWARD C. ROBINSON Contract Manager Data Analysis Division

ROBERT E. MCINERNEY, Director Data Analysis Division

This report has been reviewed by the ESD Public Affairs Office (PA) and is releasable to the National Technical Information Service (NTIS).

Qualified requestors may obtain additional copies from the Defense Technical Information Center. All others should apply to the National Technical Information Service.

If your address has changed, or if you wish to be removed from the mailing list, or if the addressee is no longer employed by your organization, please notify PL/IM, 29 Randolph Road, Hanscom AFB, MA 01731-3010. This will assist us in maintaining a current mailing list.

Do not return copies of this report unless contractual obligations or notices on a specific document requires that it be returned.

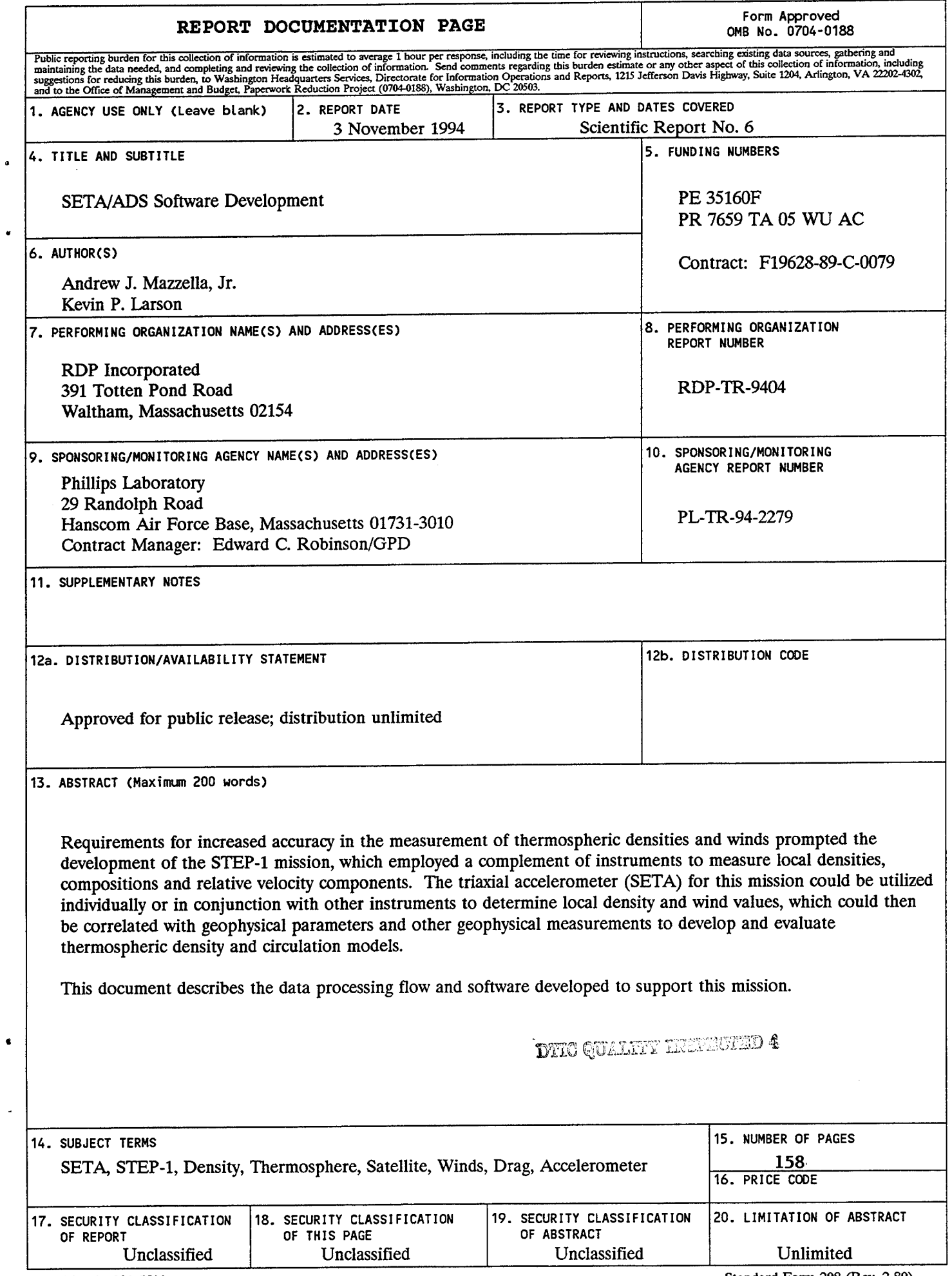

NSN 7504-01-280-5500 Standard Form 298 (Rev. 2-89) **Prescribed by ANSI Std. Z39-18 298-102**

 $\hat{\mathcal{A}}$ 

**11**

#### Table of Contents

 $\sim$  .

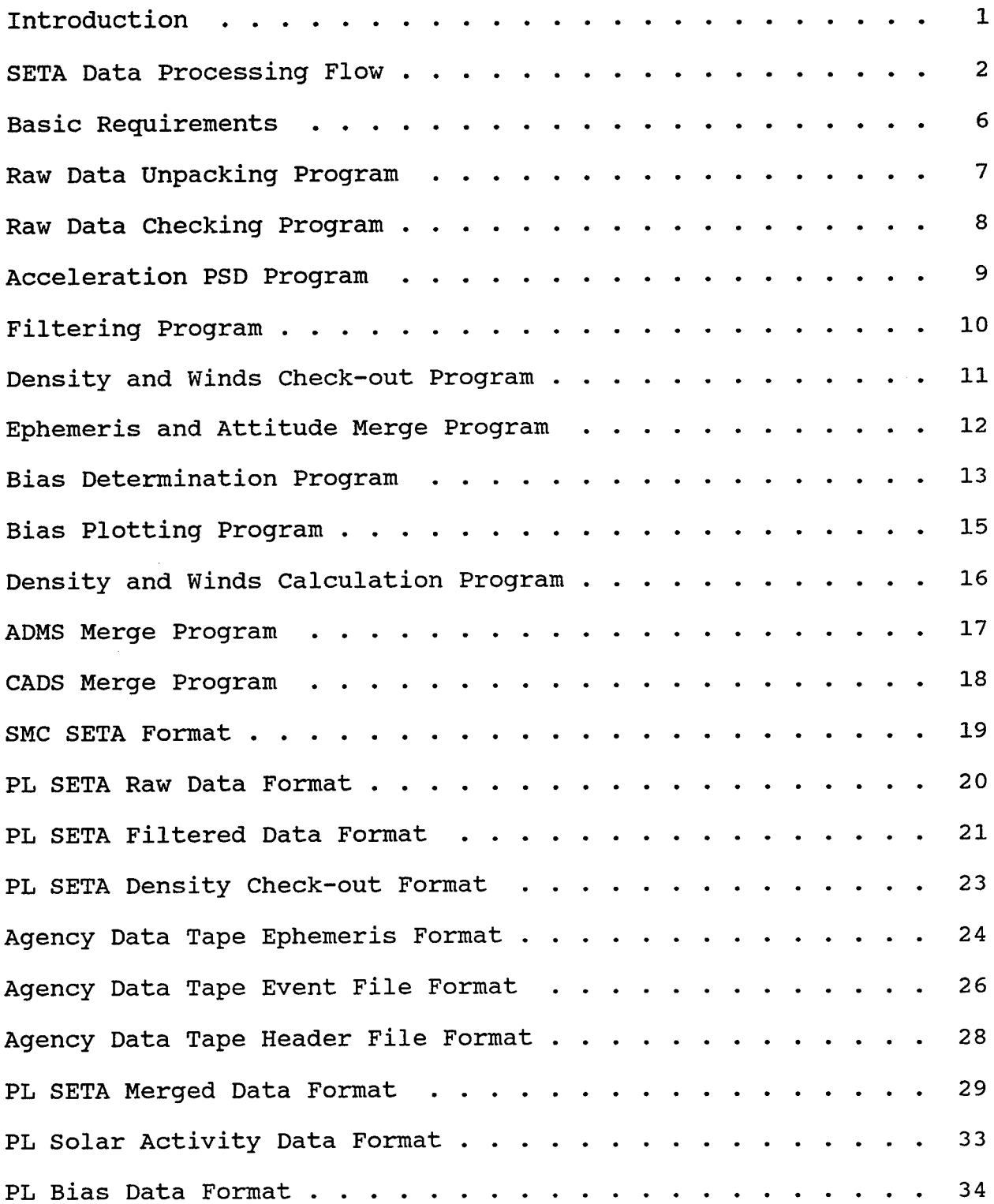

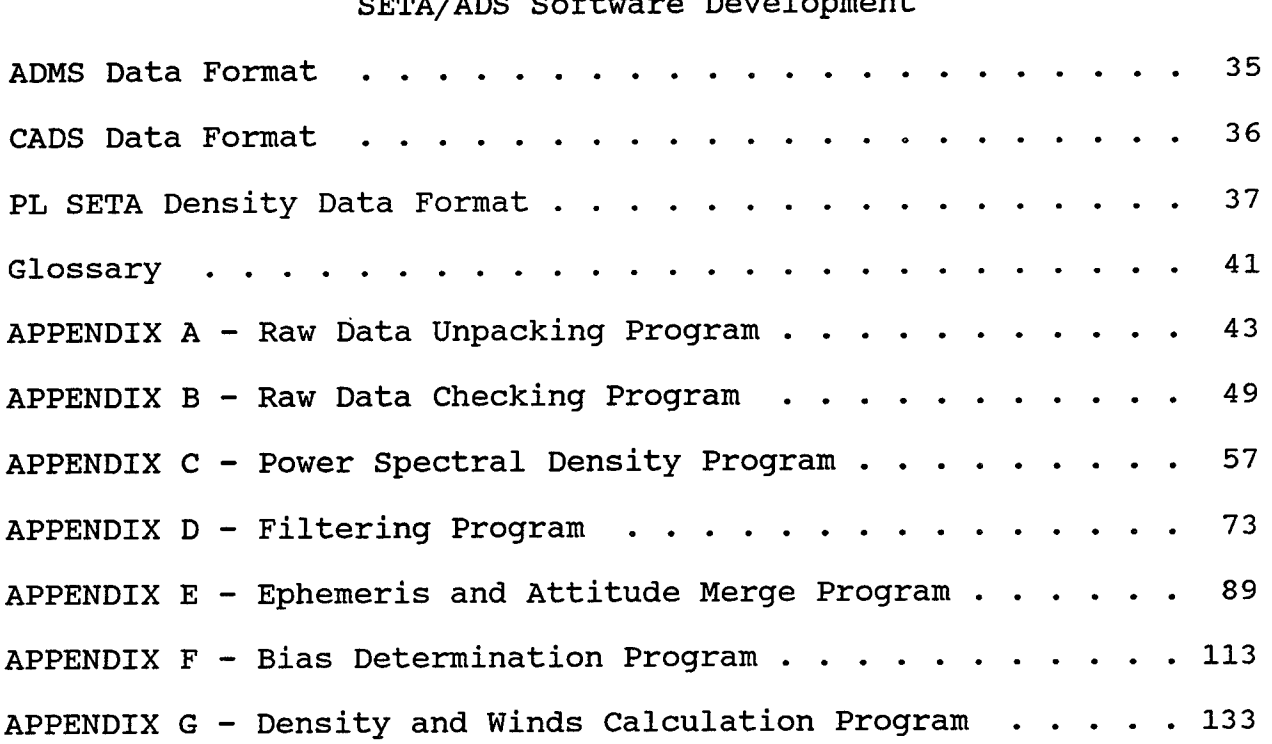

#### Introduction

Requirements for increased accuracy in the measurement of thermospheric densities and winds prompted the development of the STEP-1 mission, which employed a complement of instruments to measure local densities, compositions, and relative velocity components. The triaxial accelerometer (SETA) for this mission could be utilized individually or in conjunction with other instruments to determine local density and wind values, which could then be correlated with geographical parameters and other geophysical measurements to develop and evaluate thermospheric density and circulation models.

Due to a second-stage failure, the launch vehicle and STEP-1 payload were destroyed. Because of this, certain portions of the SETA/ADS software system were not finalized. However, this software system could be used as a basis for future missions.

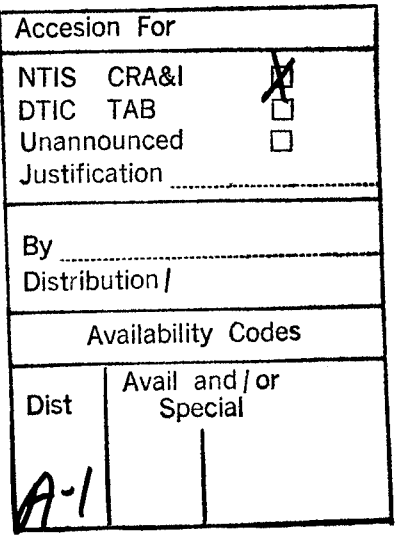

 $\mathbf{1}$ 

### SETA Data Processing Flow

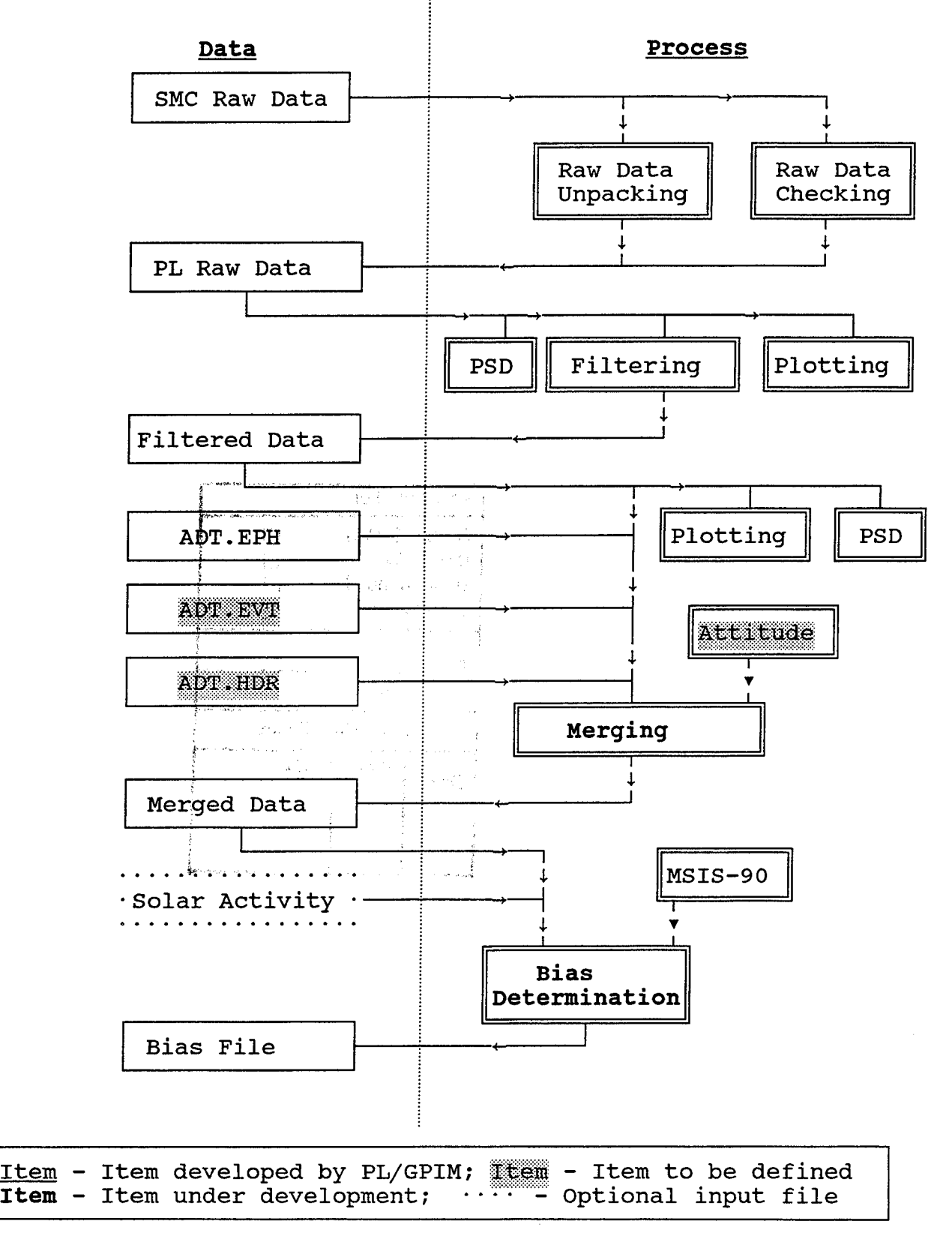

#### SETA/ADS Software Development SETA Data Processing Flow

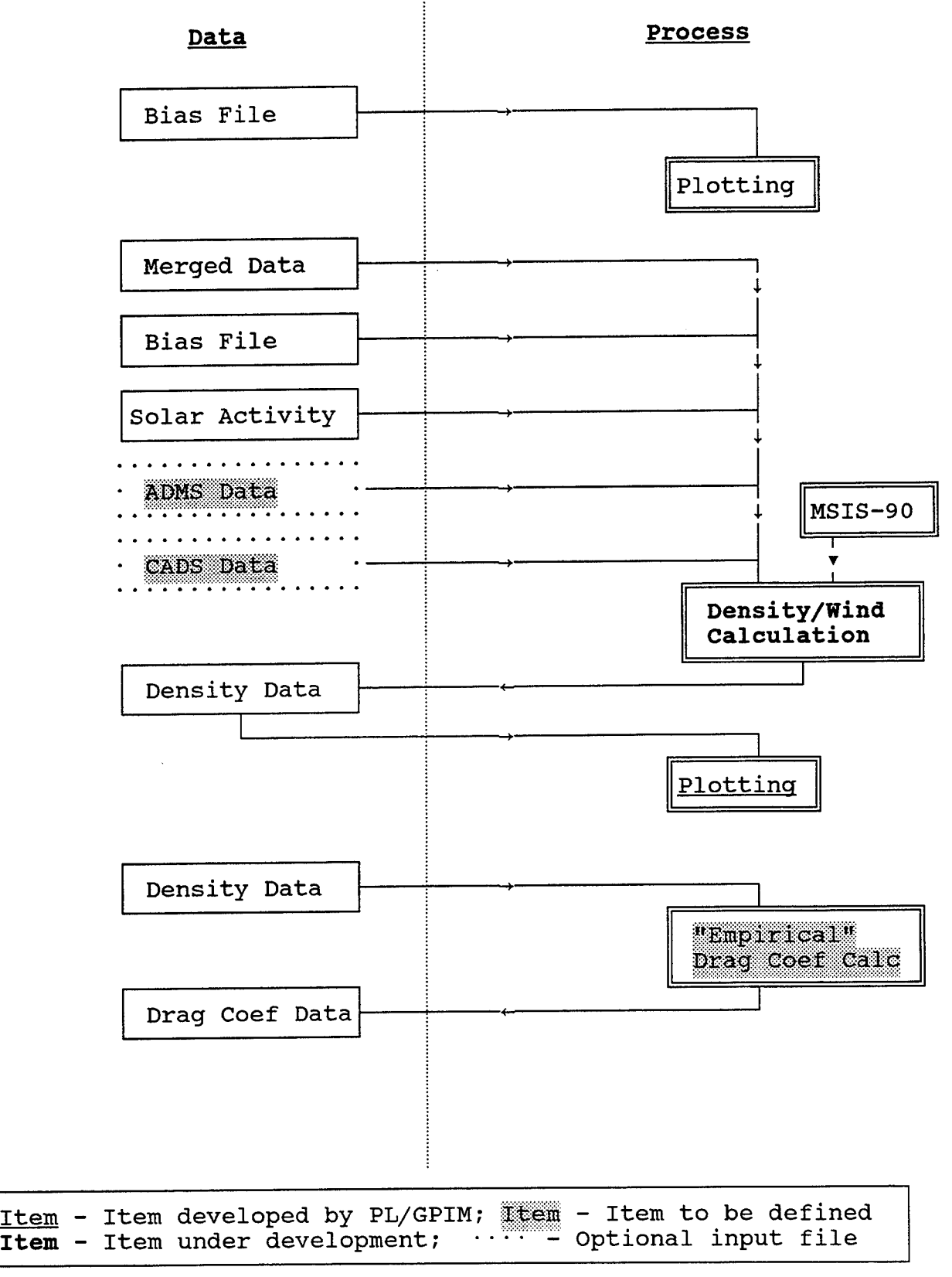

#### SETA/ADS Software Development SETA Data Processing Flow

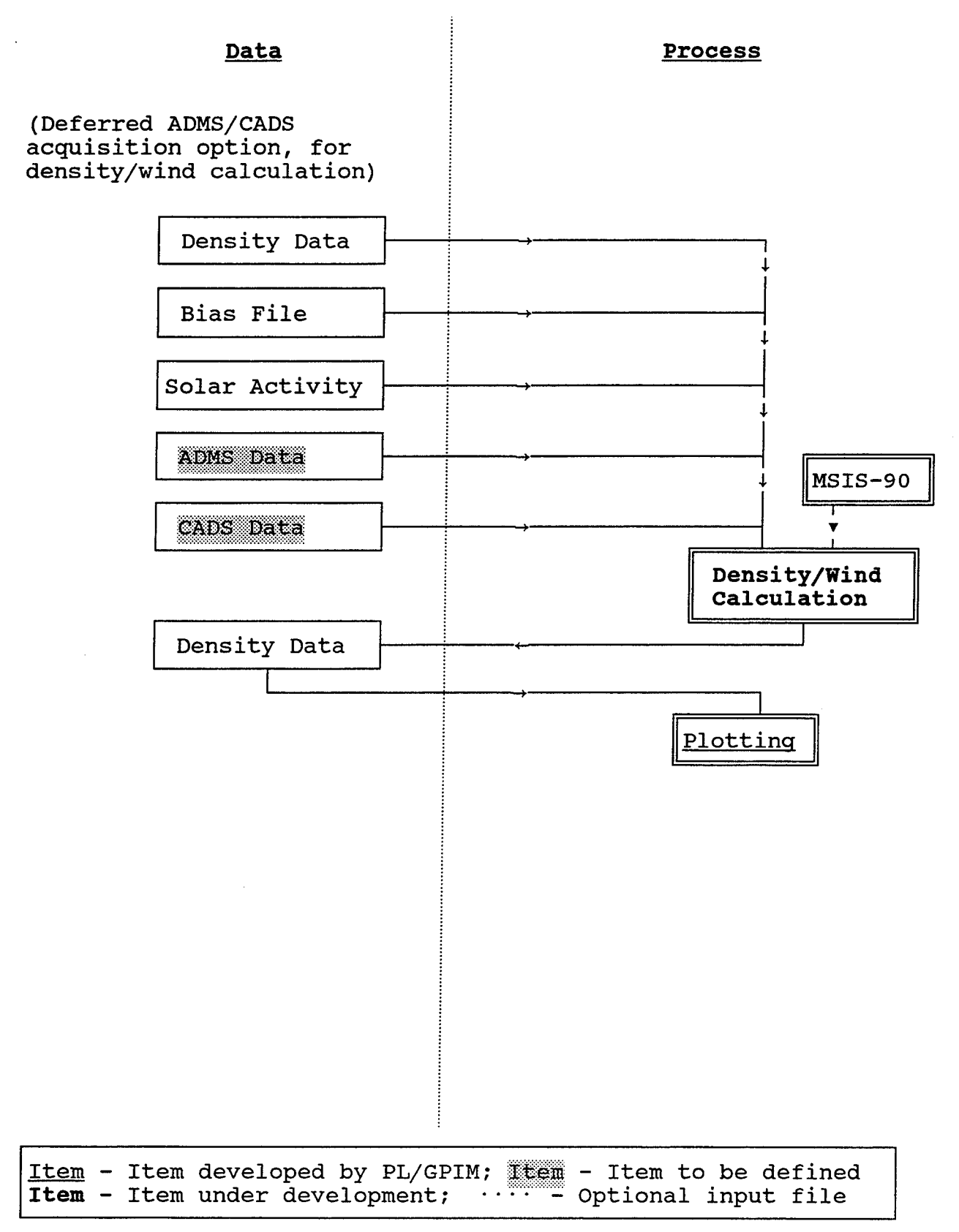

#### SETA/ADS Software Development SETA Data Processing Flow

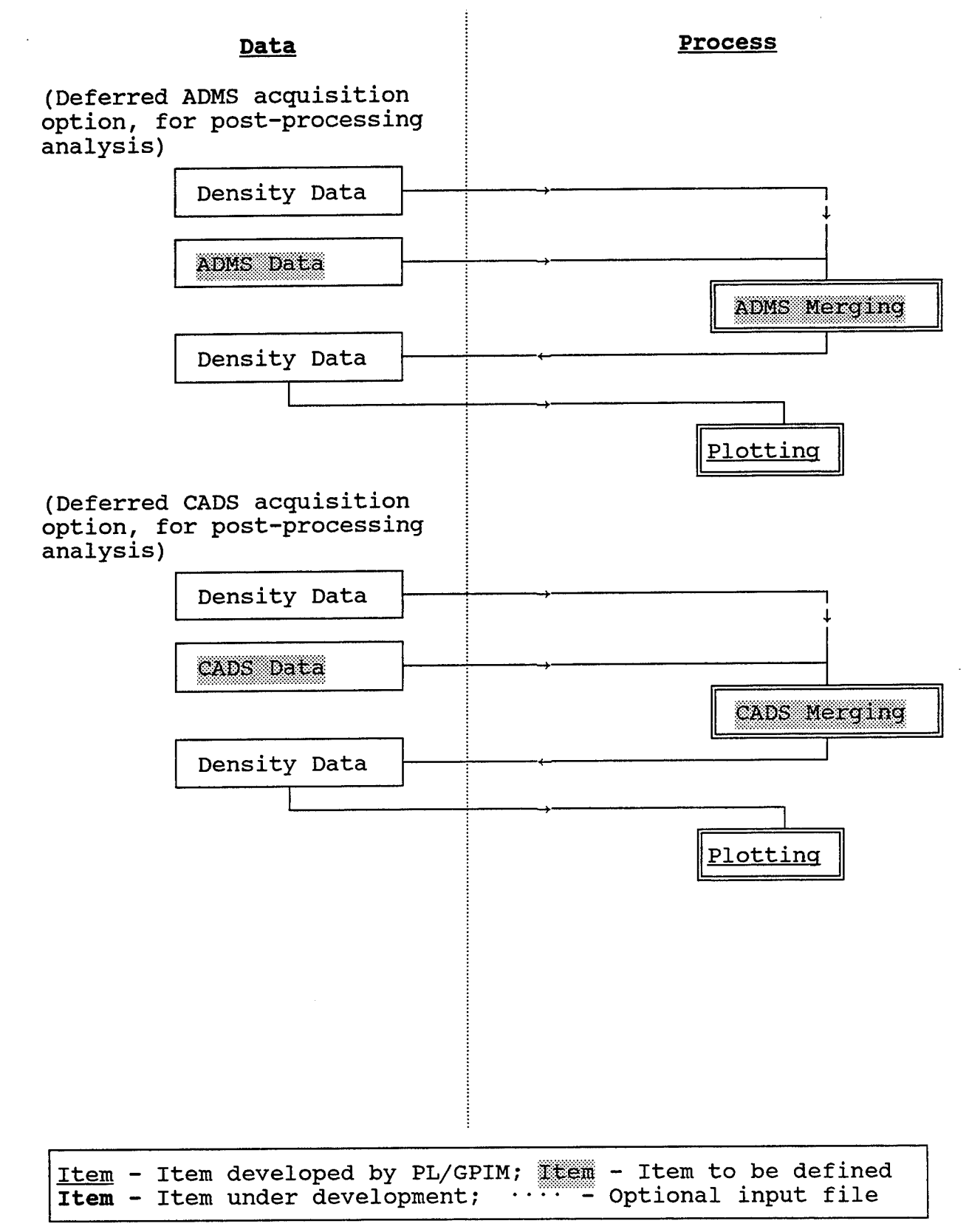

Basic Requirements (dependent on classification of software module): Class A: Complete ANSI FORTRAN-77 standard source code, without system-dependent routines or libraries; Class B: Complete ANSI FORTRAN-77 standard source code, allowing system-dependent routines or libraries; Class C: Basic ANSI FORTRAN-77 standard source code, allowing extensions compatible with Fortran-90 and system-dependent routines or libraries; Class D: All system-specific features allowed.

Standard program header format:

PROGRAM/SUBROUTINE/FUNCTION statement;

Comments for description of routine, with source file name, creation date, and author's name;

Edit history, earliest first, with revised file name, edit date, and editor's name;

Data and specification file descriptions, as appropriate.

unless otherwise indicated, file formats will be FORTRAN 'UNFORMATTED', with the detailed binary structure being dependent on the system-specific implementations. PL data files are planned to be generated spanning approximately a single day of data, coinciding with the SMC SETA data interval.

#### Raw Data Unpacking Program

Class B - designated for VAX/VMS and 486/DOS. Acquire data in SMC format and convert to scaled integer acceleration values, blocked in groups of up to 600 values for each accelerometer axis (one minute of data), with a range flag and sensor temperature for each sample and a day/time tag for each block, adjusting for the on-board delay (approximately 0.15 seconds).

An ASCII file header for the generated data file will contain an experiment identifier, the calendar date (year, month, day) of the start of the data segment, with the associated SETA day number, the SETA day number for generation of the file, and a numeric factor (ASCALE) for converting the scaled integer acceleration values to engineering units (micro-Gees). The numeric conversion factor will have a default value of 0.01 (micro-Gees per integer unit), but this value will an adjustable input value for the program.

The input SMC data format is described on page 19, and the generated PL raw data format is described on page 20. The Raw Data Unpacking Program listing is provided in Appendix A.

Notes:

- 1. The SETA day number is the number of days since December 31, 1989, so that January 1, 1990 is SETA day number 1.
- 2. Values of ASCALE appropriate for the three accelerometer operating ranges are:

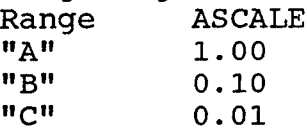

Raw Data Checking Program

Class B - designated for VAX/VMS and 486/DOS. Acquire data in SMC format and report beginning and ending times for continuous data segments, at the 10 Hz sampling rate. Report accelerometer range changes, acceleration saturation (counts =  $+2047$  or counts =  $-2048$ ), and temperatures outside the nominal operating range ( $[0^{\circ}\text{C},$ 50°C]). By user option, list 2-minute averages and standard deviations for accelerations and temperature versus time.

Also generate an unpacked accelerometer data file, in the same format generated by the Raw Data Unpacking program, with the same provision for assigning an acceleration scale factor.

The input SMC data format is described on page 19, and the generated PL raw data format is described on page 20. The Raw Data Checking Program listing is provided in Appendix B.

Enhancements:

Allow for optional on-screen plot displays for acceleration and temperature values versus time, by integrating the Raw Data Plot routines. Time ranges and data decimation should be user-specifiable parameters.

Acceleration PSD Program

Class D - designated for VAX/VMS, with secondary application for 486/DOS.

Acquire a designated number of accelerometer data samples (restricted to be an integral power of two) in PL Raw Data format at a specified starting time, convert these to acceleration units (micro-Gees), and perform a Power Spectral Density (PSD) analysis using the classic periodogram techniques. Plot the PSD for each accelerometer axis requested, using user-specified or default ranges for the frequencies and amplitudes.

Allow provisions for accepting the PL Filter Data format as the accelerometer data source, in which case the plot caption should also display the filtering parameters with the plot for each axis.

The nominal maximum for the number of acceleration samples to acquire for a PSD is 4096 (2<sup>12</sup>), but this value should be defined as a parameter for possible revision. As with the Filtering program, provisions should be incorporated for editing of wild points and interpolating across time gaps in the data, with options to enable or disable these features. Such editing should be reported to the user when it is performed for a designated data segment.

Enhancements:

Allow provisions for generating <sup>a</sup> sequence of PSD's for a designated initial time, incremented by the sample size for each member of the sequence. In this mode, allow the option to perform an average of the PSD amplitudes over the sequence, and to plot the average PSD.

The input PL raw data format is described on page 20, and the input PL filtered data format is described on page 21. The Acceleration PSD Program listing is provided in Appendix C.

Filtering Program

Class C - designated for VAX/VMS.

Acquire acceleration and temperature data in the PL Raw Data format and perform time-centered digital filtering of the data, according to the parameters specified by the user and the methods specified in the processing algorithm. Use DC extension at the beginning and end of the data segment to initialize and terminate the filtering, accounting for the possible occurrence of "wild point" values at these limits.

Incorporate editing provisions for "wild points" and data gaps, as enabled by the user, with user specification of the thresholds for "wild points" and allowed time gaps.

Separate filtering techniques may be implemented for the temperature data, in contrast to the acceleration data.

The input PL raw data format is described on page 20, and the generated PL filtered data format is described on page 21. The Filtering Program listing is provided in Appendix D.

Density and Winds Check-out Program

Class C - designated for  $486/DOS$ , but with some designated Class A modules, for later incorporation into production Density/Wind program.

Acquire data in either PL Raw Data format or PL Filtered Data format, and, using a Keplerian model orbit and a linearized drag coefficient model, calculate density and wind estimates based on the measured accelerations and estimated biases. Generate summary listings of the resulting density and winds, and store these values in a file with the same form as the PL Raw/Filtered Data format, with the density estimate replacing the Temperature and the wind components replacing the corresponding Accelerometer values. An estimated altitude, in tenths of kilometers, will replace the Range Flag values.

Parameters required for the density and wind estimates will be:

Semi-major axis of orbit (km); Orbital eccentricity; Orbital inclination (degrees); Latitude of perigee (degrees); Time since perigee (seconds); Satellite mass (kg); SETA-X bias estimate (micro-Gees); SETA-Y bias estimate (micro-Gees); SETA-Z bias estimate (micro-Gees); Reference frontal area for satellite (square meters); Zero-order in-track drag coefficient; First-order in-track drag coefficient; First-order cross-track drag coefficient;

Reference velocity for drag coefficient (km/sec). A standard shape will be assumed for the earth, for altitude calculations, and a nominal attitude will be assumed for the satellite.

The input PL raw data format is described on page 20, the PL filtered data format is described on page 21, and the generated PL density check-out format is described on page 23.

Ephemeris and Attitude Merge Program

Class C - designated for VAX/VMS. Acquire data in the PL Filtered Data format and determine the associated attitude and ephemeris values, as acquired from the SMC/TRW Attitude routine and Ephemeris data. The ephemeris data may need to be interpolated to match the sample times for the accelerometer data, according to algorithms provided by SMC or developed for this application (TBD). Discrete quantities, stored as flags, will be matched by the nearest sample in time.

Incorporate provisions to decimate the accelerometer data sequence by a specified integer factor, prior to calculating the associated attitude and ephemeris parameters. (This factor would be chosen by the user, consistent with the filtering parameters used for the data.)

As part of the processing report, list the day, time, orbit number, altitude, and orbital leg (based on the sign of the radial component of the velocity) for the beginning and end (pairwise) of each continuous segment of data within the processing sequence, according to a time gap criterion specified by the user. Generate a separate list of the day, time, orbit number, altitude, and orbital leg for thruster firings, indicating which thrusters are active. These reports will assist in evaluating bias determinations and density/wind measurements.

The input PL filtered data format is described on page 21, the input Agency ephemeris format is described on page 24, the input Agency event format is described on page 26, the input Agency header format is described on page 28, and the generated PL merged data format is described on page 29. The Ephemeris and Attitude Merge Program listing is provided in Appendix E.

Notes:

1. The software interfaces for the ephemeris and attitude routines will be defined for compatibility with the ADMS data processing as well as for the SETA processing.

#### Bias Determination Program

Class C - designated for VAX/VMS.

For each orbit, determine the appropriate time interval for evaluating the accelerometer biases. The time interval will be determined by the following criteria, in order of preference:

- 1) A period of 500 continuous seconds centered on apogee, provided that this period is more than 10 minutes after the accelerometer has been activated;
- 2) A period of 500 continuous seconds containing apogee, provided that this period is more than 10 minutes after the accelerometer has been activated;
- 3) Pairwise downleg/upleg intervals (in order of preference):
	- a) A period of 500 continuous downleg (upleg) seconds, provided that this period is more than 10 minutes after the accelerometer has been activated, and the measurements occur above an altitude of 300 kilometers;
	- b) A composite period of 500 downleg (upleg) seconds, provided that this period begins more than 10 minutes after the accelerometer has been activated, and the measurements occur above an altitude of 300 kilometers;
	- c) A composite period of at least 60 downleg (upleg) seconds, but as large as possible (up to 500 seconds) within the constraints of at least 10 minutes after activation of the accelerometer and above an altitude of 300 kilometers.

If none of the above conditions can be satisfied, then no biases will be calculated for that particular orbit. Otherwise, the biases will be calculated based on:

- 1. the filtered drag acceleration, for altitudes above 500 km, assuming no drag;
- 2. the difference between the filtered drag accelerations and those predicted by the MSIS-90 model, for altitudes below 500 km.

The results will be appended to the SETA bias file, together with the median altitude, the mean accelerometer temperature, and the number of data samples used.

Mean molecular weights and ambient temperatures as reported by the MSIS-90 model will be used for the calculation of the drag coefficients. The satellite surface temperatures, for the thermal accommodation calculation, will be obtained from (TBD).

As part of the report for the bias calculation, list the average accelerometer values used for the calculation and, if utilized, the drag values computed from the MSIS-90 model, as well as the parameters reported to the bias file.

The input PL merged data format is described on page 29, the input PL solar activity data format (for the MSIS-90 calculations) is described on page 33, and the generated PL bias data format is described on page 34. The Bias Determination Program listing is provided in Appendix F.

#### Notes:

- 1. For initial development, the accelerometer will be assumed to be operational full-time (although not always in data collection mode). For part-time operation, the activation time of the accelerometer will be determined from the command indicator in the SMC Event file.
- 2. Typical altitude ranges for 500-second intervals during various orbital segments are:

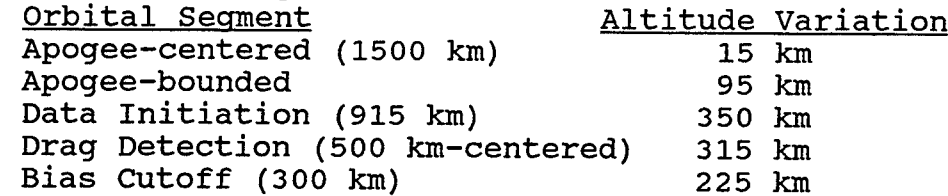

#### Bias Plotting Program

Class C - designated for VAX/VMS. On a set of five stacked plots with coordinated time axes, plot the bias values for each accelerometer axis as individual points, together with the mean altitude for the bias calculation and the mean accelerometer operating temperature (in degrees Celsius). Allow for automatic or user-defined ranges for the time, bias, altitude, and temperature values. Allow provisions for the incorporation of a routine representing a fit or functional representation of the bias values, to be plotted as a continuous line.

The input bias data format is described on page 34.

Density and Winds Calculation Program

Class C - designated for VAX/VMS. Based on the measured accelerations, bias values, and vehicle dynamical effects (rotation and angular accelerations), calculate the corresponding neutral thermospheric density and relative velocity components. Adjust the relative velocity components to account for the known vehicle and diurnal rotation effects to determine thermospheric winds. The wind components will be calculated in instantaneous vehicle coordinates and stored in accelerometer coordinates (to accommodate the error analysis), with software provisions to transform these values to Geographic polar coordinates, based on the satellite location and attitude.

Bias values will be calculated for each sample time based on interpolations or fits **(TBD)** from the SETA Bias Data file. The MSIS-90 model will be used to provide mean molecular weights and ambient temperatures for the drag coefficient calculation, and these model values will be stored with the drag coefficients and the model density, for each accelerometer sample. Provisions will be incorporated to utilize densities and mean molecular weights from the ADMS, or densities, mean molecular weights, gas temperatures, and in-track wind speeds from the CADS, instead of model or accelerometer values, if specified by the user. The satellite surface temperatures, for the thermal accommodation calculation, will be obtained from **(TBD)**.

Because of the likelihood of ADMS or CADS data acquisition subsequent to density and wind processing, the Density and Winds Calculation program will allow for use of either the Merged Data format or the Density Data format as input.

The input PL merged data format is described on page 29, the input PL solar activity data format (for the MSIS-90 calculations) is described on page 33, the reference bias data format is described on page 34, the reference PL ADMS data format is described on page 35, the reference CADS data format is described on page 36, and the generated PL density data format is described on page 37. The Density and Winds Calculation Program listing is provided in Appendix G.

16

#### ADMS Merge Program

Class C - designated for VAX/VMS.

Acquire data from the processed ADMS format (TBD) and store densities and mean molecular weights from the ADMS into the PL density data format, superseding any existing ADMS data. If the PL density file header indicates that the ADMS data had been used for density or wind calculations, then clear the header processing date for the density and wind calculation, and also clear (zero) the associated accelerometer density and wind results.

The input ADMS data format is described on page 35, and the PL density data format is described on page 37.

#### CADS Merge Program

Class C - designated for VAX/VMS.

Acquire data from the processed CADS format (TBD) and store densities, mean molecular weights, gas temperatures, and intrack wind speeds from the CADS into the PL density data format, superseding any existing CADS data. If the PL density file header indicates that the CADS data had been used for density or wind calculations, then clear the header processing date for the density and wind calculation, and also clear (zero) the associated accelerometer density and wind results.

The input CADS data format is described on page 36, and the PL density data format is described on page 37.

#### SMC SETA Format

#### Data (For a stream of time tagged groups)

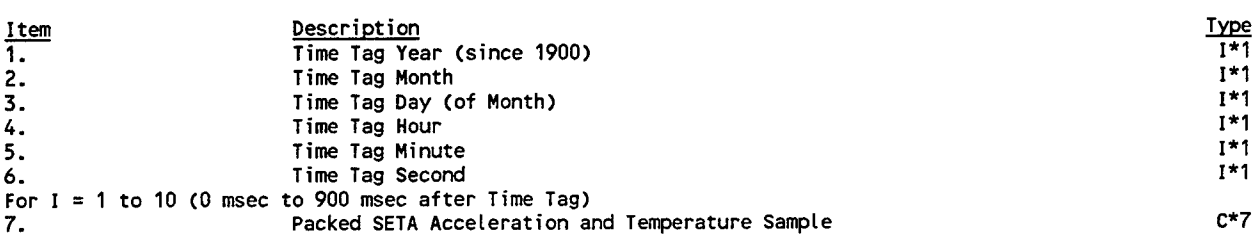

Notes:

1. Integer fields are stored with the LS byte in the lower address and the MS byte in the higher address.

2. The SETA acceleration and temperature packing is as follows:

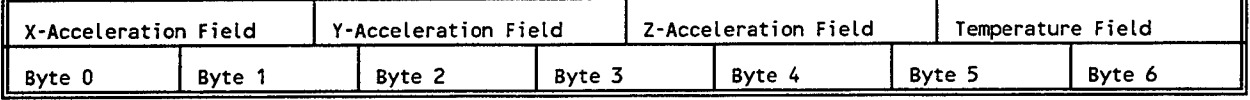

#### with each 14-bit field decomposed as follows:

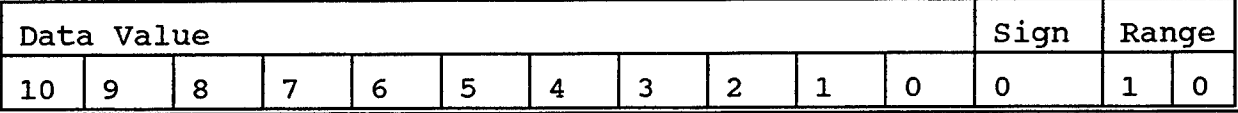

The second row indicates the power of two for each bit weight. A non-zero Sign bit indicates that 2048 should be subtracted from the Data Value. The Range value maps to a range designation according to:

0: "A" range (least sensitive)

- 1: "B" range
- 2: "C" range (most sensitive)
- 3: unused

The Temperature Range value is fixed as 2.

#### PL SETA Raw Data Format

#### Header

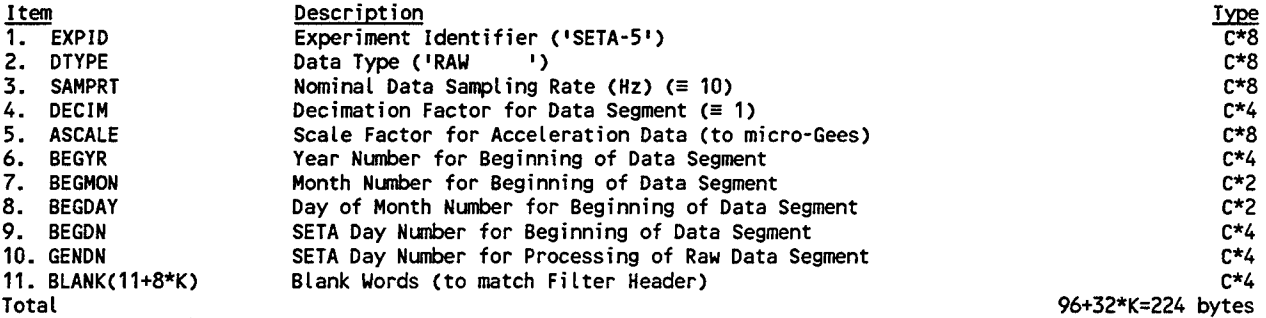

#### Data

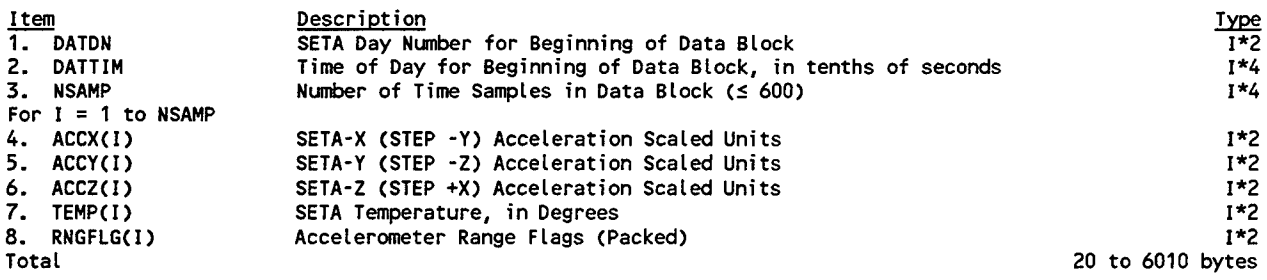

Variable Types are:

- $C = character$
- $I =$ integer
- $R =$  floating point
- $Z = \text{complex}$
- \*n = number of bytes

#### Notes:

1. The range flags are embedded in half-bytes (nibbles) of the RNGFLG word, with the X-range flag as the lowest order nibble, the Y-range and Z-range flags as successively higher order nibbles, and the highest order nibble as zero.

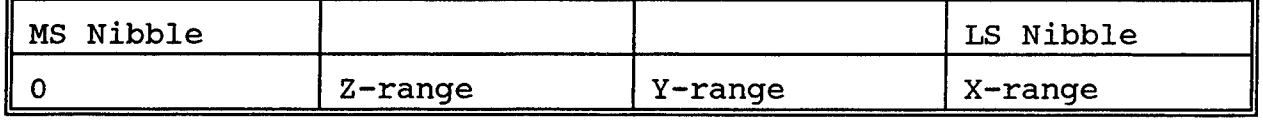

- 2. The numeric conventions for the range flags are the same as those for the SMC data ("A" =  $0$ ; "B" =  $1$ ; "C" =  $2$ ).
- 3. The number of filter parameters (K) is 4.
- 4. NSAMP is nominally egual to 600, but can be smaller for blocks just prior to a time gap or the end of the data segment.

#### PL SETA Filtered Data Format

#### Header

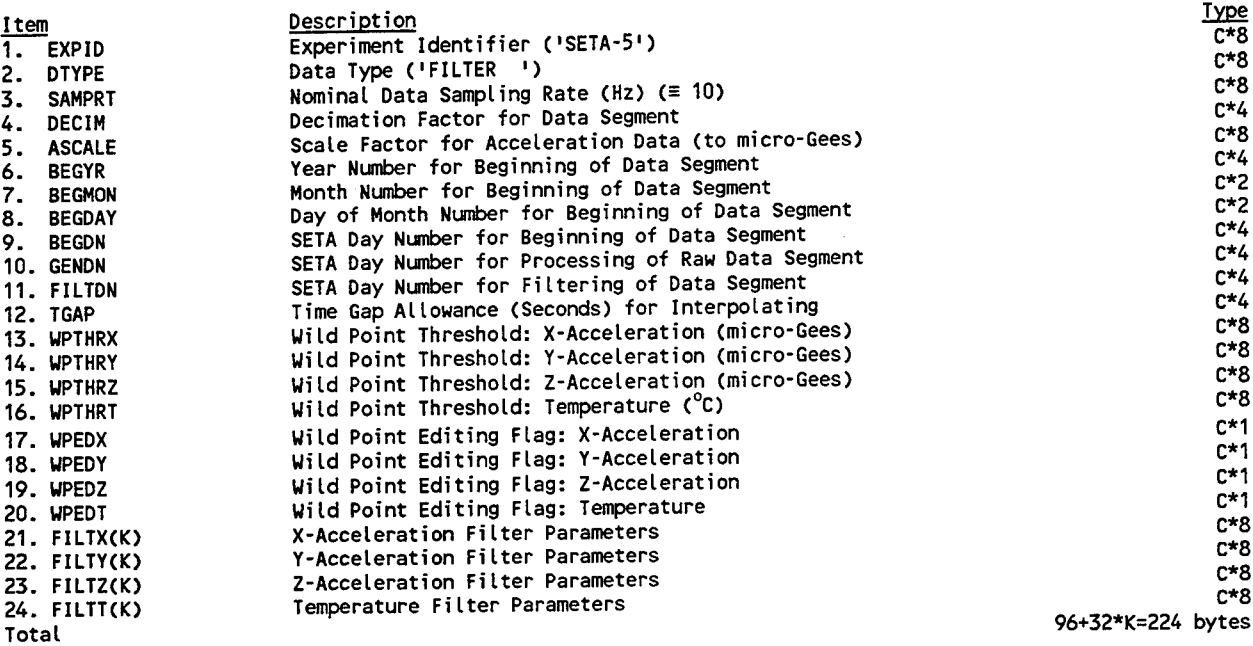

#### Data

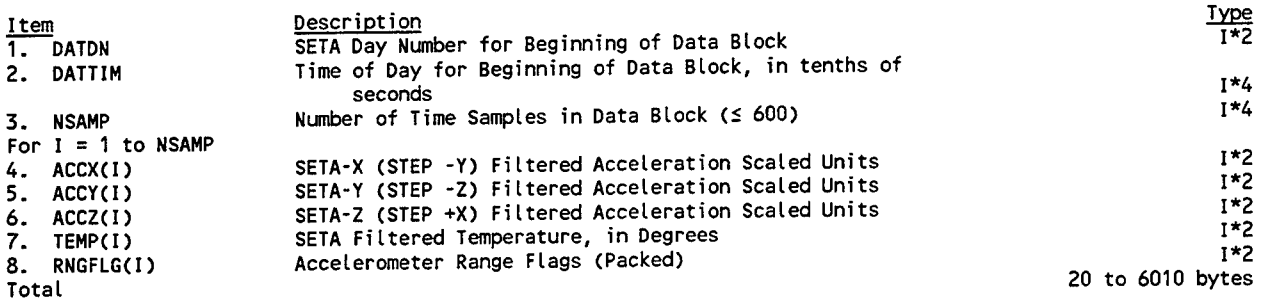

Notes:

1. The range flags are embedded in half-bytes (nibbles) of the RNGFLG word, with the X-range flag as the lowest order nibble and the Y-range and Z-range flags as successively higher order nibbles. The highest order nibble has the appropriate bit set to one if the data value results from interpolation (from a wild point or sampling gap).

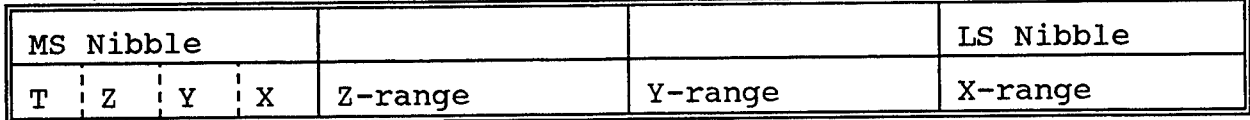

2. The numeric conventions for the range flags are the same as those for the SMC data  $(M_{\rm A}^{\rm m} = 0; M_{\rm B}^{\rm m} = 1; M_{\rm C}^{\rm m} = 2)$ .

- 3. The filtering for the accelerometer axes will have the same form but possibly different parametric values for each axis.
- 4. The filter for the temperature values can be different in form from the filters for the accelerometer values. (A median filter is a likely form.)
- 5. The number of filter parameters  $(K)$  is 4.<br>6. The wild point editing flags are set to '
- The wild point editing flags are set to 'Y' if editing has been enabled and are set to 'N» if editing has been disabled.
- 7. NSAMP is nominally equal to 600, but can be smaller for blocks just prior to a time gap or the end of the data segment.
- 8. The time interval between data samples in the Data Block is DECIM/SAMPRT, in seconds.

#### PL SETA Density Check-out Format

#### Header

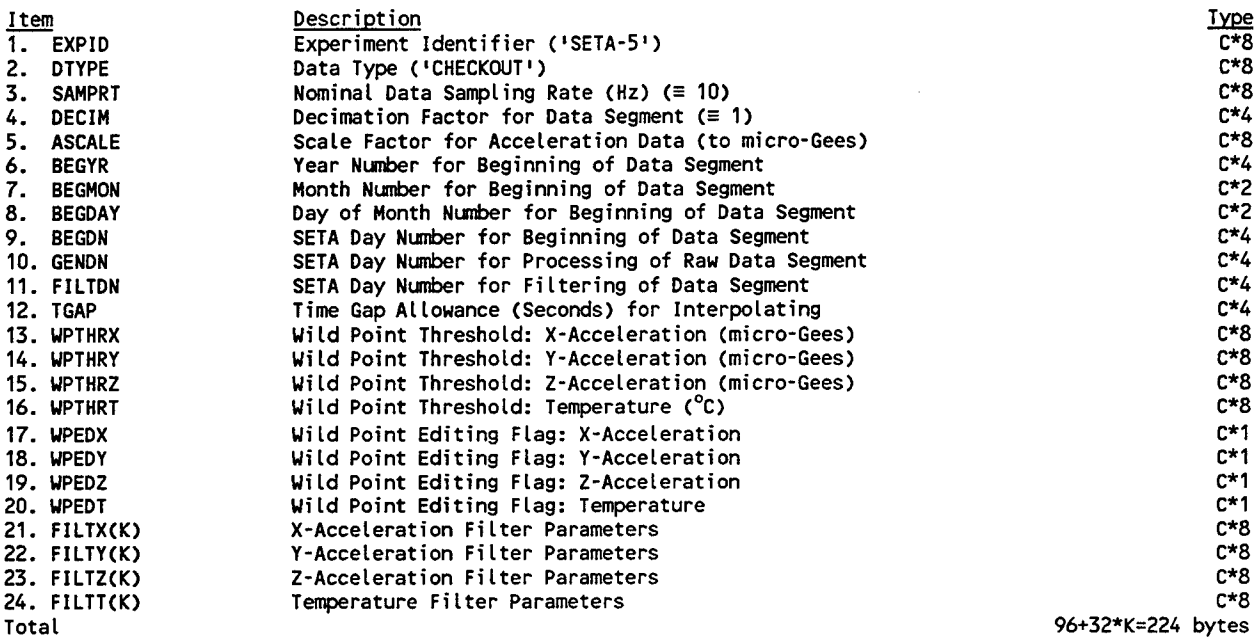

#### Data

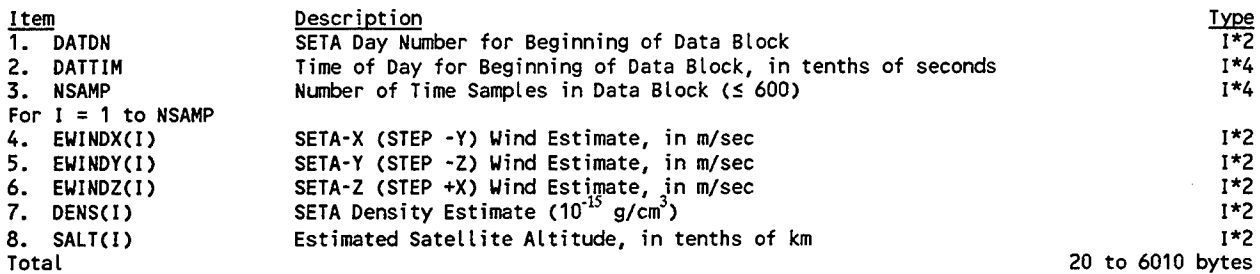

Variable Types are:

- $C = character$
- $I =$  integer
- $R =$  floating point
- $Z = \text{complex}$
- \*n = number of bytes

#### Notes:

- 1. The header parameters associated with the filtering processing will be left as blanks if the Raw Data format is used as the input data source.
- 2. The number of filter parameters (K) is 4.
- 3. NSAMP is nominally equal to 600, but can be smaller for blocks just prior to a time gap or the end of the data segment.

## Agency Data Tape Ephemeris Format (from TRW Software Design document)

Ń

#### Data

(For a stream of time tagged groups, reported once per minute)

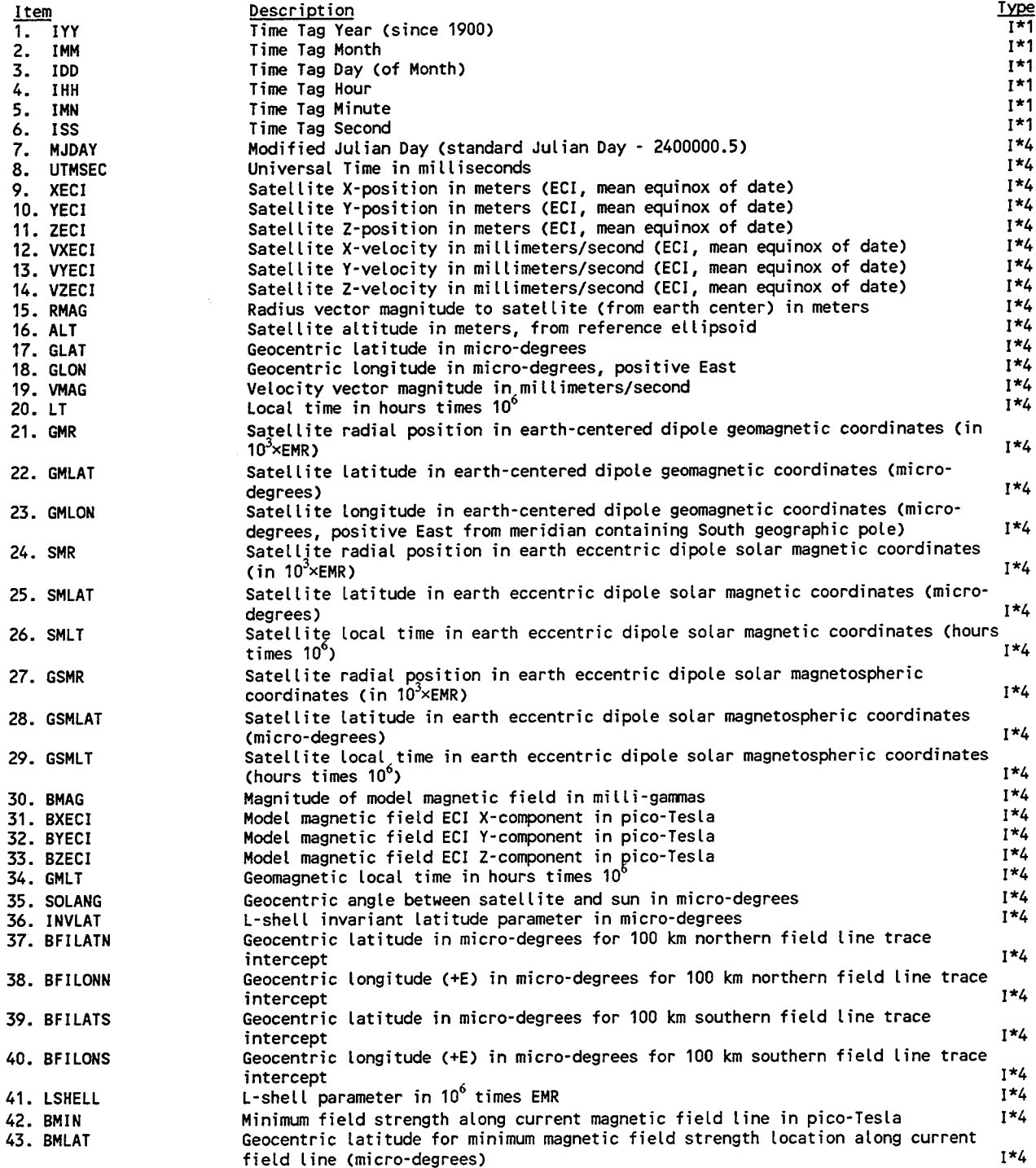

#### Agency Data Tape Ephemeris Format (continued)

#### Data

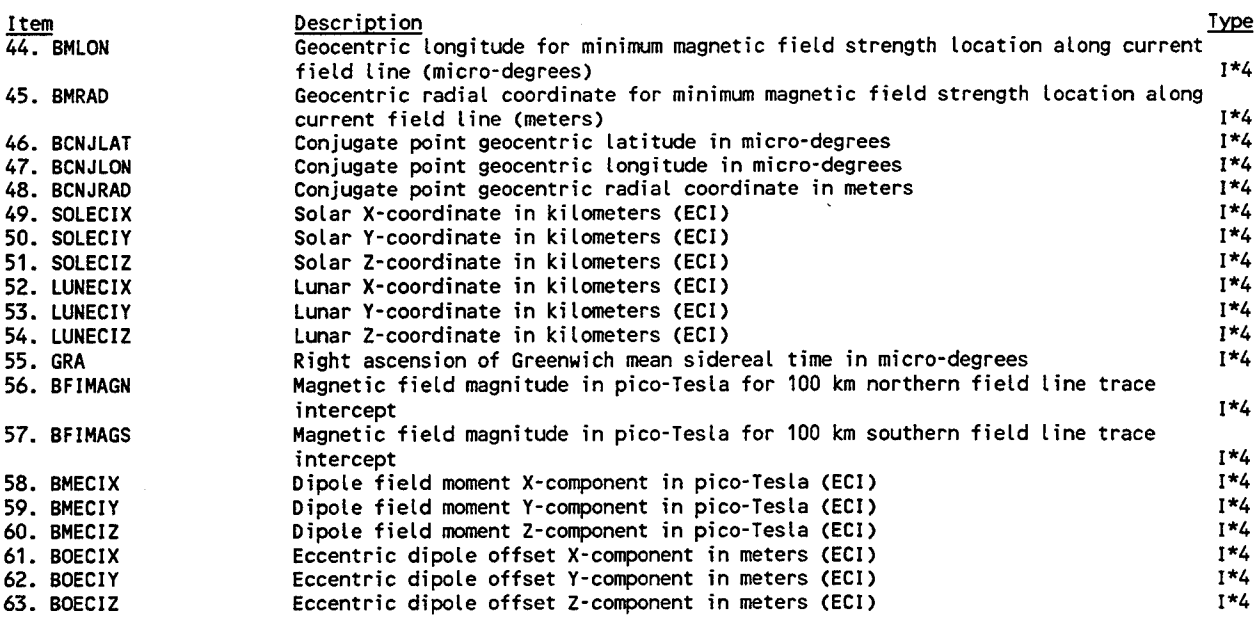

Notes:

- 1. The reference date for the Modified Julian day is November 16, 1858.
- 2. The reference ellipsoid for the earth is given by

$$
R_e = A_e \times \sqrt{\frac{1 + \tan^2 \phi}{1 + \frac{\tan^2 \phi}{(1 - f)^2}}}
$$

where

- $R_e$  = reference ellipsoid radius (km),
- $A_e =$  equatorial earth radius (6378.135 km),
- $f =$  ellipsoidal flattening (1/298.26),
- $\phi$  = geocentric latitude.
- $3.$ EMR is a unit of distance in terms of the Earth Mean Radius (6371.2 km).
- 4 The invariant latitude  $\psi$  is given by

$$
\cos^2(\psi) = \frac{1}{L}
$$

for the L-shell parameter 'L' in mean earth radii.

## Agency Data Tape Event File Format

#### Header

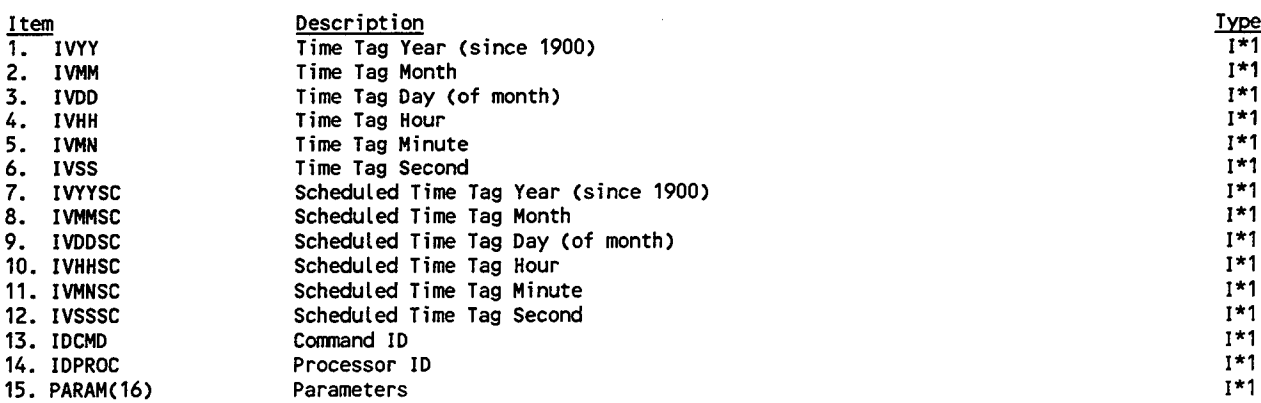

#### HSC Data Structure

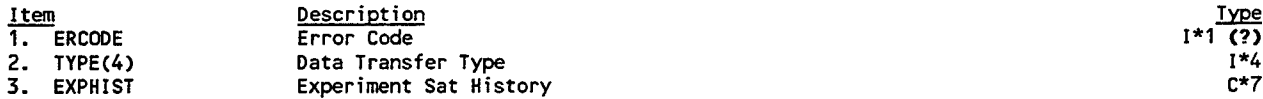

#### ACS Data Structure

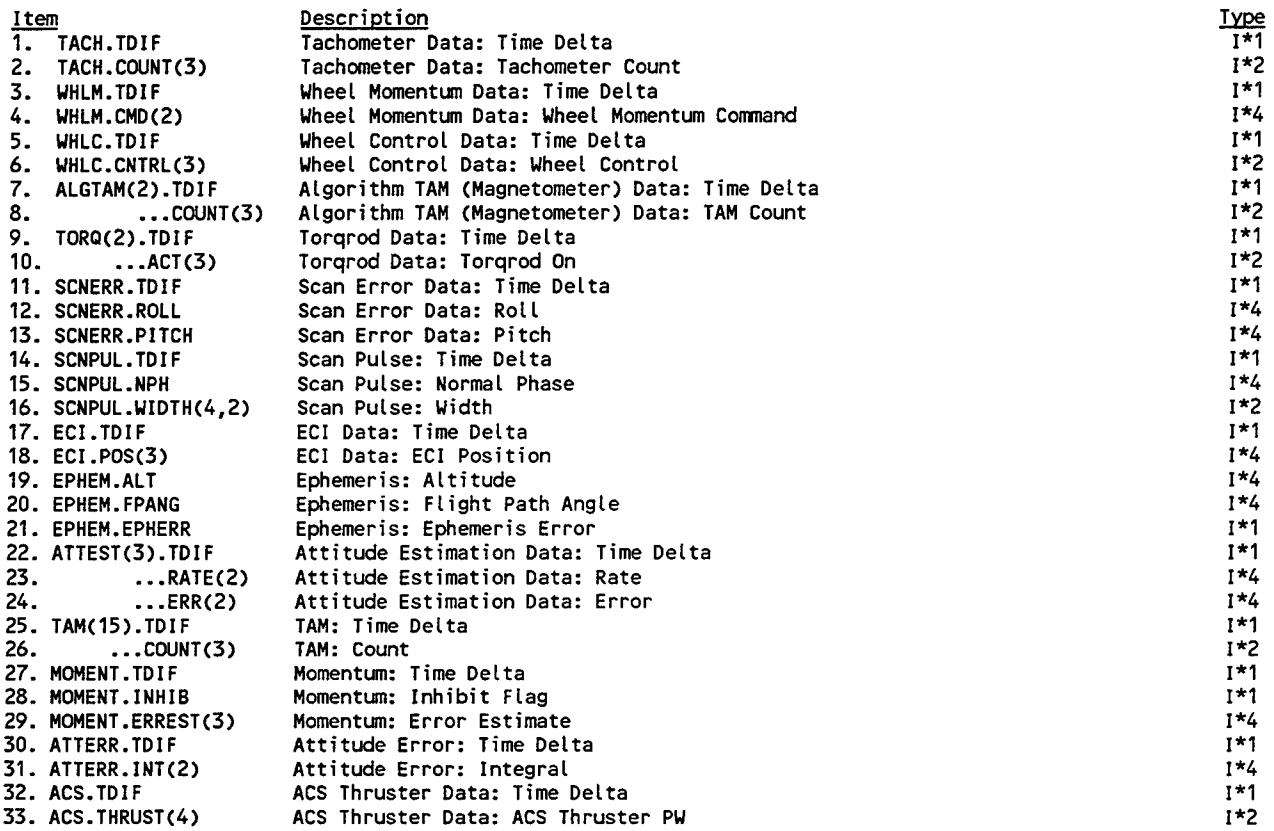

#### ACS Data Structure (continued)

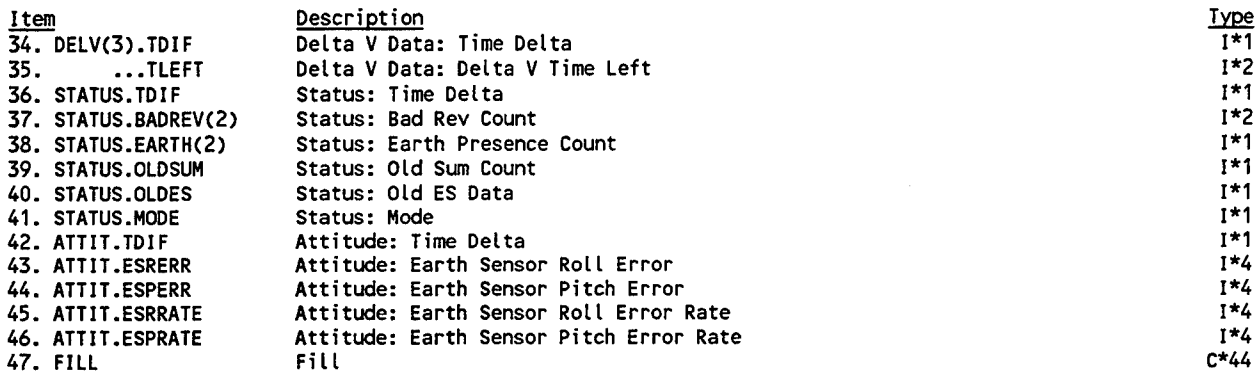

#### CDH Data Structure

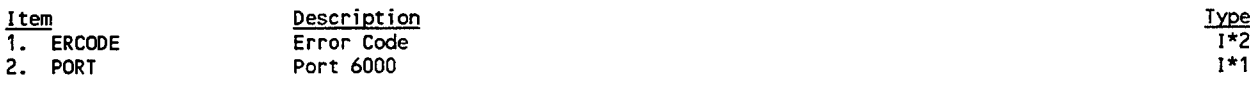

#### Notes:

 $\sim 10$ 

- 1. Processor IDs in Header are:
	- 2: HSC
	- 25: ACS
	- 26: CDH
- 2. The notation
	- $X(n)$ . A

• • • B

denotes an iterated structure, with the sequence {X.A, X.B} repeated "n" times, in contrast to an ordinary sequence  $X(n)$ . A

 $X(n)$ . B

in which "n" successive occurrences of X.A are followed by "n" successive occurrences of X.B.

## Agency Data Tape Header File Format

## Header

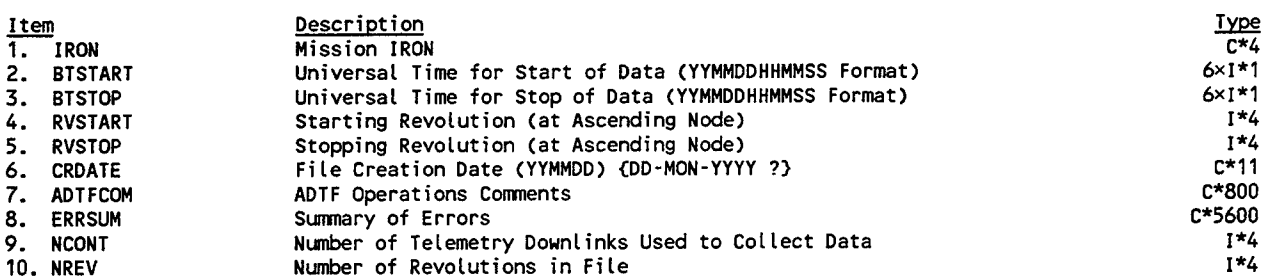

## Data

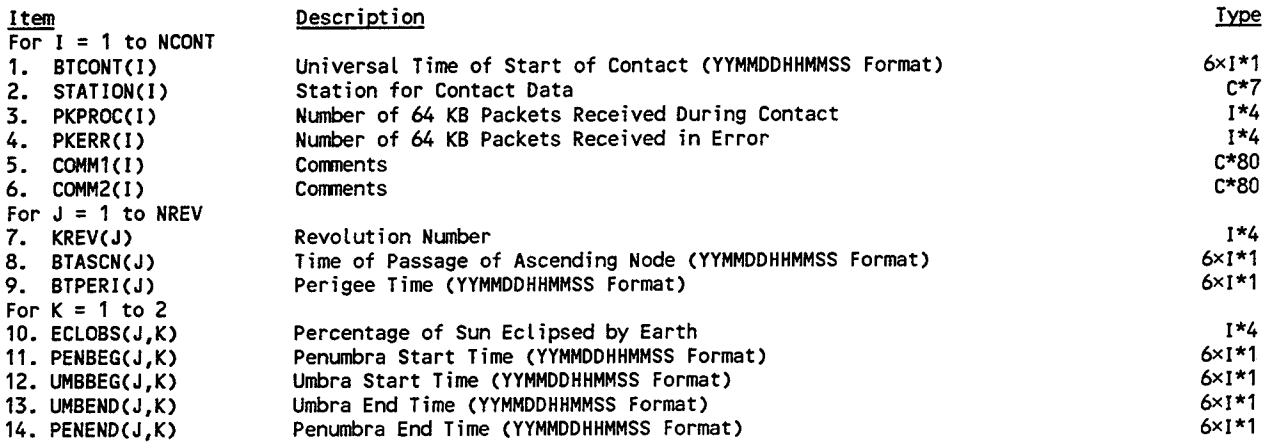

## PL SETA Merged Data Format

## Header

 $\sim$   $\sim$ 

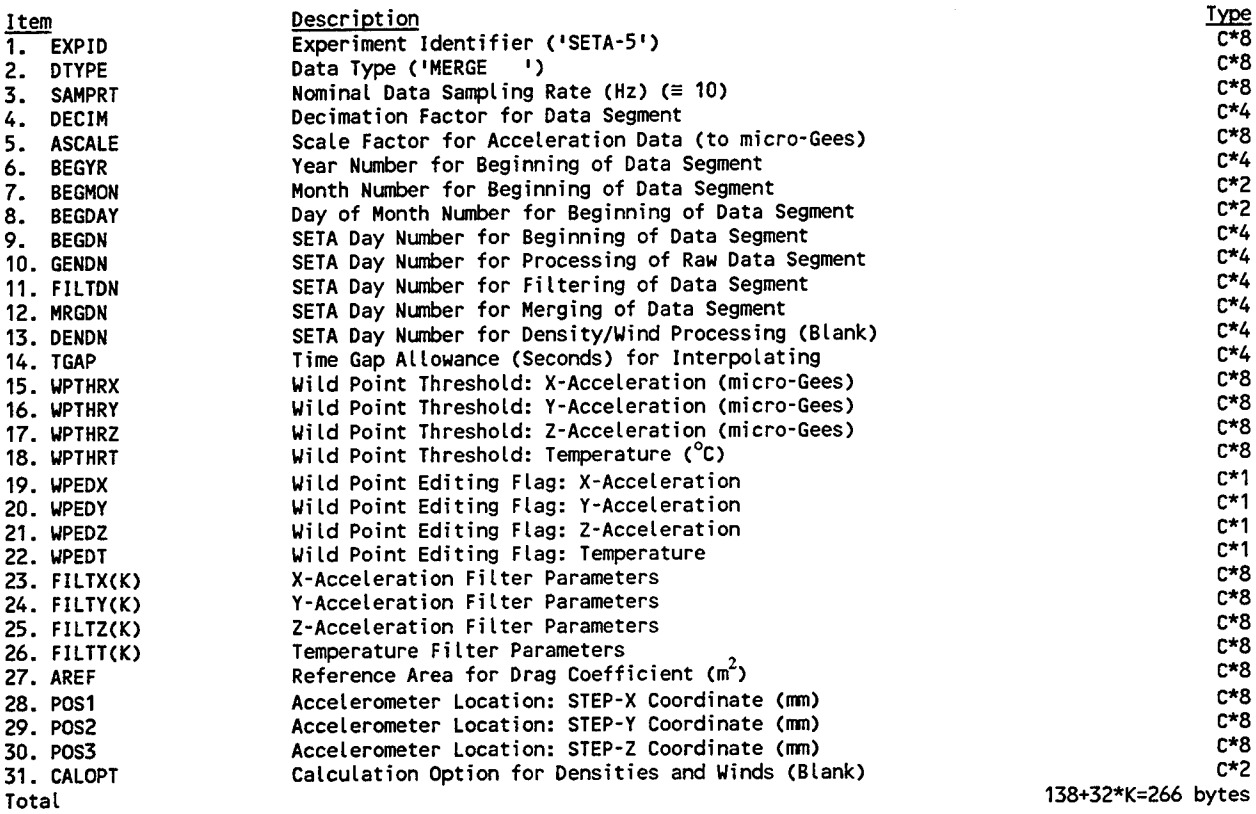

## Data

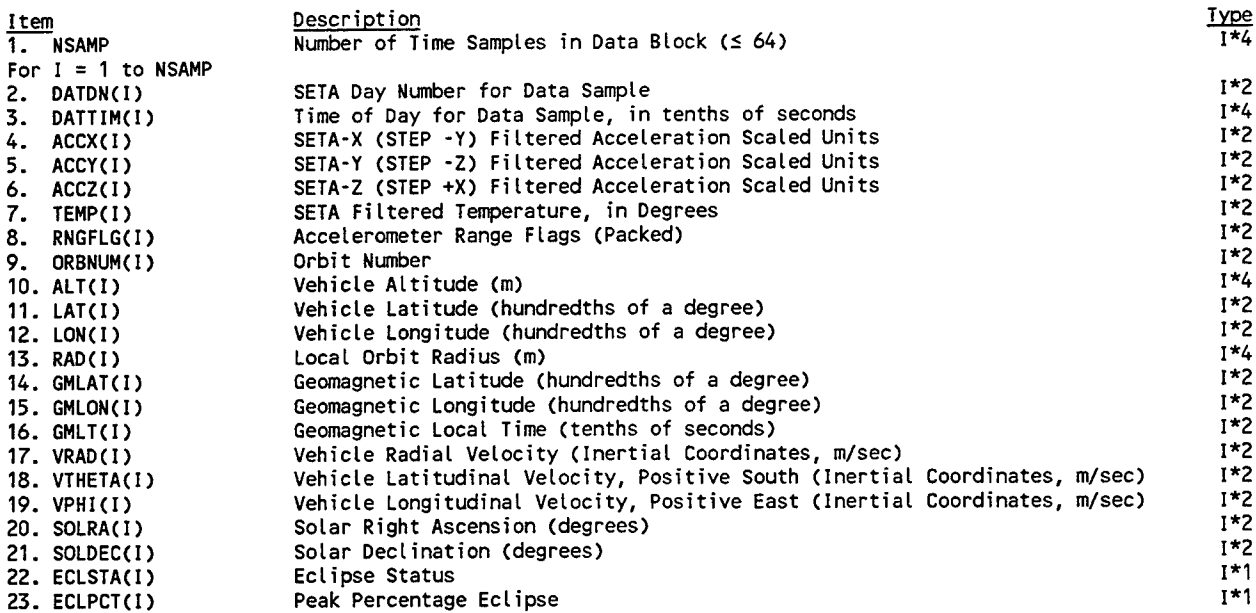

#### PL SETA Merged Data Format (continued)

#### Data

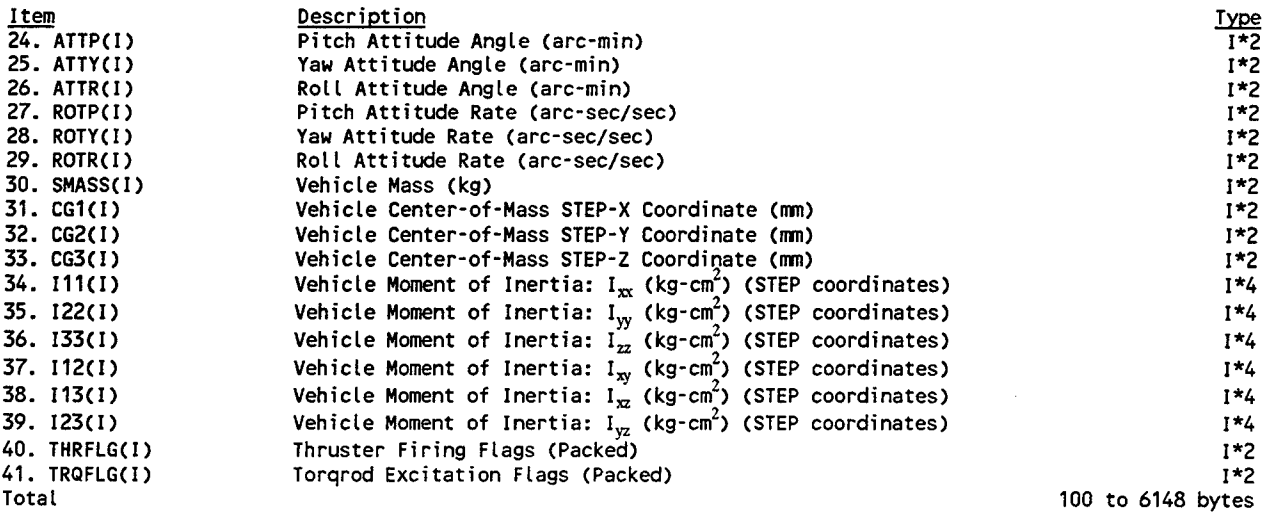

#### Notes:

- 1. The Merged Data Header format is the same as that for the Density Data Header, with only differences in the header word contents, including the use of blank words.
- 2. The range flags are embedded in half-bytes (nibbles) of the RNGFLG word, with the X-range flag as the lowest order nibble and the Y-range and Z-range flags as successively higher order nibbles. The highest order nibble has the appropriate bit set to one if the data value results from interpolation (from a wild point or sampling gap).

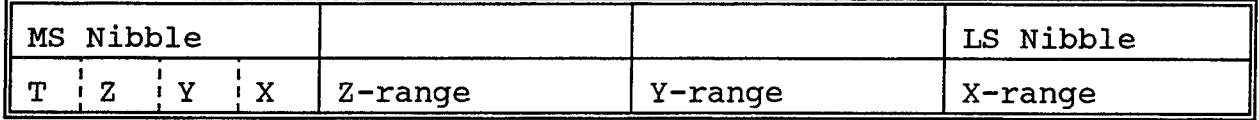

- $3.$ The numeric conventions for the range flags are the same as those for the SMC data ("A" = 0; "B" = 1; "C" = 2).
- 4. The filtering for the accelerometer axes will have the same form but possibly different parametric values for each axis.
- $5.$ The filter for the temperature values can be different in form from the filters for the accelerometer values. (A median filter is a likely form.)
- 6. The number of filter parameters (K) is 4.
- 7. The wild point editing flags are set to 'Y' if editing has been enabled and are set to 'N' if editing has been disabled.
- 8. NSAMP is nominally equal to 64, but can be smaller for blocks just prior to a time gap or the end of the data segment.
- 9. The time interval between data samples in the Data Block is DECIM/SAMPRT, in seconds.
- 10, The range for longitude, geomagnetic longitude, solar Right
#### PL SETA Merged Data Format (continued)

Notes (continued):

Ascension, and roll angle values will be -180° to +180° (rather than 0° to 360°) .

11. The thruster firing flags are embedded in nibbles of the THRFLG word, with the thrusters numbered  $1 = +$ pitch,  $2 =$ -pitch,  $3 = -yaw$ , and  $4 = +yaw$ , and the flag value set to 1 (or 2 or 3?) when the thruster is firing.

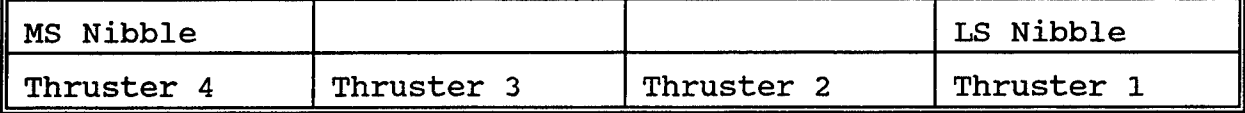

12. The Torqrod excitation flags are embedded in nibbles of the TRQFLG word, with the Torqrods numbered (TBD), and the flag value set to 1 (+20 A-m<sup>2</sup> dipole) or 2 (-20 A-m<sup>2</sup> dipole) when the Torqrod is excited.

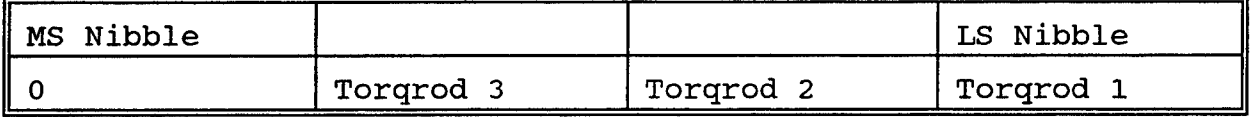

- 13. If only approximate values for the center of mass or moments of inertia are available, or these quantities change only sufficiently slowly, they may be stored in the header block rather than the individual data blocks.
- 14. The Eclipse Status will be designated by:
	- 0: no current eclipse
	- 1: penumbral eclipse phase
	- 2: umbral eclipse phase

Source Items for Merged Data

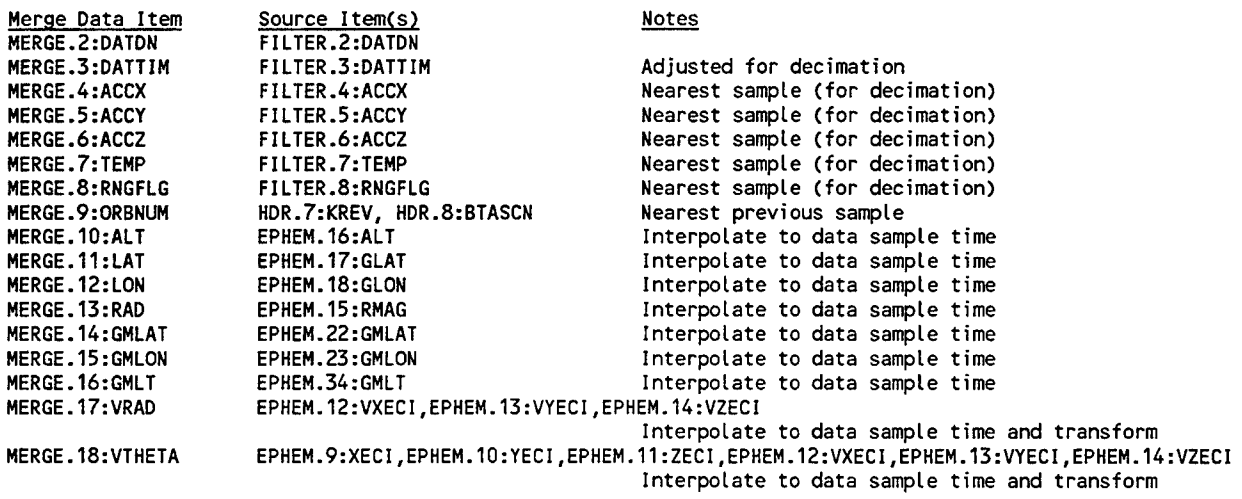

### PL SETA Merged Data Format (continued)

## Source Items for Merged Data (continued)

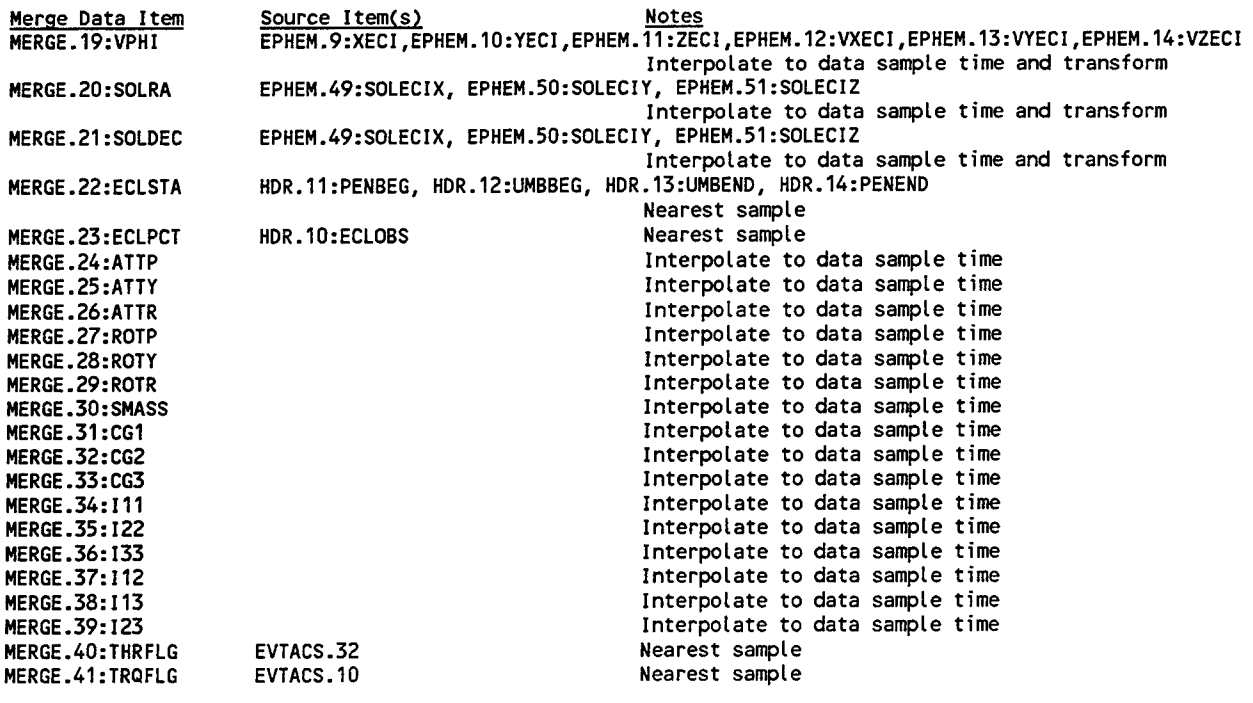

32

#### PL Solar Activity Data Format

## The Solar Activity Data file will be an ASCII file with each record (line) formatted as follows:

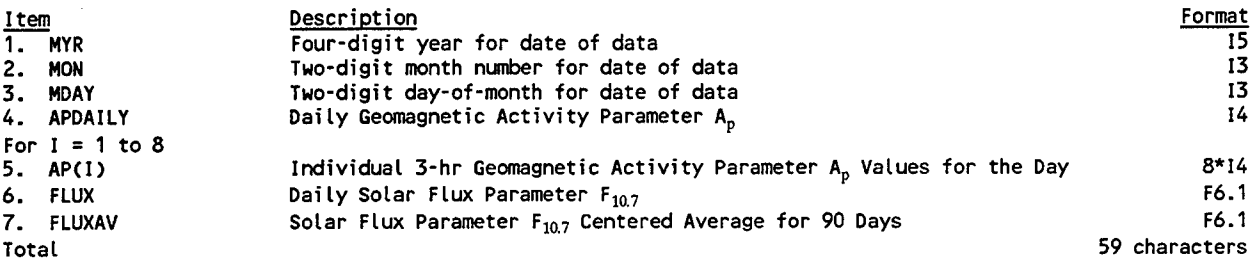

#### Notes:

- 1. The individual 3-hour A<sub>p</sub> values are for the periods
- commencing at 0, 3, 6, 9, 12, 15, 18, and 21 hours (UT).
- 2. The solar flux unit is  $10^{-22}$  w/  $(m^2-Hz-sec)$ .

## PL Bias Data Format

The Bias Data file will be an ASCII file with each record (line)  $\epsilon$ formatted as follows:

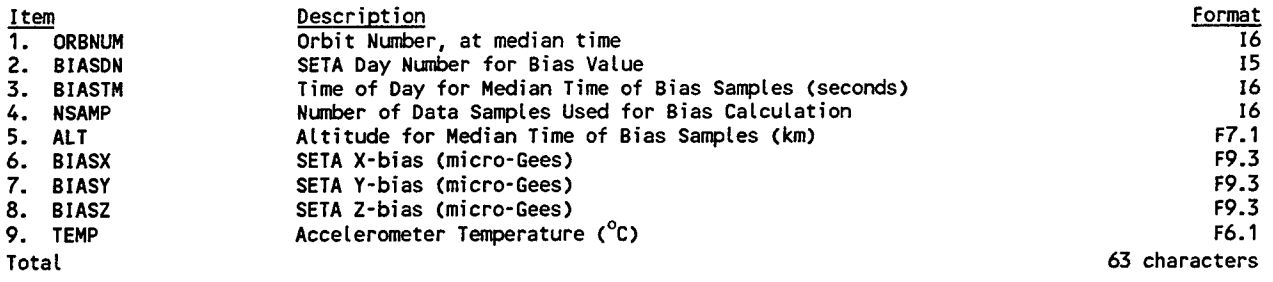

#### ADMS Data Format

#### Data

J.

**Item Description Type**

 $\mathcal{L}_{\mathcal{A}}$ 

**(To Be Specified)**

## CADS Data Format

Data

**Item Description Type**

**(To Be Specified)**

**36**

## PL SETA Density Data Format

#### Header

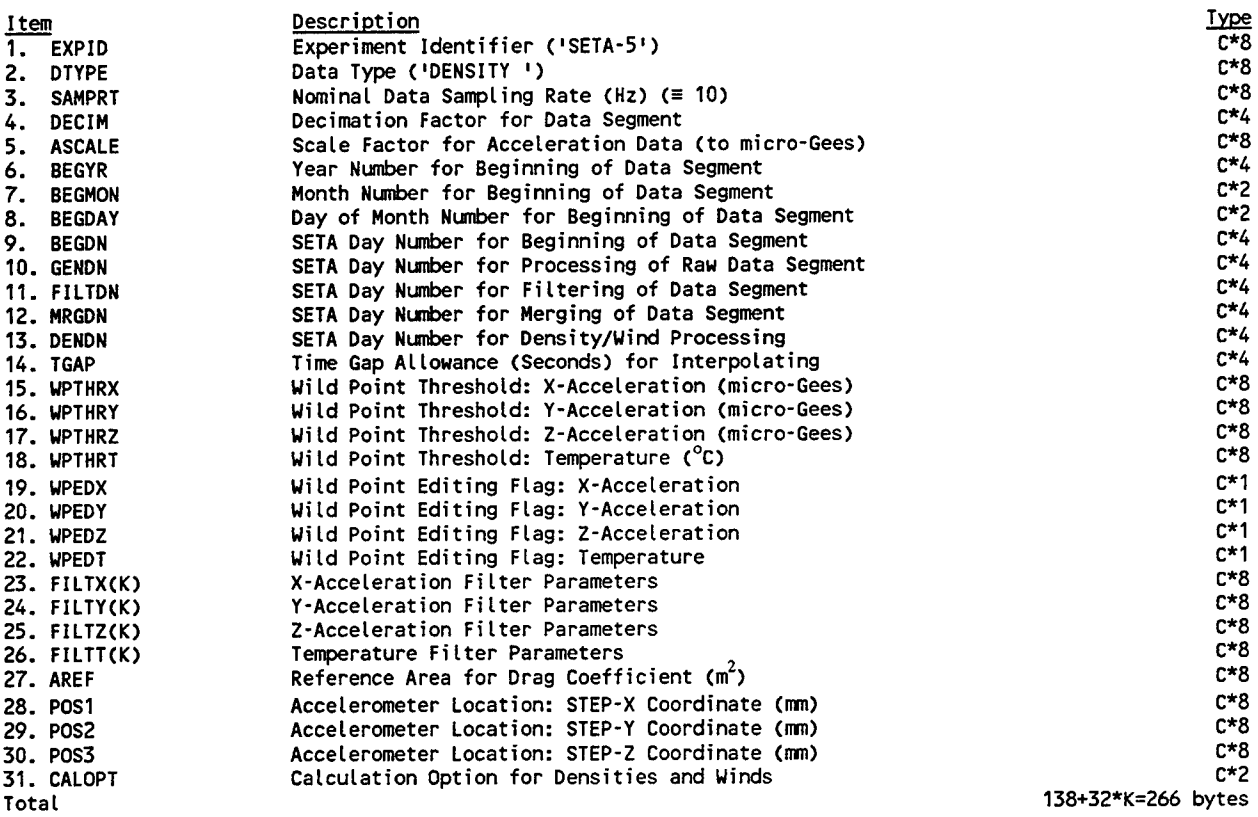

## Data

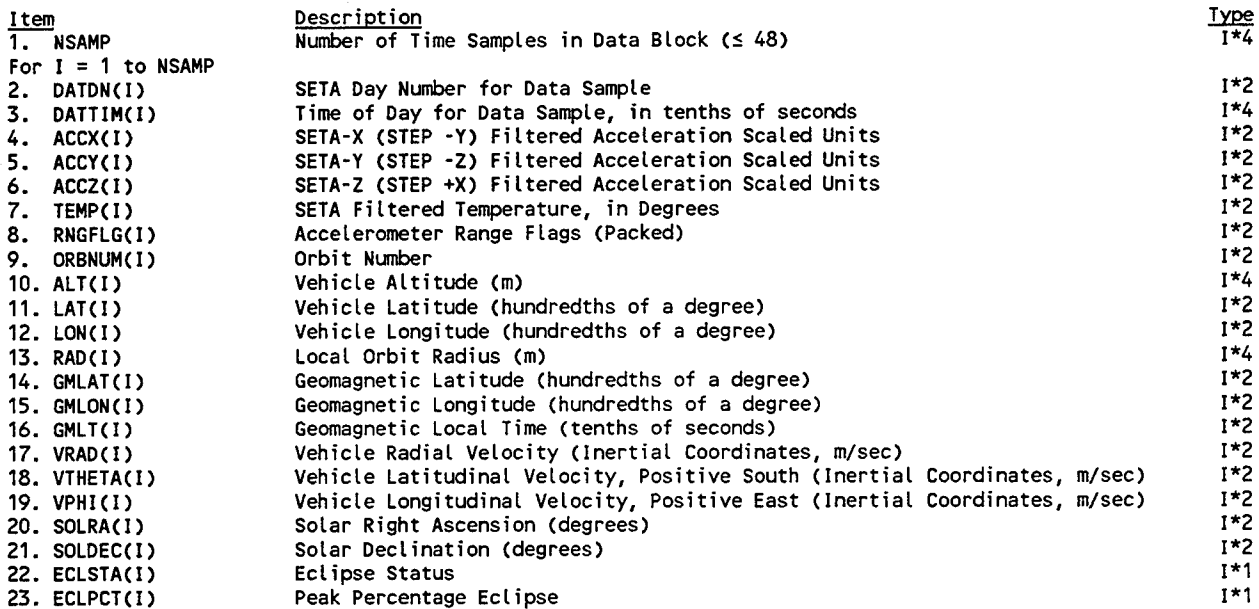

#### PL SETA Density Data Format (continued)

#### Data

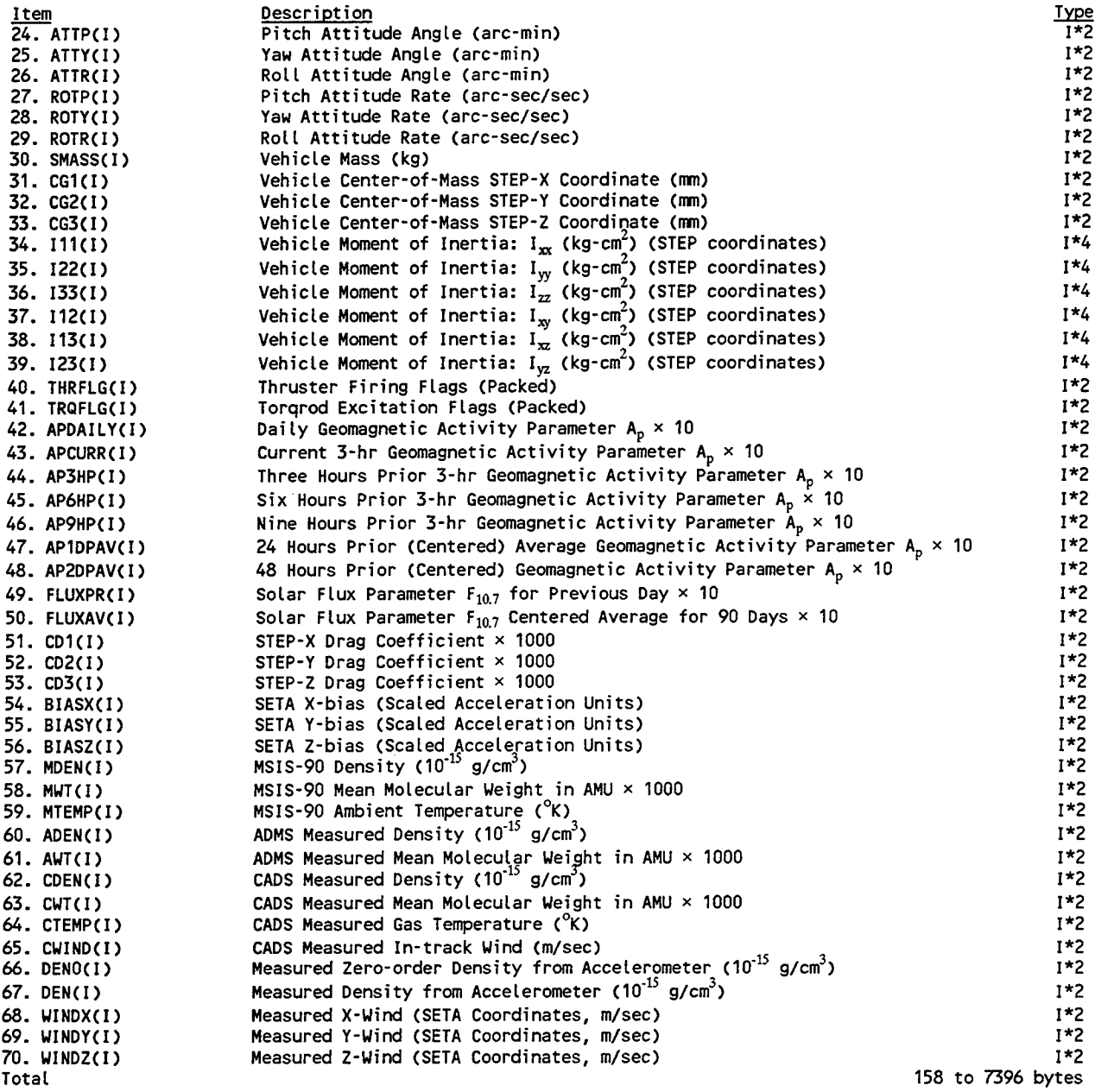

#### Notes:

1. The range flags are embedded in half-bytes (nibbles) of the RNGFLG word, with the X-range flag as the lowest order nibble and the Y-range and Z-range flags as successively higher order nibbles. The highest order nibble has the appropriate bit set to one if the data value results from interpolation

#### PL SETA Density Data Format (continued)

Notes (continued):

#### (from a wild point or sampling gap).

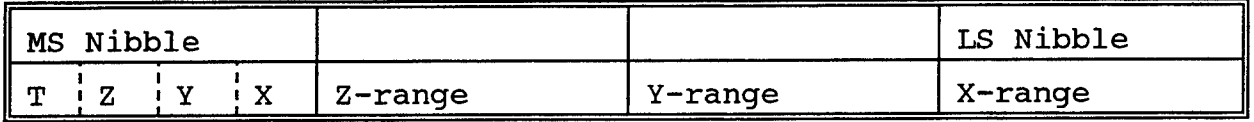

- The numeric conventions for the range flags are the same as  $2.$ those for the SMC data ("A" =  $0$ ; "B" = 1; "C" = 2).
- 3. The filtering for the accelerometer axes will have the same form but possibly different parametric values for each axis.
- 4. The filter for the temperature values can be different in form from the filters for the accelerometer values. (A median filter is a likely form.)
- 5. The number of filter parameters (K) is 4.
- The wild point editing flags are set to 'Y' if editing has 6. been enabled and are set to 'N' if editing has been disabled. NSAMP is nominally equal to 48, but can be smaller for blocks  $7.$
- just prior to a time gap or the end of the data segment.
- The time interval between data samples in the Data Block is 8. DECIM/SAMPRT, in seconds.
- 9. The range for longitude, geomagnetic longitude, solar Right Ascension, and roll angle values will be -180° to +180° (rather than 0° to 360°) .
- 10. The thruster firing flags are embedded in nibbles of the THRFLG word, with the thrusters numbered  $1 = +pitch$ ,  $2 =$ -pitch,  $3 = -yaw$ , and  $4 = +yaw$ , and the flag value set to 1 (or 2 or 3?) when the thruster is firing.

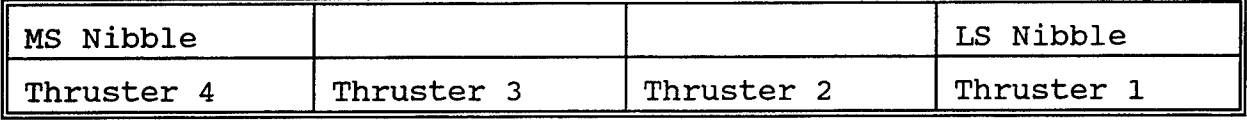

11. The Torqrod excitation flags are embedded in nibbles of the TRQFLG word, with the Torqrods numbered **(TBD)**, and the flag value set to 1 (+20 A- $m^2$  dipole) or 2 (-20 A- $m^2$  dipole) when the Torqrod is excited.

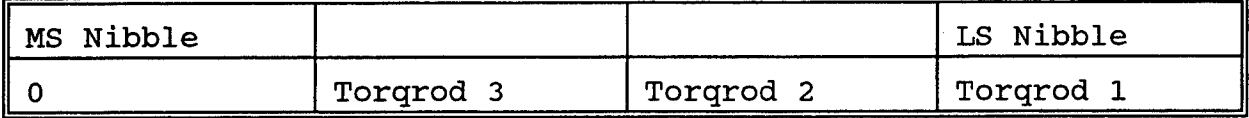

12. If only approximate values for the center of mass or moments of inertia are available, or these quantities are change only sufficiently slowly, they may be stored in the header block rather than the individual data blocks.

#### PL SETA Density Data Format (continued)

Notes (continued):

- 13. The Eclipse Status will be designated by:
	- 0: no current eclipse
	- 1: penumbral eclipse phase
	- 2: umbral eclipse phase
- 14. The Calculation Option designations are:
	- 1) CALOPT = 0: (default) Compute densities and winds using only accelerometer data;
	- 2) CALOPT = 10: Compute densities and winds using ADMS mean molecular weights;
	- 3) CALOPT = 11: Compute winds using ADMS densities (and mean molecular weight);
	- 4) CALOPT = 20: Compute densities and winds using CADS mean molecular weights;
	- 5) CALOPT = 21: Compute densities and winds using CADS temperatures;
	- 6) CALOPT = 22: Compute densities and winds using CADS mean molecular weights and temperatures;
	- 7) CALOPT = 23: Compute winds using CADS densities (and mean molecular weight and temperature);
	- 8) CALOPT = 30: Compute winds using MSIS-90 densities.
- 15. The ADMS density and ADMS mean molecular weight items will be zero-filled if these are not available.
- 16. The CADS density, CADS mean molecular weight, CADS gas temperature, and CADS in-track wind items will be zero-filled if these are not available.
- 17. The Zero-order SETA Density is the value computed from the SETA Z-axis acceleration measurement only, with no adjustment for the in-track wind.

 $\hat{\mathcal{A}}$ 

#### Glossary

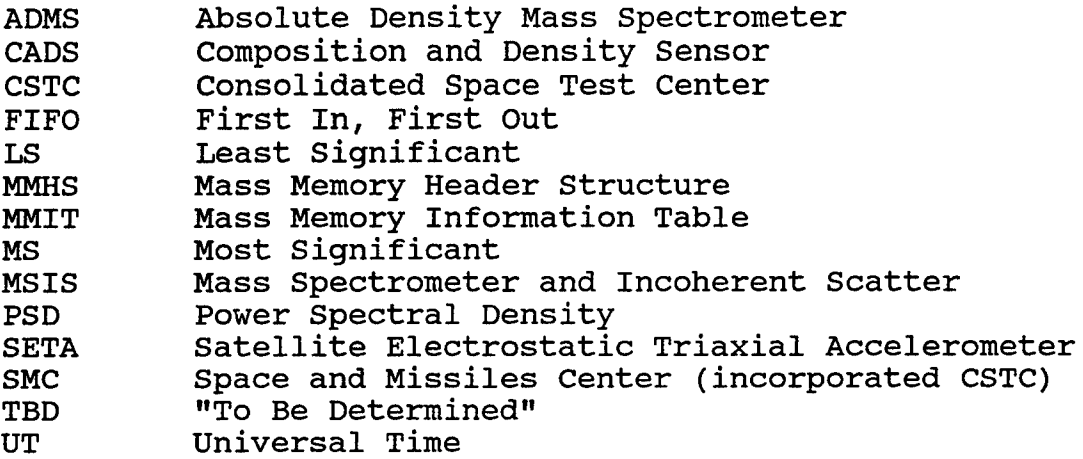

 $\ddot{\phantom{a}}$ 

 $\bullet$ 

 $\bar{z}$ 

APPENDIX A - Raw Data Unpacking Program

Files: CSTC - SETA data in CSTC file format, after retrieval from tar archive ACCEL - SETA data in PL format LOG - log file for status reports {INIT} [Initialization] . Initialize variables: . INIT = TRUE [for output file header] . NSAMP = 0 [for number of samples in output block] . EXPDT = 0 [for expected composite SETA day and time of next sample group] Acquire user specifications: . CSTC input data file name; . ACCEL output data file name; . LOG listing file name; . Conversion factor for micro-G's to stored units (CVTSCL); Open CSTC data file for input [MS-F77:BINARY, VMS: UNFORMATTED/STREAM] ; . Open ACCEL data file for output; . Open LOG listing file for output; GET\_CSTC} [Acquire data group from CSTC file] . Read a CSTC data group (ten SETA samples, 76 bytes), swapping bytes as necessary; If error or end-of-file Then . Report error type and CSTC group number to LOG file; . Proceed to {INPEND}; End if {UNPACK} [Unpack the accelerometer data words, and store into PL format] . Invoke {CVTGRP} with NSG = 10 to unpack and store the complete CSTC data group; . Update expected composite SETA day and time for next group:  $EXPDT = CURDT + 1/86400.0$ . Proceed from {GET\_CSTC}; {INPEND} [Report end of CSTC data] . If NSAMP > 0, then write current output block to ACCEL file: . . DATDN, DATTIM, NSAMP,  $(ACCX(K)$ ,  $ACCY(K)$ ,  $ACCZ(K)$ ,  $TEMP(K)$ , RNGFLG $(K)$ ,  $K = 1$ , NSAMP) . Close output file ACCEL; . Report program conclusion;

#### Subroutines

```
{CVTGRP} [Convert input data group to output form, with proper
  blocking]
. Convert Time Tag Year/Month/Day to SETA day number (TMPDN);
. Convert Time Tag Hour/Minute/Second to time-of-day in tenths of
    seconds (TMPTIM), allowing for "0.15 second offset;
. Unpack the ten SETA acceleration, range, and temperature values
    into individual words: (TMPX(J), TMPY(J), TMPZ(J), TMPT(J),
    TMPR(J), IRNGX(J), IRNGY(J), IRNGZ(J), J = 1, 10);<sup>(a)</sup>
. [Check for time gap in data, or full output block]
Calculate composite SETA day/time:
. . CURDT = TMPDN + 0.1*TMPTIM/86400<sup>(b)</sup>
Compare current date and time to previous date and time, for
    gap check:
. . GAP = (|\text{CURDT} - \text{EXPDT}| > 0.05/86400)^{c}. If GAP = TRUE or NSAMP \geq 600 Then
 If INIT = TRUE Then
 .. Assign values to output file header:
   \therefore EXPID = 'SETA-5 '<br>
D^{mvDE} = 'EAW
      . DTYPE = 'RAW. SAMPRT = 10
   \bullet\therefore DECIM = 1
   . ASCALE = 1/CVTSCL
      . BEGYR = TTYR^{(d)}\cdot \cdot BEGMON = TT MON
   \cdot \cdot BEGDAY = TT DAY
   \cdot \cdot BEGDN = TMPDN
      . GENDN = SETA day number for processing date (from
          operating system)
   Write output file header, including 43 blank 4-byte words,
        to ACCEL file;
  S . Set INIT = FALSE;
 End if
 . If NSAMP > 0 Then write current output block:
    . DATDN, DATTIM, NSAMP, (ACCX(K), ACCY(K), ACCZ(K), TEMP(K),
        RNGFLG(K), K = 1, NSAMP)
.. Re-initialize sample counter: NSAMP = 0;. Store current SETA day and time for new output data header:
 \cdot \cdot DATDN = TMPDN
 . DATTIM = TMPTIM
End if
. [Store current samples for output]
. For J = 1 to NSG^{(e)}. Increment sample counter: NSAMP = NSAMP + 1
    . [Convert temperatures from scaled counts to integer degrees
      Celsius]
. . TEMP (NSAMP) = CALT*TMPT(J)<sup>(f)</sup>
 . [Convert raw accelerometer counts to micro-gees, using a
      linear calibration based on the operating range and
```
possibly also on the temperature, then to scaled counts]

- .  $ACCX(NSAMP) = CALX(IRNGX(J), TEMP(NSAMP)) *TMPX(J)/ASCALE$
- .  $ACCY(NSAMP) = CALY(IRNGY(J), TEMP(NSAMP))*TMPY(J)/ASCALE$
- .  $ACCZ(NSAMP) = CALZ(IRNGZ(J), TEMP(NSAMP))*TMPZ(J)/ASCALE$
- . RNGFLG(NSAMP) =  $\text{TMPR}(J)$
- . Limit ACCX, ACCY, ACCZ to allowable range for two-byte integer;
- Next J
- . Return to calling routine;

Definitions and Notes

- TMPX <sup>=</sup> temporary storage for x-acceleration  $a.$ TMPY <sup>=</sup> temporary storage for y-acceleration TMPZ <sup>=</sup> temporary storage for z-acceleration TMPT <sup>=</sup> temporary storage for temperature TMPR <sup>=</sup> temporary storage for packed range flags IRNGX <sup>=</sup> numerical equivalent for accelerometer x-axis range IRNGY <sup>=</sup> numerical equivalent for accelerometer y-axis range IRNGZ <sup>=</sup> numerical equivalent for accelerometer z-axis range
- CURDT = current composite SETA day and time, as day and  $b.$ fraction (double precision)
- GAP = logical variable, set TRUE for time gap  $c.$
- $TT$   $YR = Time$   $Taq$   $Year$ d.  $TT$  MON = Time Tag Month  $TT$  DAY = Time Tag Day of Month
- NSG = number of samples in a one-second CSTC data group (up e. to 10)
- CALX = calibration coefficient for accelerometer x-axis, for f. counts to micro-gees
	- CALY = calibration coefficient for accelerometer y-axis, for counts to micro-gees
	- CALZ = calibration coefficient for accelerometer z-axis, for counts to micro-gees
	- CALT = calibration coefficient for temperature counts to degrees Celsius

 $\mathbf{\tilde{s}}$ 

J.

 $\sim$   $\sim$ 

 $\hat{\textbf{a}}$ 

 $\hat{\mathbf{v}}$ 

# APPENDIX B - Raw Data Checking Program

```
Files:
     CSTC - SETA data in CSTC file format, after retrieval from
          tar archive
     LIST - listing file of times, averages, and standard
          deviations
     LOG - log file of data events (range changes, saturations,
          temperature excursions)
     ACCEL - SETA data in PL format
{OPTS} [Obtain processing options from user]
. Read processing options from file or terminal, or retain
    defaults, in parentheses:
  . GENOUT (= FALSE) [generate standard ACCEL file if TRUE]
 . LISTSTAT (= TRUE) [generate listing of 2-minute averages and
      standard deviations for accelerations and temperature]
. . DSTART(3) (= 12, 31, 1989) [calendar month, day, and year for
      selecting start of data]
 . DST0P(3) (= 12,31,2001) [calendar month, day, and year for
      selecting end of data]
. TSTART (= 0) [start time in seconds for selecting data]
 . TSTOP (= 86400) [stop time in seconds for selecting data]
  . SATHI (= 2047) [upper limit for accelerometer saturation
      count]
 . SATLO (= -2048) [lower limit for accelerometer saturation
      count]
 . TEMPHI (= 50) [upper limit for accelerometer operating
      temperature, in degrees Celsius]
. TEMPLO (= 0) [lower limit for accelerometer operating
      temperature, in degrees Celsius]
{INIT} [Initialization]
. Initialize variables:
. INIT = TRUE [for output file header]
.. PROC = FALSE [for processing current time samples]
. TERM = FALSE [for termination of processing]
 . NSAMP = 0 [for number of samples in output block]
 . EXPDT = 0 [for expected composite SETA day and time of next
      sample group]
. NAVG = 0 [number of samples in current averaging group]
. AVGX = 0 [X-acceleration average for current averaging group]
. AVGY = 0 [Y-acceleration average for current averaging group]
. AVGZ = 0 [Z-acceleration average for current averaging group]
. AVGT = 0 [temperature average for current averaging group]
. STDVX = 0 [X-acceleration standard deviation for current
     averaging group]
. STDVY = 0 [Y-acceleration standard deviation for current
     averaging group]
 . STDVZ = 0 [Z-acceleration standard deviation for current
     averaging group]
```

```
. . STDVT = 0 [temperature standard deviation for current
        averaging group]
 TIMEAVG = 0 [composite SETA day and time for start of current
      averaging group] .
    PRNGX = -1 [reference X-acceleration range for comparison to
      current sample] the contract of the contract of the contract of the contract of the contract of the contract of the contract of the contract of the contract of the contract of the contract of the contract of the contract o
    PRNGY = -1 [reference Y-acceleration range for comparison to
      current sample] https://www.current.com/
    PRNGZ = -1 [reference Z-acceleration range for comparison to
      current sample]
 . Open CSTC data file for input [MS-F77:BINARY,
    VMS:UNFORMATTED/STREAM];
If GENOUT = TRUE Then open ACCEL data file for output;
'. If LISTOUT = TRUE Then open LIST listing file for output;
. Open LOG listing file for output;
 . Convert DSTART and TSTART to composite SETA day and time
    STARTDT for start of selected data segment;
Convert DSTOP and TSTOP to composite SETA day and time STOPDT
    for end of selected data segment;
{GET CSTC} [Acquire data group from CSTC file]
. Read a CSTC data group (ten SETA samples, 76 bytes), swapping
    bytes as necessary;
. If error or end-of-file Then
. . Report error type and CSTC group number to LOG file;
. . Proceed to {INPEND};
. End if
{UNPACK} [Unpack the accelerometer data words, and store into PL
  format]
. Invoke (CVTGRP) with NSG = 10 to unpack and (conditionally)
    store the complete CSTC data group;
. If PROC = FALSE Then proceed from \{GET_CSTC\};
. Update expected composite SETA day and time for next group:
    EXPDT = CURDT + 1/86400.0{CHECK} [Check the current data group for anomalies]
. For I = 1 to 10. If (TMPX(I) or TMPY(I) or TMPZ(I)) \geq SATHI or (TMPX(I) or
      TMPY(I) or TMPZ(I)) \leq SATLO Then report SETA day, time, and
      acceleration count, range, and axis to LOG file;
. . If TEMP(NSAMP-10+I) \geq TEMPHI or TEMP(NSAMP-10+I) \leq TEMPLO
      Then report SETA day, time, and temperature to LOG file;
. . If IRNGX(\overline{I}) * PRNGX or IRNGY(I) * PRNGY or IRNGZ(I) * PRNGZThen report SETA day, time, and accelerometer range pair
      and axis to LOG file;
. . Update the values for the reference accelerometer ranges:
  . . PRNGX = IRNGX(I);. . PRNGY = IRNGY(I);. . PRNGZ = IRNGZ(I);
```
Raw Data Checking Program  $\ldots$  . If LISTOUT = TRUE Then  $I$ . If CURDT < TIMEAVG + 120/86400.0 and TERM = FALSE Then . [Continue to accumulate statistics]  $AVGX = AVGX + ACCX(NSAMP-10+I);$  $AVGY = AVGY + ACCY(NSAMP-10+I);$  $AVGZ = AVGZ + ACCZ(NSAMP-10+I);$  $AVGT = AVGT + ACCT(NSAMP-10+I);$  $STDVX = STDVX + ACCX(NSAMP-10+I)<sup>2</sup>;$  $STDVX = STDVX + ACCX (NSMIP-10+1)<sup>2</sup>;$ <br>STDVY = STDVY + ACCY (NSAMP-10+1)<sup>2</sup>;  $STDVI = STDVI + ACCI (NSAMP-10+I)$ <br> $STDVZ = STDVZ + ACCZ (NSAMP-10+I)^2;$  $STDVT = STDVT + ACCT(NSAMP-10+I)^{2};$  $\cdot$   $\cdot$  NAVG = NAVG + 1; Else . [Report averaging group values (even if only partial group on termination) and re-initialize statistics] If NAVG > 0 Then  $\cdot$   $\cdot$  AVGX = AVGX/NAVG;  $\bullet$  $\cdot$  . AVGY = AVGX/NAVG;  $\cdot$   $\cdot$  AVGZ = AVGX/NAVG;  $\cdot$  AVGT = AVGX/NAVG;  $\bullet$  $\bullet$  $\therefore$  STDVX =  $\sqrt{(STDVX/NAVG - AVGX^2)}$ ; . . STDVY =  $\sqrt{(STDVY/NAVG - AVGY^2)}$ ; . STDVZ =  $\sqrt{(STDVZ/NAVG - AVGZ^2)}$  $\bullet$  $\therefore$  STDVT =  $\sqrt{(STDVT/NAVG - AVGT^2)}$ ; . Report calendar date, current time in °∗ hours/minutes/seconds, and NAVG, AVGX, STDVX, AVGY, STDVY, AVGZ, STDVZ, AVGT, STDVT to LIST file; . End if  $\ldots$  AVGX = ACCX(NSAMP-10+I);  $\cdot$   $\cdot$  AVGY = ACCY(NSAMP-10+I);  $\cdot$   $\cdot$  AVGZ = ACCZ (NSAMP-10+I);  $\cdot$   $\cdot$  AVGT = ACCT (NSAMP-10+I); . STDVX =  $ACCX (NSAMP-10+I)^2$ ;  $\bullet$ . STDVY =  $ACCY(NSAMP-10+I)^2$ ; . STDVZ =  $\text{ACCZ}(\text{NSAMP}-10+I)^2$ ; . STDVT =  $ACCT(NSAMP-10+I)^{2}$ ; . NAVG =  $1$ ;  $\sim$   $\sim$  $\cdot$  . TIMEAVG = CURDT; End if End if Next I If TERM = FALSE Then proceed from {GET\_CSTC}; {INPEND} [Report end of CSTC data] . If GENOUT = TRUE Then . . If NSAMP > 0 Then write current output block to ACCEL file: . . DATDN, DATTIM, NSAMP,  $(ACCX(K)$ ,  $ACCY(K)$ ,  $ACCZ(K)$ ,  $TEMP(K)$ ,  $RNGFLG(K)$ ,  $K = 1$ ,  $NSAMP$ . . Close output file ACCEL; . End if

SETA/ADS Software Development

```
. If LISTOUT = TRUE Then close listing file LIST;
```

```
. Close log file LOG;
```

```
. Report program conclusion;
```
#### Subroutines

```
{CVTGRP} [Convert input data group to output form, with proper
 blocking]
. Convert Time Tag Year/Month/Day to SETA day number (TMPDN);
 . Convert Time Tag Hour/Minute/Second to time-of-day in tenths of
    seconds (TMPTIM), allowing for \tilde{ } 0.15 second offset;
. Unpack the ten SETA acceleration, range, and temperature values
    into individual words: (TMPX(J), TMPY(J), TMPZ(J), TMPT(J),
    TMPR(J), IRNGX(J), IRNGY(J), IRNGZ(J), J = 1, 10);<sup>(a)</sup>
. [Check for time gap in data, or full output block]
Calculate composite SETA day and time:
. . CURDT = TMPDN + 0.1*TMPTIM/86400<sup>(b)</sup>
 [Check current time against start and stop times]
. If CURDT < STARTDT Then return to calling routine;
. Set PROC = TRUE to enable processing;
If CURDT > STOPDT Then
 . Set TERM = TRUE to terminate processing;
.. Return to calling routine;
End if
Compare current date and time to previous date and time, for
    gap check:
 . GAP = (|\text{CURDT} - \text{EXPDT}| > 0.05/86400)^{c}If GAP = TRUE Then report beginning and ending time of gap to
    LOG file;
. If GENOUT = TRUE and (GAP = TRUE or NSAMP \geq 600) Then
 If INIT = TRUE Then
   Assign values to output file header:
 \cdot \cdot \cdot EXPID = 'SETA-5
 \cdot \cdot DTYPE = 'RAW
    \cdot \cdot SAMPRT = 10
 \ldots DECIM = 1
   \cdot ASCALE = 0.01. . BEGYR = TTYR^{(d)}\cdot \cdot BEGMON = TT MON
 \cdot \cdot BEGDAY = TT DAY
 \cdot \cdot \cdot BEGDN = TMPDN
 . . . GENDN = SETA day number for processing date (from
          operating system)
 . . Write output file header, including 43 blank 4-byte words,
        to ACCEL file;
 Set INIT = FALSE;
 End if
. . If NSAMP > 0 Then write current output block:
 . . DATDN, DATTIM, NSAMP, (ACCX(K), ACCY(K), ACCZ(K), TEMP(K),
```

```
RNGFLG(K), K = 1, NSAMP)
. Re-initialize sample counter: NSAMP = 0;
. Store current SETA day and time for new output data header:
 . . DATDN = TMPDN
 . . DATTIM = TMPTIM
 End if
 [Store current samples for output]
. For J = 1 to NSG^{(e)}. Increment sample counter: NSAMP = NSAMP + 1. [Convert temperatures from scaled counts to integer degrees
      Celsius]
 . TEMP (NSAMP) = CALT*TMPT(J)<sup>(f)</sup>
 . [Convert raw accelerometer counts to micro-gees, using a
      linear calibration based on the operating range and
     possibly also on the temperature, then to scaled counts]
. . ACCX(NSAMP) = CALX(IRNGX(J)) * IMPX(J)/ASCALE. ACCY(NSAMP) = CALY(IRNGY(J)) *TMPY(J)/ASCALE
 . ACCZ(NSAMP) = CALZ(IRNGZ(J))*TMPZ(J)/ASCALE
 . RNGFLG(NSAMP) = \text{TMPR}(J)Next J
```
. Return to calling routine;

Definitions and Notes

- a. TMPX = temporary storage for x-acceleration TMPY = temporary storage for y-acceleration TMPZ = temporary storage for z-acceleration TMPT = temporary storage for temperature TMPR = temporary storage for packed range flags IRNGX = numerical equivalent for accelerometer x-axis range  $IRNGY$  = numerical equivalent for accelerometer  $y$ -axis range IRNGZ = numerical equivalent for accelerometer z-axis range
- b. CURDT = current composite SETA day and time, as day and fraction (double precision)
- c. GAP = logical variable, set TRUE for time gap
- d. TT\_YR = Time Tag Year  $TT$  MON = Time Tag Month TT\_DAY = Time Tag Day of Month
- e. NSG = number of samples in a one-second CSTC data group (up to 10)
- f. CALX = calibration coefficient for accelerometer x-axis, for counts to micro-gees
	- CALY = calibration coefficient for accelerometer y-axis, for counts to micro-gees
	- CALZ = calibration coefficient for accelerometer z-axis, for counts to micro-gees
	- CALT = calibration coefficient for temperature counts to degrees Celsius

55

l.

 $\sim 10^4$ 

 $\Box$ 

APPENDIX C - Power Spectral Density Program

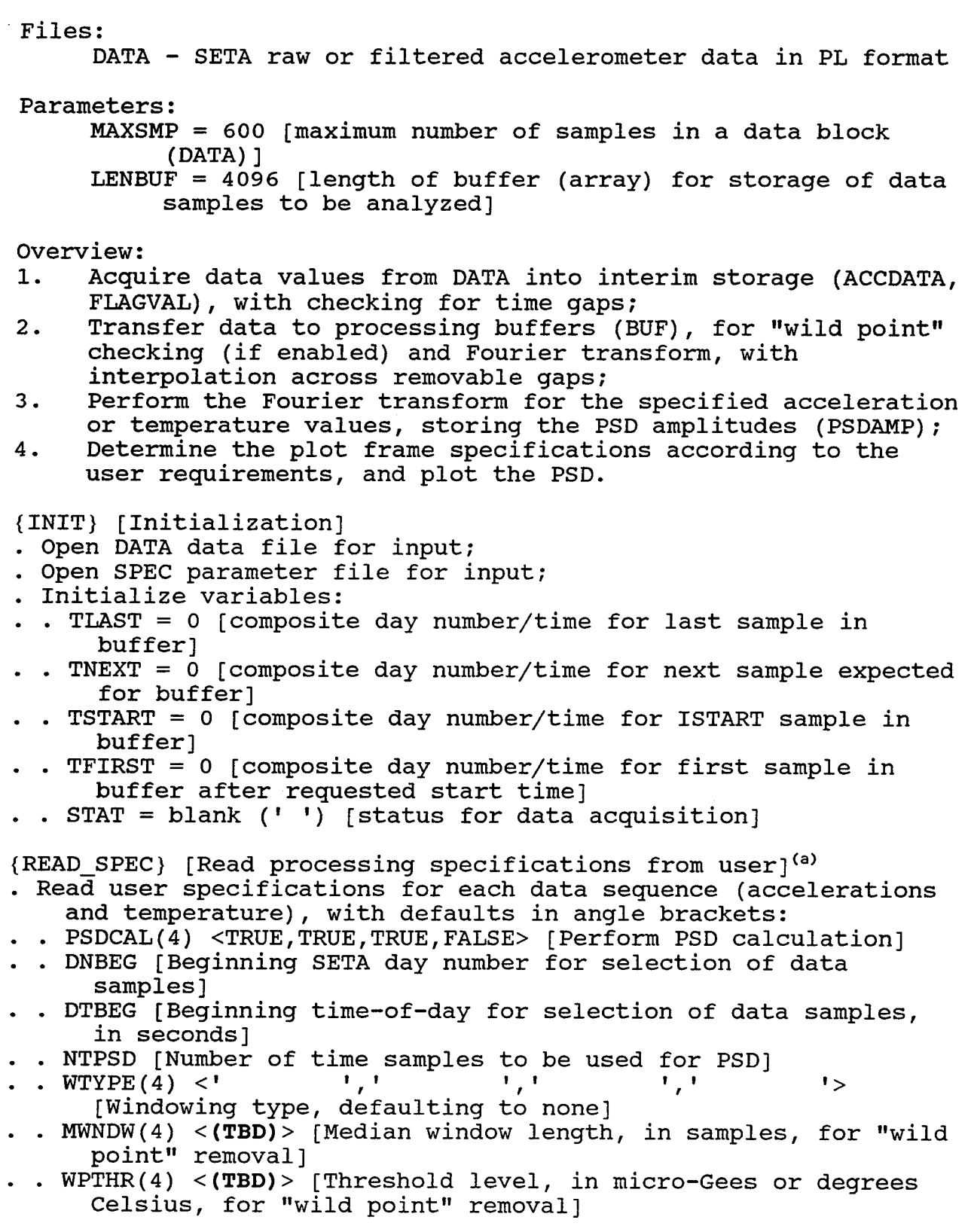

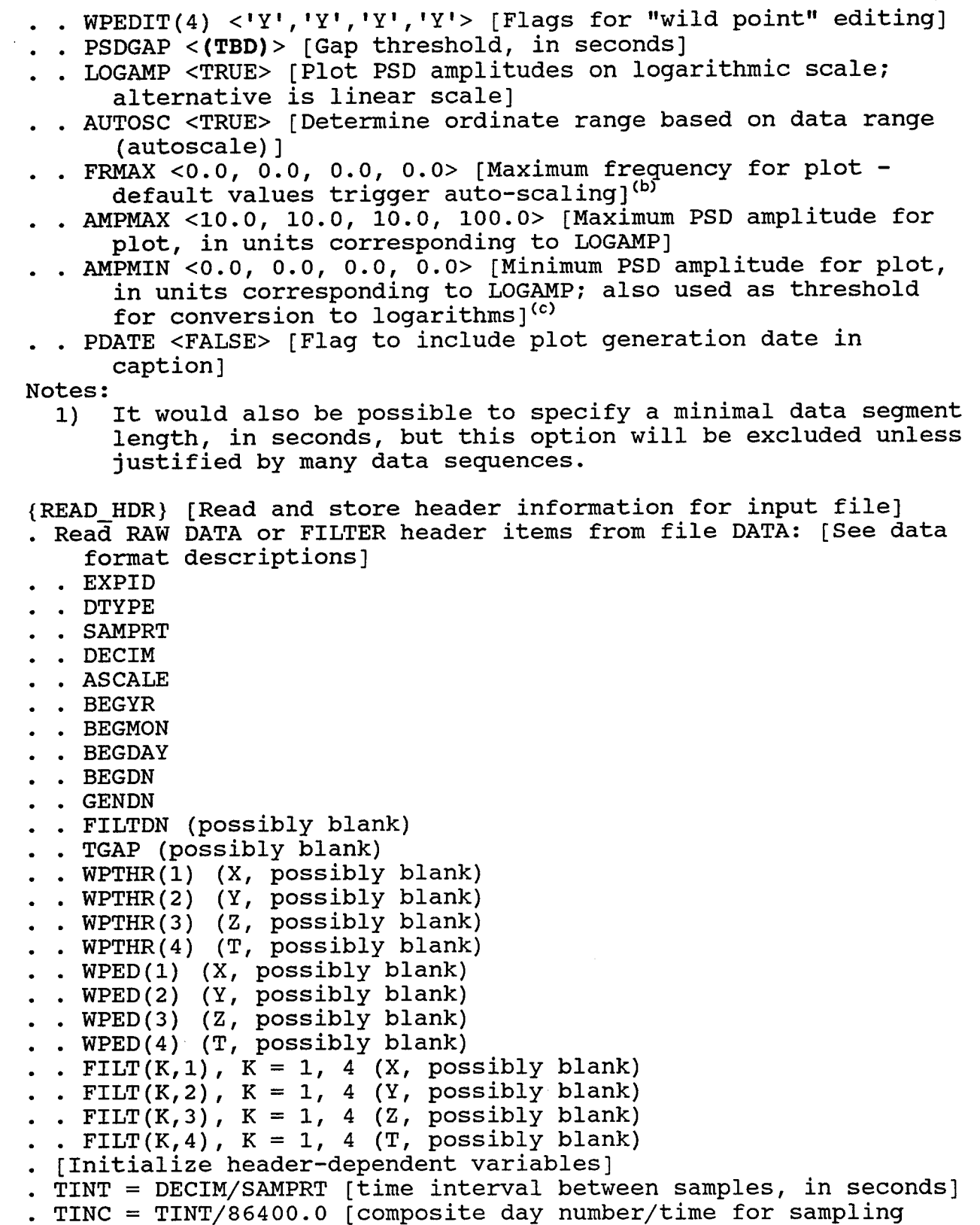

```
interval]
```

```
{CHKJSPEC} [Check compatibility of specifications, and define
  supplementary variables]
  . [Number of time samples must be a power of two, and not greater
    than LENBUF]
  If NTPSD > LENBUF Then
  . Warn user of NTPSD setting (larger than buffer length) and
      reassignment;
  . Reset NTPSD = LENBUF;End if
N NTEXP = ROUND(ln(NTPSD)/ln(2))
  NTSET = 2^{NTEXP}If NTSET * NTPSD Then
  . Warn user of NTPSD setting (not an integral power of two) and
      reassignment;
  . NTPSD = NTSET
End if
. [Check allowable gap threshold against (decimated) sampling
    interval]
. If PSDGAP \leq TINT Then
 . Warn user of (PSDGAP, TINT) inconsistency, and reassignment;
   PSDGAP = 1.5*TINTEnd if
 [Check median window length against number of samples
    requested]
. For I = 1 to 4. If W\text{PEDIT}(I) = 'Y' and MWDW(I) > NTPSD Then
  . . Warn user of MWNDW(I), NTPSD inconsistency, and
        reassignment, for index I;
 \cdot . MWNDW(I) = NTPSD
 . End if
. Next I
. [Set beginning time in day and fraction format]
\textbf{F} TBEGIN = DNBEG + DTBEG/86400.0
{START_BUF} [Initialize the buffer with data samples started at
 the time requested for PSD]
. While TLAST < TBEGIN and STAT * 'DONE1
. . ISTART = 1^{(d)}. . Invoke LD_BUF(BUF, LENBUF, ASCALE, TSTART, TLAST, TNEXT,
      TINC, PSDGAP, ISTART, IEND, MBEG, MEND, STAT) to load
      buffers for each data sequence;
. End while
. If STAT = 'DONE' Then proceed to \{END\,PSD\};. [Determine the sample index corresponding to the requested
   beginning time]
. If TBEGIN > TSTART Then
. . [The requested beginning time lies somewhere in the buffer,
      so find the corresponding index]
```
60

```
SETA/ADS Software Development
                  Power Spectral Density Program
. . ISAMP1 = 1 + \text{CEILING}((TBEGIN - TSTART)/TINC)<sup>(e)</sup>
. TFIRST = TSTART + (ISAMP1 - 1)*TIME. Else
   [The requested beginning time lies in a gap prior to TSTART,
      but possibly only due to the sampling interval]
    ISAMP1 = 1TFTRST = TSTART. Endif
{SHIFT1} [Shift the first selected and subsequent samples to the
 beginning of the buffer, and assign index for next segment
 acquisition]
. If ISAMPI > 1 Then
For I = 1 to 4K = 1. . For J = ISAMP1 to IEND
 \therefore BUF(K, I) = BUF(J, I)
 . . . K = K + 1\blacksquare . . Next J
 Next I
\blacksquare . ISTART = K
\blacksquare . IEND = ISTART - 1
Else
. . [No shifting required]
\blacksquare . ISTART = IEND + 1
End if
{REPL_WILD} [Discover "wild points" in acquired segment, and
 replace by local median]
. For I = 1 to 4\therefore If WPEDIT(I) = 'Y' Then
      Invoke WP_CHECK(BUF, I, 1, IEND, MWNDW(I), WPTHR(I)) to
        edit "wild points" for selected data segment;
. . End if
. Next I
{FILL_BUF> [Continue filling the buffer until the requested
 number of samples is obtained (counting removable gaps), or
 until a non-removable gap is encountered]
. While IEND < NTPSD and (STAT \neq 'TERM' and STAT \neq 'DONE'). . Invoke LD BUF(BUF, LENBUF, ASCALE, TSTART, TLAST, TNEXT,
      TINC, PSDGAP, ISTART, IEND, MBEG, MEND, STAT) to load
      buffers for each data sequence;
. . [Discover "wild points" in acquired segment, and replace by
      local median]
    If STAT * 'DONE1
and STAT * 'TERM' Then
 . [Some new data were retrieved, so check for "wild points"]
 . . For I = 1 to 4\ldots . If WPEDIT(I) = 'Y' Then
   \ldots if STAT = 'FILL' Then
```

```
SETA/ADS Software Development
                  Power Spectral Density Program
            Invoke WP_CHECK(BUF, I, MEND+1, IEND, MWNDW(I),
              WPTHR(I) to edit "wild points" for acquired data
              segment;
        . Else
            Invoke WP_CHECK(BUF, I, ISTART, IEND, MWNDW(I),
              WPTHR(I)) to edit "wild points" for acquired data
              segment;
   . . . End if
    . . End if
  . Next I
   End if
  I If STAT = 'FILL' Then
  . Report that interpolation is being performed across a
        removable gap, with the associated values TSTART, MEND,
        NMISS = MEND - MBEG + 1;<sup>(f)</sup>
      . {INTERP} [Interpolate between two samples on either side of
        a removable gap]
   . For I = 1 to 4. . DSTEP = (BUF(MEND+1, I) - BUF(MBEG-1, I))/(MEND - MBEG + 2). For J = MBEG to MEND
      . . BUF(J, I) = BUF(J-1, I) + DSTEP
     . Next J
    Next I
  End if
 . [Assign index for next segment acquisition]
I . ISTART = IEND + 1
End while
{SAMP_RPT} [Define the number of samples to reflect the number
  actually acquired, adjusted for an integral power of two]
. [Must have IEND > 0 here, or initial LD_BUF invocation would
    have reported 'DONE', bypassing these steps]
. NSPSD = Min(IEND, NTPSD). NSPSD = MIN(IEND, NIPSD)<br>NTEXP = INT(ln(NSPSD)/ln(2))
. NSPSD = 2^{NTEXP}. If NSPSD * NTPSD Then warn user that actual PSD size is
    different from requested size, reporting values of NSPSD and
    NTPSD (not enough points acquired before gap);
{BLD_WIND} [Calculate and apply the windowing weights for the
 associated sample count duration, based on specified parameters
  (one set each for X-acceleration, Y-acceleration, Z-
 acceleration, and temperature)]
. For I = 1 to 4. . If PSDCAL(I) is TRUE Then
 WTSQ = 0.0^{(g)}\cdot If WType(I) = 'HANNING' ' Then. . . [Impose a Hanning window]
\ldots For K = 1 to NSPSD
     . . WT = 0.5*(1 - \cos(2*\pi*(K-1)/NSPSD))
```

```
62
```

```
SETA/ADS Software Development
                  Power Spectral Density Program
     . . BUF(K, I) = WT * BUF(K, I). . . WTSQ = WTSQ + WT**2\simNext K
   \ddot{\phantom{a}}P PSDFCT = TINT/WTSQ
   . Else If WTYPE(I) = 'HAMMING' ' Then. [Impose a Hamming window]
     . For K = 1 to NSPSD
 \ddot{\phantom{1}}. . WT = 0.54 - 0.46 * cos(2 * π * (K-1) / NSPSD). BUF(K, I) = WT*BUF(K, I)\bullet. . WTSQ = WTSQ + WT**2. . . Next K
     \cdot PSDFCT = TINT/WTSQ
 . . Else If WTPE(I) = 'BlackMAN' Then
 . . . [Impose a Blackman window]
 \ldots For K = 1 to NSPSD
     . . WT = 0.42 - 0.5 * cos(2 * \pi * (K-1) / NSPSD) +0.08*cos(4* \pi * (K-1) / NSPSD)\ldots BUF(K, I) = WT*BUF(K, I)
     \cdot \cdot WTSQ = WTSQ + WT**2
 . . . Next K
 \ldots PSDFCT = TINT/WTSQ
 Else
     . [No windowing (equivalent to rectangular window) imposed,
   \bulletif no strings match]
 \ldots PSDFCT = TINT/NSPSD
   End if
 . . {CALC_PSD} [Calculate the PSD for the requested data
        sequences]
 . . Invoke PSD(BUF(1,I),NSPSD,PSDFCT,PSDAMP,NAMPL) to calculate
        the PSD amplitudes, PSDAMP(K), K = 1, NAMPL;
. . . Invoke PLOT_PSD(I, PSDAMP, NAMPL, TFIRST, LOGAMP, AUTOSC,
        FRMAX(I), AMPMAX(I), AMPMIN(I), PDATE, TINT, DTYPE,
        GENDN, FILTDN, FILT(1,I)) to plot the PSD amplitudes;
. End if
Next I
{END_PSD} [Conclude processing]
```
. Report program conclusion;

#### Subroutines

LD\_BUF(BUF, LENBUF, ASCALE, TSTART, TLAST, TNEXT, TINC, TYMGAP, ISTART, IEND, MBEG, MEND, STAT) BUF(LENBUF, 4) =  $(R*4)$  array for individual data sequences  $(X, Y, Z, T)$  [output]; LENBUF =  $(I * 2)$  time-sequence dimension for BUF (maximum number of samples) [input];  $ASCALE = (R*4) scale factor for stored acceleration counts to$ micro-Gees [input]; TSTART =  $(R*8)$  composite day/time for beginning of current data group acquired from DATA [output]; TLAST =  $(R*8)$  composite day number/time for last sample in filtering buffer [output]; TNEXT = (R\*8) composite day number/time for next sample expected for filtering buffer [input/output]; TINC = (R\*8) composite day number/time for sampling interval [input]; TYMGAP =  $(R*4)$  gap threshold, in seconds  $\lceil$  input]; ISTART = (1\*2) initial index at which to start storing data [input]; IEND = (1\*2) index at which data storage ends (for end of BUF or time gap, including end-of-data) [output]; MBEG = (1\*2) initial index at which replaceable missing data occurs [output];  $MEND = (I*2)$  last index at which replaceable missing data occurs [output];  $STAT = (C*4)$  status of data acquisition [output]: 'INIT' = data acquired after time gap; 'OKAY' = data acquired with no immediately preceding time gap;  $'TERM' = data ends at time gap;$  $'FILL' = data segment contains removable time gap;$  $'$ DONE' = all input values have been acquired; Local variables: DATDN = (1\*2) SETA day number for beginning of data block DATTIM =  $(I*4)$  time of day for beginning of data block, in tenths of seconds  $\texttt{ACCDATA}(\texttt{MAXSMP}, 4) = (\texttt{I*2})$  scaled accelerations and temperature  $FLAGVAL$ (MAXSMP) = (I\*2) packed range flags Initialization values: IOSTAT = 0 [file read return status] NREM = 0 [number of samples remaining for transfer to BUF] NSAMP = 0 [number of samples in data group acquired from DATA] KREM = 1 [index of first sample remaining after incomplete transfer to BUF] . If  $IOSTAR = -1$  Then . Set  $STAT = 'DONE'$ 

. . Return to calling routine;

```
SETA/ADS Software Development
                   Power Spectral Density Program
End if
. {FETCH} Set IOSTAT = 0 [initialize for successful read];
. If NREM = 0 Then
. . Read DATDN, DATTIM, NSAMP, ((\text{ACCDATA}(K, L), L = 1, 4),FLAGVAL(K), K = 1, NSAMP) from DATA;
. . If end-of-file on read Then
  . [This should not happen during a data block without error];
  . . Set IOSTAR = -1; [standard FORTRAN result]
 . Set STAT = 'TERM';
. . . Return to calling routine;
  Else if error on read Then
. . . Set IOSTAT = error number;
... Report error in data acquisition;
  . . Set STAT = 'DONE' [note difference from FILTER LOAD BUF]
 .. Return to calling routine;
 End if
 \cdot CURRDT = DATDN + DATTIM/86400.0
End if
. [Compare current initial day/time for block to expected
    day/time]
  If |CURRDT - TNEXT| > 0.5*TIME Then[A time gap exists (or the data sequence has just begun)]
    If \vert CURRDT - TNEXT\vert > TYMGAP/86400.0 Then
 .. [This is a permanent gap]
 \blacksquare. If TLAST = 0 Then
 \ldots Set STAT = 'INIT';
 . . . IEND = Min(ISTART+NSAMP-1, LENBUF) [note difference from
           FILTER LOAD_BUF]
\ldots NREM = NSAMP - (IEND - ISTART) - 1
 ... [Load processing buffer]
\ldots For I = 1 to 3
      K = KREM\ldots \ldots For J = ISTART to IEND
 \ldots, \ldots BUF(J, I) = ASCALE*ACCDATA(K, I)
 \cdot \cdot \cdot \cdot \cdot K = K + 1
 \ldots Next J
 . . . Next I
 \cdot \cdot \cdot K = KREM
      . For J = ISTRRT to IEND\ldots BUF(J,4) = ACCDATA(K,4)
 \ldots K = K + 1. . . Next J
 \ldots MBEG = IEND
 \ldots MEND = IEND
. . . Else
 \ldots Set STAT = 'TERM';
\ldots \ldots IEND = ISTART - 1
\cdot \cdot \cdot \cdot \cdot \cdot \quad \text{NREM} = \text{NSAMP}\ldots KREM = 1
 \ldots TLAST = 0
```

```
SETA/ADS Software Development
                   Power Spectral Density Program
.... Return to calling routine;
  End if
  Else [This is a removable time gap]
  S . Set STAT = 'FILL';
   MBEG = ISTART\bullet. NMISS = Round((CURRDT - TNEXT)/TIME) [must be at least one,
        by original test condition]
   \cdot MEND = ISTART + NMISS - 1
      [Insure that removable gap does not straddle upper index
    \bulletlimit of buffer, thus impeding interpolations]
   I If MEND \geq LENBUF Then
    . [Treat this as a permanent gap; note difference from
          FILTER LOAD_BUF]
      . Set STAT = 'TERM';. IEND = ISTART -1. NREM = NSAMP
    \therefore KREM = 1
    \blacksquare. TLAST = 0
      . Return to calling routine;
    \bulletEnd if
   IEND = Min(MEND+NSAMP, LENBUF) [note difference from FILTER
  \simLOAD BUF]
  \cdot NREM = NSAMP - (IEND - MEND)
  . . [Load processing buffer]
   . For I = 1 to 3
      K = KREM. For J = MEND+1 to IEND
      \cdot BUF(J, I) = ASCALE*ACCDATA(K, I)
        . K = K + 1Next J
 . . Next I
  \cdot K = KREM\cdot \cdot For J = MEND+1 to IEND
   \cdot \cdot BUF(J,4) = ACCDATA(K,4)
  . . . K = K + 1. . Next J
End if
Else
 . [No time gap]
 . Set STAT = 'OKAY';IEND = Min(ISTART+NSAMP-l, LENBUF) [note difference from
      FILTER LOAD_BUF]
\ldots NREM = NSAMP - (IEND - ISTART) - 1
. [Load processing buffer]
. . For I = 1 to 3
   K = KREM. For J = ISTART to IEND
 \blacksquare . . BUF(J,I) = ASCALE*ACCDATA(K,I)
      . K = K + 1. . Next J
```
```
.. Next I
  K = KREM. For J = ISTART to IEND\cdot BUF(J,4) = ACCDATA(K,4)
    . K = K + 1Next J
  MBEG = IENDMEND = IENDEnd if
 TSTART = CURRDTTLAST = CURRDT + (NSAMP - NREM - 1)*TINC [time of last sample
     in BUF]
 . TNEXT = TLAST + TINC
 CURRDT = TNEXT [update current time for remaining samples]
 . KREM = Mod(NSAMP - NREM + 1, NSAMP) [first index of remaining
    samples]
 . NSAMP = NREM
 . Return to calling routine;
WP_CHECK(BUF, I, ISTART, IEND, MWNDW, WPTHR)
  BUF = array for individual data sequence [input/output];I = selection index for data type (acceleration or temperature)
  ISTART = index of first sample to be checked;
```

```
IEND = index of last sample to be checked;
MWNDW = number of samples for median referencing;
WPTHR = threshold level for wild point exclusion;
[see existing EDITDTA routine, but use comparison to WPTHR
  rather than local standard deviations]
[also check condition MWNDW > IEND - ISTART + 1]
[note: no flag bit settings are required for the data flags]
```
PSD(SEQ, NSPSD, PSDFCT, PSDAMP, NAMPL)

 $SEQ(NSPSD) = (R*4)$  array for time-sequence data, with desired windowing factors applied [input];

 $NSPSD = (I*2)$  number of time samples to use for power spectrum [input];

PSDFCT =  $(R*4)$  normalization factor for PSD amplitudes [input];  $PSDAMP = (R*4)$  array for PSD amplitudes [output];

NAMPL =  $(I*2)$  actual number of PSD amplitudes returned [output];

Local variables:

 $NFFT = (I*2)$  number of elements designated for the Fourier transform routine;

Initialization values:

ISIGN = 1 [designates forward Fourier transform]

```
{FFT} [Perform Fast Fourier Transform in place on original time-
  sequence data]
```

```
SETA/ADS Software Development
                   Power Spectral Density Program
. NFFT = NSPSD/2
 . Invoke REALFT(SEQ,NFFT,ISIGN) [Numerical Recipes - NRFFT.FOR]
    to calculate the positive-frequency FFT coefficients for the
    designated time sequence data;
{CALC_AMP} [Compute the amplitudes, with the appropriate mapping
  and normalization]
   and normarizacion]<br>PSDAMP(1) = SEQ(1)<sup>2</sup>*PSDFCT
NNAMPL = NFFT + 1
. PSDAMP (NAMPL) = SEQ(2)^2*PSDFCTK = 2For J = 3 to NSPSD-1, by steps of 2
   . PSDAMP(K) = (SEQ(J)^{2} + SEQ(J+1)^{2}) * PSDFCT. K = K + 1. Next J
. Return to calling routine;
PLOT PSD(ITYPE, PSDAMP, NAMPL, TFIRST, LOGAMP, AUTOSC, FRMAX,
  AMPMAX, AMPMIN, PDATE, TINT, DTYPE, GENDN, FILTDN, FILT)
  ITYPE = (I*2) index for data sequence (accelerations or
    temperature) [input];
  PSDAMP = (R*4) array for PSD amplitudes [input];NAMPL = (I*2) number of PSD amplitudes [input];
  TFINST = (R*8) composite day number/time for first time sample
    used for PSD [input];
  LOGAMP = (L*2) flag for plotting PSD amplitudes on logarithmic
    scale [input];
  AUTOSC = (L*2) flag for invoking auto-scaling for ordinate (PSD
    amplitudes) [input];
  FRMAX = (R*4) maximum frequency, in Hz, for plot, triggering
    auto-scaling if zero [input];
  AMPMAX = (R*4) maximum PSD amplitude for plot (linear or
    logarithmic value) [input];
  AMPMIN = (R*4) minimum PSD amplitude for plot (linear or
    logarithmic value) [input];
  PDATE = (L*2) flag to include plot generation date in caption
    [input];
  TINT = (R*4) time interval between data samples, in seconds
    [input];
  DTYPE = (C*8) data type for source of data (VRAW \t or'FILTER •) [input];
  GENDN = (I * 2) SETA day number for Raw Data processing \{input\};
  FILTDN = (I * 2) SETA day number for Filter processing [input];
  FILT(4,4) = (R*4) Filtering parameters, from data source
    [input];
Local variables:
  FRQVAL(BUF LEN) = (R*4) frequency values associated with each
    PSD amplitude
```

```
SETA/ADS Software Development
                  Power Spectral Density Program
Initialization values:
  FRMIN =0.0 [lower limit for plotted frequency range, in Hz]
{FREQ} [Calculate the frequency values for the PSD, based on the
  sampling interval and time sequence duration]
FROLIM = 0.5/TINTFROINC = FROLIM/(NAMPL-1). [Determine the maximum index to be used for plotting, based on
    the requested plot limits]
 If FRMAX = 0.0 Then
 . KMAX = NAMPL
Else
. . KMAX = FRMAX/FRQINC + 1. End if
. [Define the frequencies]
. For K = 1 to KMAX
. FROVAL(K) = (K - 1)*FROINCNext K
{CVTLOG} [If required, convert the amplitudes to logarithms]
If LOGAMP is TRUE Then
 \text{AMPREF} = 10^{AMPMIN}. . For K = 1 to KMAX
\blacksquare. . If PSDAMP(K) > AMPREF Then
   \bullet \bullet PSDAMP(K) = LOG<sub>10</sub>(PSDAMP(K))
 Else
 \bullet \bullet \bullet PSDAMP(K) = AMPMIN
 End if
 Next K
End if
If AUTOSC is TRUE Then
. . Set AMPMAX = MAX(PSDAMP(K); K = 1, KMAX);. . Set AMPMIN = MIN{PSDAMP(K); K = 1, KMAX};
 Else
    Truncate PSDAMP amplitudes to lie within (AMPMAX, AMPMIN);
    [this is partially done if LOGAMP is TRUE, using the
    threshold provisions for the conversion to logarithms]
. End if
. Define plot axes for abscissa range (FRMIN, FRMAX) and ordinate
    range (AMPMIN, AMPMAX);
. Plot PSDAMP versus FRQVAL for K = 1, KMAX;
. Label plot with calendar date (dd-mon-year) for data, derived
    from TFIRST;(h)
 . Label plot with time of day, in hours, minutes, and seconds,
    derived from TFIRST;
. Label plot with data type (X-acceleration, Y-acceleration,
```

```
69
```
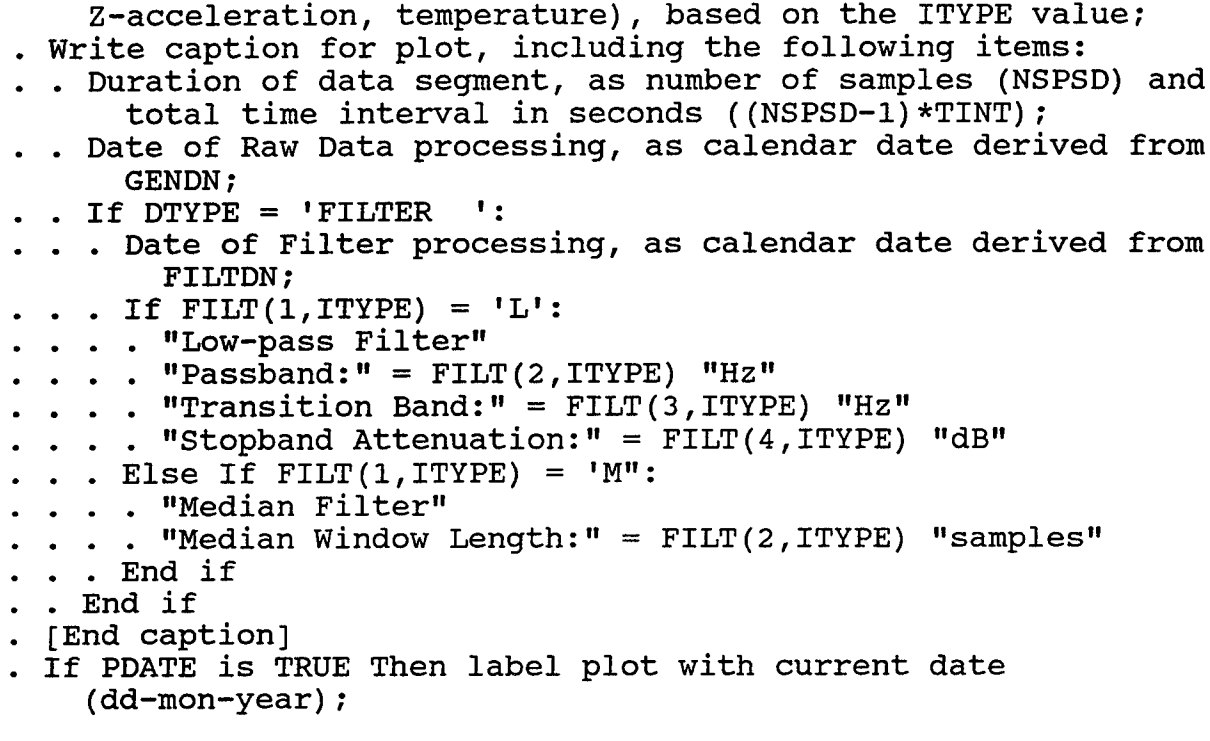

. Return to calling routine;

Definitions and Notes

- a. Data streams and processing specification parameters are indexed in the following manner: SETA X-acceleration = 1 SETA Y-acceleration  $= 2$ SETA Z-acceleration = <sup>3</sup> SETA temperature = 4
- b. Standard lower limit for plotted freguency range will be zero.
- c. Standard lower limit for PSD amplitudes will be zero for linear plot and -6 for logarithmic plot.
- d. ISTART = initial index for loading data into buffer;
- e. CEILING is a standard Fortran-90 function for the least integer greater than its argument. A defining algorithm is: Procedure CEILING(X):  $CELLLING = INT(X)$ If  $X >$  CEILING Then CEILING = CEILING + 1; End
- f. NMISS = number of missing points, for removable gap;
- g. WTSQ = sum of sguares of windowing weight factors;
- h. A sample date in this format would be 15-Jul-1993.

# SETA/ADS Software Development

APPENDIX D - Filtering Program

 $\bullet$ 

```
Files:
  ACCEL - SETA raw accelerometer data in PL format
  FILT - SETA filtered accelerometer data in PL format
Parameters:
  MAXSMP = 600 [maximum number of samples in a data block (ACCEL
    or FILT)]
  MXMISS = 600 [maximum number of missing samples allowed for
    removable gap, equivalent to TGAP*SAMPRT]
  MXWNDW = 100 [maximum number of samples to be used for median
    window length]
  KFLIM = 1000 [maximum index for filter weights; typical
    estimate would be (SAMPRT/(PBAND+TBAND)) ]
  LENBUF = 4302 [length of buffer (array) for storage of raw data
    samples to be filtered; minimum assignment should be MAXSMP +
    3*KFLIM + MXMISS + MXWNDW + 2]
Overview:
1. Acquire data values from ACCEL into interim storage (RAWDATA,
    FLAGVAL), with checking for time gaps;
2. Transfer data to processing buffers (BUF, FLAGS), for "wild
    point" checking (if enabled) and filtering, with DC extension
    for gap initialization and termination, or interpolation
    across removable gaps;
3. Filter acceleration and temperature values, storing filtered
    data in buffer (FBUF);
4. Transfer filtered data to output buffer, writing data to FILT
    when complete output blocks are accumulated or time gap is
    encountered.
{INIT} [Initialization]
. Open ACCEL data file for input;
. Open SPEC parameter file for input;
. Open FILT data file for output;
. Initialize variables:
 . . TLAST = 0 [composite day number/time for last sample in
      filtering buffer]
 . TSTART = 0 [composite day number/time for ISTART sample in
      filtering buffer]
. . TFIRST = 0 [composite day number/time for IFIRST sample in
      filtering buffer (first sample to be transferred to interim
      output buffer)]
. . STAT = blank (' ') [status for data acquisition]
(READ_SPEC) [Read processing specifications from user]<sup>(a)</sup>
. Read user specifications for each data sequence (accelerations
```

```
and temperature), with defaults in angle brackets:
```
. . FTYPE(4) <'L','L','L','M'> [Filter types (Low-pass or Median)]

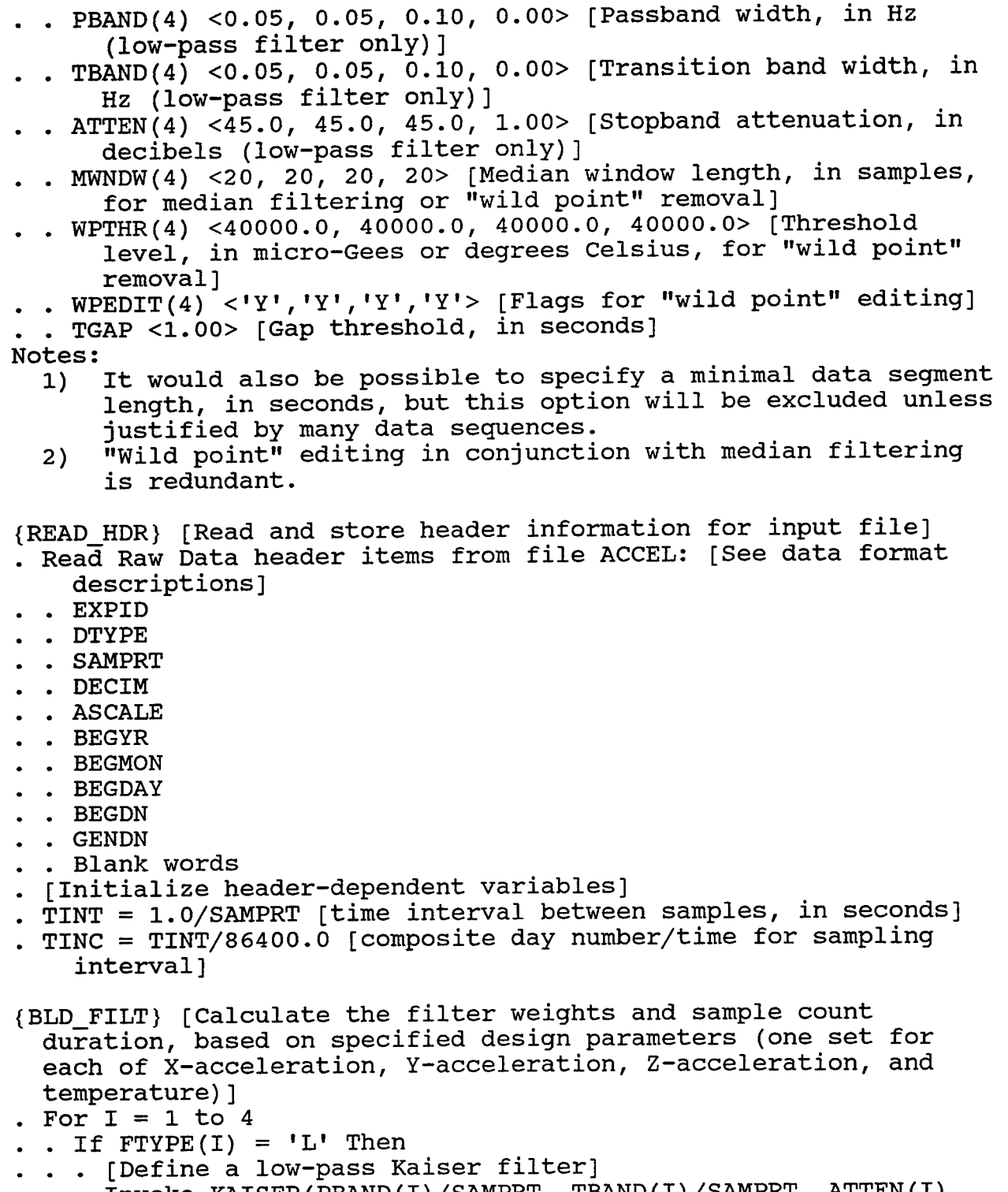

. . . Invoke KAISER(PBAND(I)/SAMPRT, TBAND(I)/SAMPRT, ATTEN(I), KF(I), FW(0,I), KFLIM) with input parameters PBAND(I), TBAND(I), ATTEN(I), and KFLIM to determine the filter length LF(I) in samples and the (right-half) filter

# SETA/ADS Software Development Filtering Program weights (FW(J,I),  $J = 0$ , KF(I)), with LF(I) = 2\*KF(I) + 1, and  $KF(I) \leq KFLIM;$ <sup>(b)</sup>  $\cdots$  If LF(I)+1 > LENBUF Then . Print error report for user, including input specifications for this filter; . Terminate program with error status; End if . Else If  $FTYPE(I) = 'M'$  Then  $\cdot$   $\cdot$  LF(I) = MWNDW(I)  $\cdot$   $KF(I) = 0$  $\cdot$   $\cdot$  If LF(I) + 1 > LENBUF Then ... Print error report for user, including input specifications for this filter; ... Terminate program with error status; End if Else .. Report error in specification of FTYPE(I); .. Terminate program with error status; End if . Next I {START} [Set data/specification-dependent starting values for processing] . [Determine the largest filter length, for manipulating data] . MAXKF =  $Max({KF(1)}, I = 1 to 4)$ . [Define initial index for loading data into BUF] . MAXKF1 = MAXKF + 1  $[utility variable]$ . ISTART = MAXKF1 [initial index at which to start storing data] . IEND = ISTART [index at which data storage ends (for end of BUF or time gap, including end-of-data)] . TNEXT = BEGDN - 1 [composite day number/time for next sample expected for filtering buffer; initialized here to avoid overwhelmingly large values] {WRITEJHDR} [Write header for output filtered data file] Calculate FILTDN as SETA day number for date of filter processing; Write Filtered Data header items to file FILT: [See data format descriptions] . EXPID . DTYPE . SAMPRT . DECIM . ASCALE . BEGYR . BEGMON . BEGDAY . BEGDN . GENDN

. FILTDN

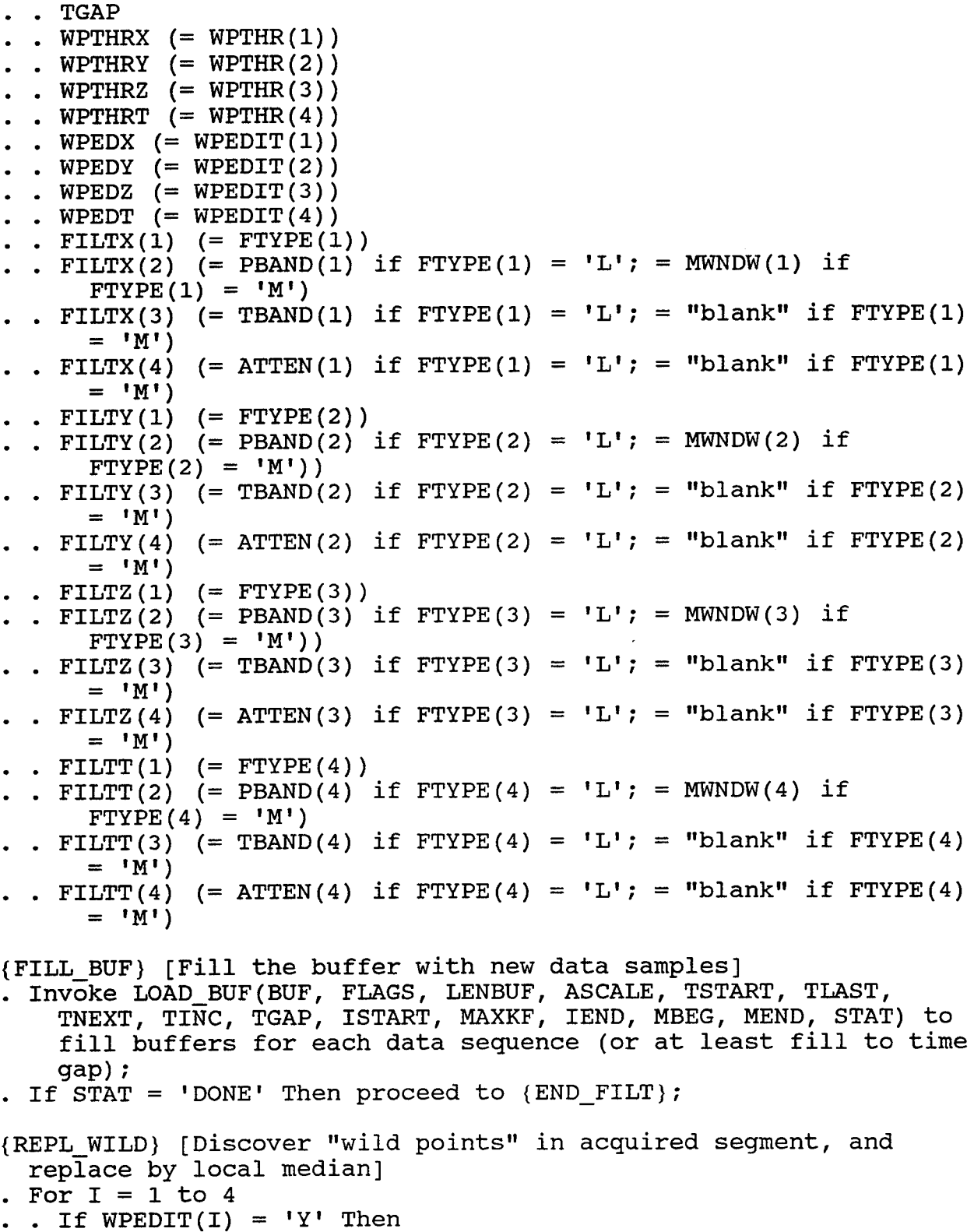

. . . If  $\text{STAT} = \text{'}\text{FTLL'}$  Then

 $\epsilon$ 

 $\sim 10$ 

 $\ddot{\phantom{0}}$ 

```
. . . . [Checking for "wild points" before gap is redundant]
      . Invoke WP_CHECK(BUF, I, FLAGS, MEND+1, IEND, MWNDW(I),
           WPTHR(I)) to edit "wild points" for selected data
           sequence, following removable gap;
. . . Else
  . . . Invoke WP_CHECK(BUF, I, FLAGS, ISTART, IEND, MDWND(I),
          WPTHR(I) to edit "wild points" for selected data
           sequence;
 . . . End if
  . End if
. Next I
{PAD_BUF} [Determine the appropriate extension or interpolation
  requirements for each buffer, and perform the corresponding
  padding]
. ISTOP = IEND - MAXKF [final index for filtering or from which
    to store data into OUTDATA]
. If STAT = 'INIT' Then
. . {INIT_FILT} [Perform DC extension at the beginning of the
      data sequence, to avoid losing the initial data points by
      filtering]
. . For I = 1 to 4. . For J = 1 to ISTART-1 [should have ISTART-1 = MAXKF, from
        initialization or STORE_BUF]
 \cdot \cdot \cdot BUF(J, I) = BUF(ISTART, I)
  . . . Next J
 . . Next I
. Else if STAT = 'TERM' Then
. . {TERM_FILT} [Perform DC extension at the end of the data
      sequence, to avoid losing the trailing data points by
      filtering]
. . For I = 1 to 4. For J = ISTART to IEND+MAXKF
 \therefore BUF(J,I) = BUF(IEND,I). . . Next J
. . Next I
 . [Special case for setting last index of data to be stored]
\cdot \cdot ISTOP = IEND
. Else if STAT = 'FILL' Then
.. (INTERP) [Interpolate between two samples on either side of a
      removable gap]
. . For I = 1 to 4. . DSTEP = (BUF(MEND+1, I) - BUF(MBEG-1, I))/(MEND - MBEG + 2)\cdot . For J = MBEG to MEND
\cdot \cdot \cdot \cdot BUF(J,I) = BUF(J-1,I) + DSTEP
 . Next J
. . Next I
\cdot \cdot For J = MBEG to MEND
. . . FLAGS(J) = F000h [set flag values for interpolation]
. . Next J
```

```
End if
```

```
{FILT_SAMP} [Generate output samples for each acquired sample, up
 to the semi-duration of the longest filter, and write the
 filtered samples to the output file]
. For I = 1 to 4. . If fType(I) = 'L' Then
 . For J = MAXKF1 to ISTOP
 . . . FBUF(J,I) = FW(0,I) * BUF(J,I)\ldots . For K = 1 to KF(I). . . . FBUF(J,1) = FBUF(J,1) + FW(K,1) * (BUF(J-K,1) +BUF(J+K,I)). . Next K
. . . Next J
 . Else if f(T) = 'M' Then
  . Invoke MED_FILT(BUF, I, MAXKF1, ISTOP, MWNDW(I), FBUF) to
       perform median filtering for sequence, in disjoint groups
       of MWNDW(I) samples;
. End if
Next I
. If STAT = 'FILL' Then
 . TFIRST = TSTART - (MEND - MAXKF) * TIMEElse
. . TFIRST = TSTART - (ISTART - MAXKF1) * TIMEEnd if
If ISTOP > MAXKF1 Then
. Invoke STORE_BUF(FBUF, FLAGS, BUF, LENBUF, ASCALE, TFIRST,
     MAXKF1, IEND, ISTART, ISTOP, STAT, MAXKF, TINT) to store
     the filtered data in FILT;
Else
. . [Retain data, but advance starting index]
  ISTART = IEND + 1End if
Proceed from {FILL_BUF};
{END_FILT} [Conclude processing]
. Close output file FILT;
```
. Report program conclusion;

#### Subroutines

LOAD BUF(BUF, FLAGS, LENBUF, ASCALE, TSTART, TLAST, TNEXT, TINC, TGAP, ISTART, MAXKF, IEND, MBEG, MEND, STAT) BUF(LENBUF, 4) =  $(R*A)$  array for individual data sequences  $(X, Y, Z, T)$  [output]; FLAGS(LENBUF) =  $(I * 2)$  array for range and interpolation flags [output]; LENBUF =  $(I * 2)$  time-sequence dimension for BUF (maximum number of samples) [input]; ASCALE =  $(R*4)$  scale factor for stored acceleration counts to micro-Gees [input];  $TSTRT = (R*8)$  composite day/time for beginning of current data group acquired from ACCEL [output]; TLAST = (R\*8) composite day number/time for last sample in filtering buffer [input/output]; TNEXT =  $(R*8)$  composite day number/time for next sample expected for filtering buffer [input/output]; TINC = (R\*8) composite day number/time for sampling interval [input]  $TGAP = (R*4)$  gap threshold, in seconds [input] ISTART =  $(I * 2)$  initial index at which to start storing data [input]; MAXKF = (1\*2) maximum filter weight dimension, for indexing to padded position in buffer [input]; IEND =  $(I*2)$  index at which data storage ends (for end of BUF or time gap, including end-of-data) [output]; MBEG =  $(I * 2)$  initial index at which replaceable missing data occurs [output]; MEND =  $(I * 2)$  last index at which replaceable missing data occurs [output]; STAT = (C\*4) status of data acquisition [output]: 'INIT' = data acquired after time gap; •OKAY<sup>1</sup> = data acquired with no immediately preceding time gap;  $'TERM' = data ends at time gap;$ 'FILL' = data segment contains removable time gap; •DONE<sup>1</sup> = all input values have been acquired; Parameters: MAXSMP = 600 [maximum number of samples in a data block (ACCEL)] Local variables: DATDN = (1\*2) SETA day number for beginning of data block DATTIM =  $(I * 4)$  time of day for beginning of data block, in tenths of seconds RAWDATA(MAXSMP, 4) =  $(I * 2)$  scaled accelerations and temperature  $FLAGVAL(MAXSMP) = (I*2) packed range flags$ NMISS = (1\*4) calculated number of missing samples, based on gap in time sequence MENDI4 = (1\*4) projected last index at which missing data

# SETA/ADS Software Development Filtering Program occurs (removable or permanent gap) Initialization values: IOSTAT = 0 [file read return status] NREM = 0 [number of samples remaining for transfer to BUF] NSAMP = 0 [number of samples in data group acquired from ACCEL] KREM = 1 [index of first sample remaining after incomplete transfer to BUF] . If IOSTAT  $= -1$  Then . . Set  $STAT = 'DONE'$ . Return to calling routine; End if .  ${FETCH}$  Set IOSTAT = 0 [initialize for successful read]; If NREM  $= 0$  Then . Read DATDN, DATTIM, NSAMP,  $((RAWDATA(K,L), L = 1, 4),$  $FLAGVAL(K)$ ,  $K = 1$ , NSAMP) from ACCEL; If end-of-file on read Then . [This should not happen during a data block without error];  $\blacksquare$ . Set IOSTAT = -1; [standard FORTRAN result] . . Set  $STAT = 'TERM';$ . IEND =  $ISTART - 1$ . [Special case for assignment of time at ISTART] . TSTART = TNEXT . Return to calling routine; Else if error on read Then . Set IOSTAT = error number; . Report error in data acquisition; . Terminate program with error status; End if  $\cdot$  CURRDT = DATDN + DATTIM/864000.0 End if [Compare current initial day/time for block to expected day/time] . If  $\vert$  CURRDT - TNEXT $\vert > 0.5*$ TINC Then . . [A time gap exists (or the data sequence has just begun)]  $MBEG = ISTART$ . NMISS = Round((CURRDT - TNEXT)/TINC) [must be at least one, by original test condition; can be very large]  $MENDI4 = ISTART + NMISS - 1$ . If  $|CURRDT - TNEXT| > TGAP/86400.0$  or  $MENDI4 \geq LENBUF$  Then .. [This is a permanent gap]  $I$  If TLAST = 0 Then  $\ldots$  Set STAT = 'INIT';  $\ldots$  IEND = Min(ISTART+NSAMP-1, LENBUF)  $\ldots$  NREM = NSAMP - (IEND - ISTART) - 1 ... [Load processing buffer]  $\ldots$  For I = 1 to 3  $\cdot \cdot \cdot \cdot \cdot$  K = KREM  $\ldots$   $\ldots$  For  $J = ISTART$  to IEND  $\ldots$  . . BUF(J, I) = ASCALE\*RAWDATA(K, I)

```
. . . . K = K + 1\mathcal{L}(\mathbf{0}). . Next J
       . Next I
         K = KREM. For J = ISTRRT to IEND. BUF(J,4) = RAWDATA(K,4)
          . FLAGS(J) = FLAGVAL(K). . K = K + 1. Next J
       . MBEG = IEND
         MEND = IENDElse
       . Set STAT = 'TERM';\bullet. IEND = ISTART - 1\bullet. [Special case for assignment of time at ISTART]
    \bullet. TSTART = TNEXT
     \blacksquare NREM = NSAMP
     . TLAST = 0 [set to trigger storage re-initialization]
      . MBEG = ISTART
       . MEND = ISTART
    \ddot{\phantom{a}}. Return to calling routine;
   End if
  Else [This is a removable time gap]
  S . Set STAT = 'FILL';
       [Insure that removable gap does not straddle upper index
         limit of buffer, thus impeding interpolations]
 \blacksquare . MEND = MENDI4 [limit TGAP so that MEND < 32768]
   I. IEND = Min(MEND+NSAMP, LENBUF)
    NREM = NSAMP - (IEND - MEND)[Load processing buffer]
  \bullet\ddot{\phantom{1}}. For I = 1 to 3\bullet\cdot \cdot \cdot K = KREM
       F For J = MEND+1 to IEND
       \cdot BUF(J,I) = ASCALE*RAWDATA(K,I)
   \cdot \cdot \cdot K = K + 1\ddot{\phantom{a}}. . Next J
    Next I
  \cdot K = KREM\cdot \cdot For J = MEND+1 to IEND
    \cdot BUF(J,4) = RAWDATA(K,4)
    \cdot \cdot FLAGS(J) = FLAGVAL(K)
  . . . K = K + 1Next J
. . End if
Else
. . [No time gap]
\cdot \cdot Set STAT = 'OKAY';
I. IEND = Min(ISTART+NSAMP-1, LENBUF)
\blacksquare NREM = NSAMP - (IEND - ISTART) - 1
 . [Load processing buffer]
```

```
. . For I = 1 to 3
 K = KREM. For J = ISTRRT to IEND\cdot BUF(J,I) = ASCALE*RAWDATA(K,I)
     . K = K + 1. . Next J
. . Next I
 K = KREM. For J = ISTART to IEND\cdot BUF(J,4) = RAWDATA(K,4)
\blacksquare . . FLAGS(J) = FLAGVAL(K)
  . . K = K + 1. . Next J
MBEG = IEND\blacksquare . MEND = IEND
End if
TSTART = CURRDT
. TLAST = CURRDT + (NSAMP - NREM - 1)*TIME (time of last samplein BUF]
. TNEXT = TLAST + TINC
CURRDT = TNEXT [update current time for remaining samples]
 KREM = Mod(NSAMP - NREM + 1, NSAMP) [first index of remaining
    samples]
. NSAMP = NREM
. Return to calling routine;
WP_CHECK(BUF, I, FLAGS, ISTART, IEND, MWNDW, WPTHR)
  BUF = array for individual data sequence [input/output];
  I = selection index for data type (acceleration or temperature)
 FLAGS = array for range and interpolation flags [input/output];
  ISTART = index of first sample to be checked;
  IEND = index of last sample to be checked;
  MWNDW = number of samples for median referencing;
  WPTHR = threshold level for wild point exclusion;
  [see existing EDITDTA routine, but use comparison to WPTHR
    rather than local standard deviations]
  [also check condition MWNDW > IEND - ISTART + 1]
  [set flag bit for edited samples]
STORE_BUF(FBUF, FLAGS, BUF, LENBUF, ASCALE, TFIRST, IFIRST, IEND,
  ISTART, ISTOP, STAT, MAXKF, TINT)
  FBUF(LENBUF, 4) = (R*4) array for individual filtered data
    sequences (X, Y, Z, T) [input/output];
  FLAGS(LENBUF) = (I * 2) array for range and interpolation flags
    [input/output];
  BUF(LENBUF, 4) = (R*4) array for individual raw data sequences
    (X, Y, Z, T) [input/output];
  LENBUF = (1*2) time-sequence dimension for BUF and FBUF
```
(maximum number of samples) [input]; ASCALE = (R\*4) scale factor for stored acceleration counts to micro-Gees [input]; TFIRST =  $(R*8)$  composite day/time for beginning of current filtered data segment in FBUF [input]; IFIRST =  $(I * 2)$  initial index from which to start storing data into OUTDATA [input]; IEND =  $(I*2)$  index at which data storage ends (for end of BUF/FBUF or time gap, including end-of-data) [input]; ISTART =  $(I*2)$  initial index at which to start loading data into BUF [input/output]; ISTOP = (1\*2) final index from which to store data into OUTDATA [input/output];  $STAT = (C*4)$  status of data acquisition [input]: 'INIT' = data acquired after time gap; 'OKAY' = data acquired with no immediately preceding time gap;  $'TERM' = data ends at time gap;$  $'FILL' = data segment contains removable time gap;$ 'DONE' = all input values have been acquired; MAXKF = (1\*2) maximum filter weight dimension, for indexing to padded position in buffer [input]; TINT =  $(R*4)$  time interval between samples, in seconds;  $MAXSMP = (I*2)$  maximum number of samples in a data block; Parameters:  $MAXSMP = 600$  [maximum number of samples in a data block (FILT)] Local variables: OUTDN = (1\*2) SETA day number for beginning of data block OUTTIM =  $(I * 4)$  time of day for beginning of data block, in tenths of seconds OUTDATA(MAXSMP, 4) =  $(I * 2)$  scaled accelerations and temperature  $FLAGOUT(MAXSMP) = (I*2) packed range flags$ IMOVE = (1\*2) initial index for data samples to be shifted Initialization values:  $\lceil$  number of samples in OUTDATA available for output] TCHECK = 0 [projected time for IFIRST sample] . [Load storage buffer, with output to FILT when full] . If NOUT = 0 Then . . [Define the date and time for the current output group]  $.$  OUTDN = Integer(TFIRST) . OUTTIM =  $Round(864000*Fraction(TFIRST))$  [for time in tenths of seconds] . Else . . [Check the initial time for the newly acquired group against its expected initial time, as predicted from the current output buffer] . . If  $\texttt{TFIRST}$  - TCHECK $\mid > 0.5* \text{TINT}/86400.0$  Then • . . [Report the discrepancy (for now); may need to revise

output blocking process if time tag slippage occurs]

```
. . . Report TFIRST, TCHECK, and discrepancy;
End if
K = NOUT + 1For J = IFIRST to ISTOP
 . For I = 1 to 3
   . OUTDATA(K, I) = Round(FBUF(J,I)/ASCALE) [accelerations]
 Next I
 . OUTDATA(K, 4) = Round(FBUF(J, 4)) [temperatures]
 . FLAGOUT(K) = FLAGS(J) [range and edit flags]
 K = K + 1. If K > MAXSMP Then
 \cdot \cdot NOUT = K - 1
. . . Write OUTDN, OUTTIM, NOUT, ((OUTDATA(M,L), L = 1, 4),
        FLAGOUT(M), M = 1, NOUT) to FILT;
. . . [Time tagging is mostly performed here, for continuous
        output sequence]
. . . OUTTIM = OUTTIM + Round(10*NOUT*TINT) [time of day in
        tenths of seconds]
\ldots OUTDN = OUTDN + Integer(OUTTIM/864000.0)
 \therefore OUTTIM = Mod(OUTTIM, 864000.0)
 . [Reset variables for next output group]
 \cdot \cdot NOUT = 0
 . K = 1End if
Next J
. NOUT = K - 1. If STAT = 'TERM' and NOUT > 0 Then
. [Write the current output buffer to FILT, even if only
      partially full]
 . Write OUTDN, OUTTIM, NOUT, ( (OUTDATA(M,L), L = 1, 4),
      FLAGOUT(M), M = 1, NOUT) to FILT;
. \quad \text{NOUT} = 0End if
 [Calculate the next expected sample day/time from FBUF, for
    checking (not valid for STAT = 'TERM', when next time will be
    re-initialized by NOUT = 0)]
. TCHECK = OUTDN + Double(OUTTIM/864000.0) +
    Double(NOUT*TINT/86400.0) [insure double precision for
    intermediate results]<sup>(c)</sup>
{SHIFT} ["Shift" the filtered samples out of the current buffer,
 by redefining indices, with the padding and unfiltered samples
 moving to the beginning of the buffer]
. If STAT = 'TERM' Then
. . [The remaining values are just DC extension, and the leading
      pad values will be determined later, so re-initialize for
      resumption after gap]
\blacksquare . ISTART = MAXKF + 1
. Else
. . IMOVE = ISTOP + 1 - MAXKF
```

```
\ldots For I = 1 to 4
  K = 1\cdot \cdot For J = IMOVE to IEND
    \cdot \cdot \cdot BUF(K, I) = BUF(J, I)
      . FBUF(K, I) = FBUF(J, I)
    \bullet. K = K + 1. . Next J
  Next I
K = 1\cdot . For J = IMOVE to IEND
 \cdot \cdot FLAGS(K) = FLAGS(J)
 . . K = K + 1Next J
 ISTART = K. End if
. Return to calling routine;
```
KAISER(PBAND, TBAND, ATTEN, KF, FW, KFLIM) [Define filtering weights for a Kaiser filter, based on supplied parameters, with PBAND and TBAND in normalized frequency units (based on sampling rate)] . [See DNER2]

MED\_FILT(BUF, I, ISTART, ISTOP, MWNDW, FBUF) [Perform median filtering on a designated data sequence using a specified subset size]

```
. [See EDITDTA]
```
Definitions and Notes

- a. Data streams and processing specification parameters are indexed in the following manner: SETA X-acceleration = 1 SETA Y-acceleration = 2
	- SETA Z-acceleration = 3
	- SETA temperature = 4
- b. FW(0:KFLIM, 4) = up to KFLIM + 1 filter weights for timesymmetric low-pass filters, for accelerations and temperature
	- $KF(4) = actual index limit for each of the four sets of$ filter weights
	- $LF(4)$  = actual filter duration limits, in terms of number of samples, for each of the four sets of filter weights
- c. "Double" function will return a double precision value of its argument

 $\overline{a}$ 

×

Â

¥

APPENDIX E - Ephemeris and Attitude Merge Program

Files: FILT - SETA filtered accelerometer data in PL format EPHEM - Ephemeris Agency Data File EVENT - Event Agency Data File HEADER - Header Agency Data File MERGE - SETA merged data in PL format LOG - log file of gap endpoints and processing status THRUST - thruster and torqrod listing file Parameters: MAXINP = 600 [maximum number of samples in an input data block (FILT)]  $MAXOUT = 64$  [maximum number of samples in an output data block (MERGE)] Overview: 1. Acquire data values from FILT into interim storage (FILTVAL, FLAGVAL), with checking for time gaps; 2. Determine time and index for data samples to be transferred to output, at requested decimation; 3. Determine bracketing ephemeris, event, and header samples, and assign required quantities to time of data sample (by interpolation or nearest occurrence), with appropriate transformations; 4. Transfer merged data to output file, writing data to MERGE when complete output blocks are accumulated or time gap is encountered. {OPTS} [Obtain user specifications] . Read processing options from file or terminal, or retain defaults, in parentheses: . . MDECIM (= 1) [decimation factor to be applied to filtered data (to be selected consistent with filter duration)] {INIT} [Initialization] . Open FILT data file for input; . If error on open Then terminate program, with error message; . Open EPHEM parameter file for input; . If error on open Then terminate program, with error message; . Open EVENT parameter file for input; . If error on open Then terminate program, with error message; . Open HEADER parameter file for input; . If error on open Then terminate program, with error message; . Open MERGE data file for output; . Open LOG listing file for output; . Open THRUST listing file for output; . Initialize variables, with data acquisition: . .  $\{INT EPH\}$  Read  $(EPH(I), I = 1$  to 4) from EPHEM [see EPH structure definition on page 109];

```
SETA/ADS Software Development
               Ephemeris and Attitude Merge Program
. . For I = 1 to 4. . EPHT(I) = NDAYS(IYY(I),IMM(I), IDD(I)) + (3600*IHH(I) +60*IMN(I) + ISS(I))/86400.0<sup>(a)</sup>
 Next I
\blacksquare. \{INTT EVT\}. For I = 1 to 4. Invoke GETEVT(EVT(I),EVTSTAT) to acquire initial data
        records from EVENT, for ACS data records only, skipping
        CDH and HSC data [see structure definition in Software
        Development document];
 . . If EVTSTAT \neq 0 Then
 . . Report EVTSTAT to user and LOG, as EVENT error status;
    . . If I > 1 Then report EVTT(I-1) to user and LOG, as last
          time successfully acquired;
 . . . Proceed from {END MERGE};
  . End If
      EVTT(I) = NDAYS(IVYY(I),IVMM(I),IVDD(I)) + (3600*IVHH(I) +60*IVMN(I) + IVSS(I)) / 86400.0^{(b)}Next I
 . {INIT HDR} [Acquire the relevant subset of the HEADER data,
      in HDR]
 . For I = 1 to 4. Invoke GETHDR(HDR(I),HDRSTAT) to acquire initial data
        records from HEADER [see structure definition in Software
        Development document];
 . . If HDRSTAT \neq 0 Then
 . . Report HDRSTAT to user and LOG, as HEADER error status;
 . . If I > 1 Then report HDRT(I-l) to user and LOG, as last
          time successfully acquired;
 . . . Proceed from {END MERGE};
 . End If
   . HDRT(I) = NDAYS(IHYY(I),IHMM(I),IHDD(I)) + (3600*IHHH(I) +
        60*IHMN(I) + IHSS(I))/86400.0<sup>(c)</sup>
. . Next I
    \text{NOT} = 0^{\text{(d)}}DTPREV = 0^{(e)}DTLAST = 0<sup>(f)</sup>READ_HDR} [Read and store header information for input file]
. Read Filtered Data header items from file FILT: [See data
    format descriptions]
 . EXPID
  . DTYPE
 . SAMPRT
. DECIM
 . ASCALE
 . BEGYR
```

```
. . BEGMON
. . BEGDAY
  . BEGDN
 • GENDN
• FILTDN
  • TGAP
  • WPTHRX
  • WPTHRY
  • WPTHRZ
  • WPTHRT
 • WPEDX
  » WPEDY
  • WPEDZ
 • WPEDT
  FILTX(K), K = 1 to 4
  FILTY(K), K = 1 to 4
  . FILTZ(K), K = 1 to 4
  FILT(T(K), K = 1 to 4[Report date of data]
 Write 'Data Source', DTYPE, BEGYR, BEGMON, BEGDAY to LOG and
    THRUST
 [Initialize header-dependent variables]
TINT = DECIM/SAMPRT [time interval between samples, in seconds]
TINC = TINT/86400.0 [composite day number/time for sampling
    interval]
 [Determine cumulative decimation factor]
\therefore DECIM2 = MDECIM*DECIM;
{WRITE_HDR} [Write header for output merged data file, identical
 in form to density header, but with blank words as place-
 holders]
. Obtain processing date (current date) from system, as IPYR
    [year], IPMON [month], IPDAY [day of month];
MRGDN = NDAYS(IPYR,IPMON,IPDAY) [as character string]
DITYPE = 'MERGE'\cdot DENDN = 'AREF = 'P0S1 = (TBD)
POS2 = (TBD)P0S3 = (TBD)
COLOPT = 'Write Merged Data header items to file MERGE: [See data format
   descriptions]
 . EXPID
 . DTYPE
  . SAMPRT
 . DECIM2
 . ASCALE
  . BEGYR
 . BEGMON
```

```
. BEGDAY
. BEGDN
 . GENDN
  . FILTDN
 . MRGDN
 . DENDN
  . TGAP
  . WPTHRX
 . WPTHRY
 . WPTHRZ
  . WPTHRT
 . WPEDX
. WPEDY
 . WPEDZ
 . WPEDT
 . FILTX(K), K = 1 to 4
 . FILTY(K), K = 1 to 4
 . FILTZ(K), K = 1 to 4
 . FILTT(K), K = 1 to 4
 . AREF
  . P0S1
  . POS2
 . POS 3
 . CALOPT
{GET_DATA} [Acquire filtered accelerometer data block]
. Read DATDN, DATTIM, NSAMP, ((FILDATA(K,L), K = 1, 4), L = 1,NSAMP) from FILT [See data format descriptions];
If end-of-file on read Then
. [This should not happen during a data block without error];
  . Report end-of-file to user;
 . If NOUT > 0 Then write MRGDN(NOUT), MRGTIM(NOUT)/10,
      ORBNUM(NOUT), ALT(NOUT), LEG(VRAD(NOUT)) to LOG;
 . Proceed to {END MERGE};
 Else If error on read Then
 . Report error (with error number) to user;
   . If NOUT > 0 Then write MRGDN(NOUT), MRGTIM(NOUT)/10,
      ORBNUM(NOUT), ALT(NOUT), LEG(VRAD(NOUT)) to LOG;
 . Report error (with error number) to LOG;
 . Proceed to {END MERGE};
End If
{GAP_CHK} [Check for time gap from previous accelerometer data
 block]
. DTFIRST = DATDN + DATTIM/86400.0<sup>(g)</sup>
. If (DTFIRST - DTPREV) > DECIM*TINC Then
 . [A time gap exists between data blocks, so reinitialize the
     decimated time track, if necessary, and generate the
      appropriate reports]
 . If (DTFIRST - DTLAST) > DECIM2 *TINC Then
```

```
SETA/ADS Software Development
               Ephemeris and Attitude Merge Program
      [This time gap will propagate to the MERGE data]
      \texttt{ISEL} = 1^{\text{(h)}}R RPTBEG = TRUE<sup>(i)</sup>
      [Report the last sample of the previous MERGE block, and
        write the data block to MERGE]
    If NOUT > 0 Then
      . Write MRGDN(NOUT), MRGTIM(NOUT)/10, ORBNUM(NOUT),
          ALT(NOUT), LEG(VRAD(NOUT)) to LOG;
        Write NOUT, (MRGDATA(L), L = 1, NOUT) to MERGE [see
          MRGDATA structure definition on page 112];
   \cdot \cdot NOUT = 0
  End If
  Else
  .. [The gap will not be evident on the decimated time track,
        but the selection index from the FILT data must be reset]
      DTNEXT = DTLAST + DECIM2*TIME<sup>(j)</sup>I ISEL = Round((DTNEXT - DTFIRST)/(DECIM*TINC) + 1)
 End If
End If
 [Update day/time for last FILT sample]
. DTPREV = DTFIRST + (NSAMP - 1)*TIME{MERGE_LOOP} [Merge selected samples of filtered data with
 ephemeris, header, and event data]
. For I = ISEL to NSAMP, by MDECIM
 . DTREF = DTFIRST + (I - 1) * TIME<sup>(k)</sup>{EPH BRACKET} [For selected input sample, find the bracketing
      ephemeris records, for interpolation or nearest item]
 . If DTREF < EPHT(2) Then
   . There is a problem with the EPHEM coverage, which starts
        within a minute after the accelerometer data or has a
        gap, or a time reversal has occurred in the FILT data]
 . . . Report DTREF, EPHT to user and LOG, with error message
        about EPHEM coverage;
   . Proceed to {END_MERGE};
 . Else If DTREF \geq EPHT(3) Then
   . {GET_EPH} [Read EPHEM until bracketing times are acquired]
   . [Shuffle reference samples to prepare for new acquisition]
   . For J = 1 to 3
   . . EPH(J) = EPH(J+1)\bullet \bullet EPHT(J) = EPHT(J+1)
   . Next J
   . Read EPH(4) from EPHEM;
 . If end-of-file or error on read Then
   . . Report error to user and LOG;
     . Report EPHT(3) to user and LOG, as last time successfully
          acquired;
       Proceed to {END MERGE};
   . End If
```
SETA/ADS Software Development Ephemeris and Attitude Merge Program . EPHT(4) = NDAYS(IYY(4), IMM(4), IDD(4)) + (3600\*IHH(4) +  $60*IMN(4) + ISS(4))/86400.0$ . If DTREF  $\geq$  EPHT(3) Then proceed from {GET EPH}; End If .. (EVT BRACKET) [For selected input sample, find the bracketing event records, for interpolation or nearest item] If DTREF  $<$  EVTT(2) Then [There is a problem with the EVT coverage, which starts within a minute after the accelerometer data or has a gap, or a time reversal has occurred in the FILT data] . Report DTREF, EVTT to user and LOG, with error message about EVT coverage; . Proceed to {END MERGE}; . Else If DTREF  $\geq$  EVTT(3) Then .. (GET EVT) [Read EVT until bracketing times are acquired] [Shuffle reference samples to prepare for new acquisition]  $\therefore$  For  $J = 1$  to 3 . .  $EVT(J) = EVT(J+1)$  $\cdot$   $EVTT(J) = EVTT(J+1)$ . . Next J Invoke GETEVT(EVT(4),EVTSTAT) to acquire ACS record from EVENT, skipping other data types;  $\ldots$  If EVTSTAT  $\neq$  0 Then ... Report EVTSTAT to user and LOG, as EVENT status error; . Report EVTT(3) to user and LOG, as last time successfully acquired; . . . Proceed to {END MERGE}; End If . EVTT(4) = NDAYS(IVYY(4),IVMM(4),IVDD(4)) + (3600\*IVHH(4) + 60\*IVMN(4) + IVSS(4))/86400.0 . . If DTREF  $\geq$  EVTT(3) Then proceed from (GET EVT); End If {HDR\_BRACKET} [For selected input sample, find the bracketing header records, for interpolation or nearest item] . If  $DITER < HDRT(2)$  Then . [There is a problem with the HEADER coverage, which starts within a minute after the accelerometer data or has a gap, or a time reversal has occurred in the FILT data] . Report DTREF, HDRT to user and LOG, with error message about HEADER coverage; . Proceed to {END MERGE}; . Else If DTREF  $\geq$  HDRT(3) Then .. (GET HDR) [Read HEADER until bracketing times are acquired] . [Shuffle reference samples to prepare for new acquisition] . For  $J = 1$  to 3 . .  $HDR(J) = HDR(J+1)$  $\ldots$  HDRT(J) = HDRT(J+1) . Next J

SETA/ADS Software Development Ephemeris and Attitude Merge Program . Invoke GETHDR(HDR(4),HDRSTAT) to acquire new data record from HEADER; . If HDRSTAT *\** 0 Then . . Report HDRSTAT to user and LOG, as HEADER error status; . Report HDRT(3) to user and LOG, as last time successfully acquired; . . . Proceed to {END MERGE}; . End If .  $HDRT(4) = NDAYS(IHYY(4), IHMM(4),IHDD(4)) + (3600*IHHH(4)) +$  $60*$ IHMN $(4)$  + IHSS $(4)$ )/86400.0 . If DTREF  $\geq$  HDRT(3) Then proceed from {GET HDR}; End If . [A time bracket exists or has been generated for each reference file, so interpolate or match data items]  $. \quad \text{NOUT} = \text{NOUT} + 1$ . {REF ARRAYS} [Define reference array values from ephemeris, event, and header information] . For  $J = 1$  to  $4$  $\bullet$   $\bullet$  EPHALT(J) = EPH(J).ALT . [Convert latitudes and longitudes to degrees from stored units] . EPHLAT(J) =  $10^{-6} \times$ EPH(J).GLAT  $E$  EPHLON(J) = 10<sup>-6</sup> $\times$ EPH(J).GLON . EPHRMAG $(J)$  = EPH $(J)$ . RMAG . EPGMLAT $(J)$  = 10<sup>-6</sup> $\times$ EPH(J).GMLAT  $E = E = \text{EVALU}$ <br>= 10<sup>-6</sup>  $\times$  EPH(J) . GMLON .  $EPGMLT(J) = EPH(J)$ . GMLT . ATTROLL $(J)$  = ATTERR(J).ERR(1) ?<sup>1</sup> . ATTPTCH $(J)$  = ATTERR $(J)$ .ERR $(2)$  ? . ATTYAW $(J)$  = ATTERR $(J)$ .ERR $(3)$  ? RATEROLL $(J)$  = ATTEST $(J)$ .RATE $(1)$  ?<sup>2</sup> . RATEPTCH $(J)$  = ATTEST $(J)$ .RATE $(2)$  ? . RATEYAW(J) =  $ATTEST(J)$ . RATE(3) ? . For  $K = 1$  to 2 . . [Convert the eclipse times to day and fraction] . .  $\text{DTPENE}(J, K) = \text{CVTBT}(\text{HDR}(J) \cdot \text{ENTER}(K))$ . . DILEMBE(J, K) = CVTBT(HDR(J) . ENTUMB(K))<sup>(m)</sup> . . DIUMBX(J,K) = CVIBI(HDR(J).LVUMB(K))<sup>(n)</sup> . .  $DTPENX(J,K) = CVTBT(HDR(J) \cdot LVPEN(K))^{(0)}$ . Next K Next J

- <sup>1</sup> The attitude angles may be obtained from a parametrized fit routine, to be supplied by DET2/SMC or TRW.
- <sup>2</sup> The attitude rates may be obtained from a parametrized fit routine, to be supplied by DET2/SMC or TRW.

```
{TAG_DATA} [Provide ephemeris, event, and header information
      for selected sample]
  MRGDN(NOUT) = Integer(DTREF)MRTIM(NOUT) = Round(864000*(DTREF - DATDN(NOUT)))\blacksquare ACCX(NOUT) = FILDATA(1,I)
 ACCY(NOUT) = FILDATA(2,I)ACCZ(NOUT) = FILDATA(3,I)RNGFLG(NOUT) = FILDATA(4, I)\cdot ORBNUM(NOUT) = HDR.REV(2)
 ALT(NOUT) = Round(CINTER(EPHT,EPHALT, DTREF)). (LAT LON) [Perform two-point great circle interpolation in
      three dimensions to obtain latitude and longitude]
    . Invoke GCINTS(EPHT(2),EPHLAT(2),EPHLON(2),DTREF,RLAT,RLON)
        to calculate RLAT and RLON at DTREF;
 .. [Convert to output storage units]
 \cdot LAT(NOUT) = Round(100\timesRLAT)
 \cdot . LON(NOUT) = Round(100×RLON)
R. RAD(NOUT) = Round(CINTRP(EPHT, EPHRMAG, DTREF))
 {GLAT_GLON} [Perform two-point great circle interpolation in
      three dimensions to obtain magnetic latitude and longitude]
    . Invoke GCINTS(EPHT(2),EPGMLAT(2),EPGMLON(2),DTREF,RLAT,
        RLON) to calculate RLAT and RLON at DTREF;
 ... [Convert to output storage units]
    . GMLAT(NOUT) = Round(100 \times RLAT)\cdot GMLON(NOUT) = Round(100×RLON)
 . GMLT(NOUT) = Round(0.36*CINTER(EPHT,EPGMLT,DTREF)) [with
      conversion from micro-hours to tenths of seconds]
 . {SPHERE VEL} [Calculate the inertial spherical velocity
      components, by interpolation and transformation]
   . For J = 1 to 3
 \ldots For K = 1 to 4
     \bullet \bullet EPHXYZ(K) = EPH(K). ECI(J)
   . . Next K
   \cdot \cdot ECIPOS(J) = CINTRP(EPHT, EPHXYZ, DTREF)
   \ldots For K = 1 to 4
       . EPHXYZ(K) = EPH(K). VECI(J)
   \bullet\ddot{\phantom{a}}. . . Next K
 \blacksquare . . ECIVEL(J) = CINTRP(EPHT, EPHXYZ, DTREF)
 . . Next J
     Invoke SPHVEL(ECIPOS,ECIVEL,VSPH) to calculate the three
 \bullet \bulletspherical velocity components VSPH at DTREF;
\blacksquare. VRAD(NOUT) = Round(VSPH(1)/1000.0) [with unit conversion]
   . VTHETA(NOUT) = Round(VSPH(2)/1000.0) [with unit conversion]
 \bullet . VPHI(NOUT) = Round(VSPH(3)/1000.0) [with unit conversion]
```

```
SETA/ADS Software Development
                Ephemeris and Attitude Merge Program
. . {SOL_POS} [Calculate the solar celestial components, by
       interpolation and transformation]
    . For J = 1 to 2
      SOLX(J) = EPH(J+1) . SOLECI(1)SOLY(J) = EPH(J+1) . SOLECI(2). . SOLZ(J) = EPH(J+1). SOLECI(3)Next J
    Invoke GCINTR(EPHT(2),SOLX,SOLY,SOLZ,DTREF,RLAT,RLON) to
         calculate the interpolated spherical coordinates RLAT,
         RLON from the sampled rectangular components (with proper
         angle limits);
   SOLRA(NOUT) = Round(100.0*RLON)SOLDEC(NOUT) = Round(100.0*RLAT). [Initialize eclipse values, for possible reassignment]
  ECLSTA(NOUT) = 0\text{ECLPCT(NOUT)} = 0[Determine the eclipse status, by comparison of entry and
      exit times]
  . For J = 1 to 4\therefore For K = 1 to 2
  . . . If (DTPENE(J,K) \leq DTREF \leq DTPENX(J,K)) Then<sup>3</sup>
        . [This is at least a penumbral eclipse, so set
             percentage]
        \cdot ECLPCT(NOUT) = HDR(J). ECLIPSE(K)
        . [Check for umbral occurrence]
        . If (DTUMBE(J,K) \leq DTREF \leq DTUMBX(J,K)) Then<sup>4</sup>
        \cdot \cdot ECLSTA(NOUT) = 2 [umbral]
      Else
           . ECLSTA(NOUT) =
1 [penumbral]
         \bulletEnd If
      End If
  . . Next K
  Next J
    ATTP(NOUT) = CINTRP(EVTT,ATTPTCH,DTREF)
    ATTY (NOUT) = CINTRP (EVTT, ATTYAW, DTREF)
    ATTR(NOUT) = CINTRP(EVTT,ATTROLL,DTREF)
    \texttt{ROTP}(\texttt{NOUT}) = \texttt{CINTER}(\texttt{EVTT},\texttt{RATEPTCH},\texttt{DTREF})ROTY(NOUT) = CINTRP(EVTT, RATEYAW, DTREF)ROTI(NOUT) = CININI(EVII), MITHINI, BINHI)<br>ROTR(NOUT) = CINTRP(EVTT, RATEROLL, DTREF)
\cdot \cdot SMASS(NOUT) = (?)
```
- 3 This time comparison may need to be generalized, depending upon the filler values used in HEADER.
- $\overline{4}$ This time comparison may need to be generalized, depending upon the filler values used in HEADER.

```
\cdot \cdot CG1(NOUT) = (?)
. . CG2 (NOUT) = (?)\cdot \cdot CG3 (NOUT) = (?)
111(NOUT) = (?)122(NOUT) = (?)133(NOUT) = (?)112(NOUT) = (?)113(NOUT) = (?)123(NOUT) = (?). . [Pick the closest time sample for each thruster, and pack
      status into thruster word]
I . INEAR = NEARIDX(EVTT, DTREF)
. . For K = 1 to 4 [each thruster]
 . . THR(K) = ACS (INEAR) . \tTHRUST(K)Next K
\blacksquare \blacksquare THRFLG(NOUT) = PACK(THR)
. . [Use the same closest time sample for each Torqrod, and pack
      status into Torqrod word]
 . For K = 1 to 3 [each Torqrod]
 \cdot TRQ(K) = TORQ(INEAR) \cdot ACT(K)Next K
 TRQ(4) = 0\blacksquare \blacksquare TRQFLG(NOUT) = PACK(TRQ)
.. [Write Thruster/Torqrod report item if either is currently
      active]
   If THRFLG(NOUT) \neq 0 (?) or TRQFLG(NOUT) \neq 0 (?) Then<sup>5</sup>
    . Write MRGDN(NOUT), MRGTIM(NOUT)/10, ORBNUM(NOUT),
        ALT(NOUT), LEG(VRAD(NOUT)), (THR(I), I = 1 to 4),
        (TRQ(I), I = 1 to 3) to THRUST;
 End If
.. [Write report for first sample after gap]
 If RPTBEG = TRUE Then
    . Write MRGDN(NOUT), MRGTIM(NOUT)/10, ORBNUM(NOUT),
        ALT(NOUT), LEG(VRAD(NOUT)) to LOG;
 \cdot RPTBEG = FALSE
 End If
 . [Write merged data block to MERGE when full block is
      accumulated]
\blacksquare . If NOUT \geq MAXOUT Then
. . . Write NOUT, (MRGDATA(L)), L = 1, NOUT) to MERGE;
 \blacksquare . NOUT = 0
. . End If
```
<sup>5</sup> Need to verify activation values for thrusters and torqrods.

```
. DTLAST = DTREF
  . ILAST = I^{(p)}. Next I
. [Determine which input sample to use for initiating the
   decimated sequence for the next input block]
If ISEL > NSAMP Then
 . [The current filter block was skipped, so adjust starting
      index for the next block]
 . ISEL = ISEL - NSAMP
Else
. [Project next starting index based on last index used and
     requested decimation]
. ISEL = ILAST + MDECIM
End If
. Proceed from {GET DATA};
{END_MERGE} [Write out partial block, and conclude processing]
If NOUT > 0 Then
. . Write NOUT, (MRGDATA(L), L = 1, NOUT) to MERGE;
. Close MERGE;
End If
Exit program;
```
Subroutines

```
LEG(VRAD)
  [Return indicator for orbital leg: +1 for upleg, -1 for
    downleg]
  VRAD = (R*4) radial component of satellite velocity, in
    spherical inertial coordinates
  LEG = (I*2) upleg/downleg indicator
LEG = Sign(1.0,VRAD) [1.0 takes sign of VRAD]
Return to calling routine;
NDAYS(IYR,IMON,IDAY)
  [Calculate the SETA day number for specified calendar date]
  I YR = (I * 2) calendar date year
  IMON = (I*2) calendar date month number
  IDAY = (I*2) calendar date day of month
  NDAYS = (I*2) SETA day numberSee Function definition in Raw Data Unpacking or Raw Data
  Checking programs
GETEVT(EVT,EVTSTAT)
  [Acquire ACS data records from EVENT (see structure definition
  on page 26)]
 EVT = EVT HDR and ACS record
 EVTSTAT = (I*2) acquisition status value (0 for no errors)
Parameter value:
ACS = 25EVTSTAT = 0 [initialization]
{READEVT} Read a (combined) EVTHDR and EVTDATA record, recording
  the read status as EVTSTAT;
 If EVTSTAT * 0 Then
... Return to calling routine;
Else
. If EVTHDR.IDPROC = ACS Then
. . Return the combined EVTHDR and EVTACS record (as EVT), and
        EVTSTAT to calling routine;
. Else
. . Proceed from {READEVT};
. End If
End If
```

```
SETA/ADS Software Development
               Ephemeris and Attitude Merge Program
GETHDR(HDR,HDRSTAT)
  [Acquire data records from HEADER (see Agency Data Tape Header
  definition on page 28)]
  HDR = HDR record
  HDRSTAT = (I*2) acquisition status value (0 for no errors)
Initial values:
INDEX = 1NREVS = 0HDRSTAT = 0 [initialization]
{READHDR} [Read a new HEADER record only when the current source
  record has been completely utilized]
If INDEX > NREVS Then
. Read a HDRDATA record, recording the read status as HDRSTAT;
  . INDEX = 1End If
. If HDRSTAT = 0 Then
 . [Store the number of available revolutions]
  NREVS = NREV^6[Map the relevant subset of the HDRDATA information into the
      HDR record]
 HDR. BT = BTASCN (INDEX)HDR. REVNUM = KREV(INDEX)
 . For J = 1 to 2
  . . HDR.ECLIPSE(J) = ECLOBS(INDEX, J)
 \cdot HDR.ENTPEN(J) = PENBEG(INDEX, J)
 \cdot HDR.ENTUMB(J) = UMBBEG(INDEX, J)
  . . HDR.LVUMB(J) = UMBEND(INDEX, J)
  . HDR.LVPEN(J) = PENEND(INDEX, J)
 Next J
 IDEX = INDEX + 1End If
. Return the HDR record and HDRSTAT to calling routine; \overline{\phantom{a}}CVTBT(BT)
  [Convert the standard ADT packed "BINARY" time format
  (YYMMDDHHMMSS) into a SETA day number and fractional day value]
 BT = (6 \times I * 1) six byte record structure:
   YY = (I*1) year since 1900
   MM = (I*1) month number
   DD = (I*1) day of month
   HH = (I*1) hour
```
 $SS = (I*1)$  second  $CVTBT = (R*8)$  SETA day number and fractional day

 $6$  Is NREV = 0 a possibility?

 $MN = (I*1)$  minute
```
SETA/ADS Software Development
                Ephemeris and Attitude Merge Program
If BT \neq -1 Then<sup>7</sup>
. CVTBT = NDAYS(YY, MM, IDD) + (3600*HH + 60*MN + SS)/86400.0Else
. CVTBT = 0.0End If
Return to calling routine;
NEARIDX(TIMES,TREF)
  [Return the index value nearest in time to TREF, from the 4
  time tags TIMES]
  TIMES(4) = (R*8) day number and fractional day time tags
  TREF = (R*8) day number and fractional day for selection
  NEARIDX = (I*2) index value
NEARIDX = 1TDIFF = Abs(TREF - TIMES(1))For I = 2 to 4
. TCOMP = \text{Abs}(\text{TREF} - \text{TIMES}(I))If TCOMP < TDIF Then
  . TDIF = TCOMP
 \blacksquare NEARIDX = I
End If
Next I
Return to calling routine;
PACK(INTS)
  [Pack 4 single-byte integers into 4 half-bytes for a single 2-
  byte value]
  INTS(4) = (I*1) integer values between 0 and 15
  PACK = (I*2) packed value
Initial values:
MASK = 15 [half-byte mask]
PACK = IAnd(ZExt(INTS(4)), MASK)<sup>(q)</sup>
For I = 3 to 1 by -1. PACK = Ishft(PACK, 4)<sup>(r)</sup>
. PACK = Ior(PACK, IAnd(ZExt(INTS(I))), MASK))^{(s)}Next I
Return to calling routine;
```
<sup>&</sup>lt;sup>7</sup> The fill value for BT is not determined, and the logical test may need to be performed on the individual bytes.

```
SETA/ADS Software Development
               Ephemeris and Attitude Merge Program
CINTRP(X,Y,X0)
   [Perform cubic interpolation over four (X,Y) pairs to obtain Y
    value at XO (as CINTRP)]
  X(4) = (R*8) independent variable for interpolation
  Y(4) = (R*8) dependent variable for interpolation
  X0 = (R*8) selected value requiring dependent value
D1 = X0 - X(1)D2 = X0 - X(2)D3 = X0 - X(3)D4 = X0 - X(4)X12 = X(1) - X(2)X13 = X(1) - X(3)X14 = X(1) - X(4)X23 = X(2) - X(3)X24 = X(2) - X(4)X34 = X(3) - X(4)CINTRP = Y(1) * (D2/X12) * (D3/X13) * (D4/X14)- Y(2)*(D1/X12)*(D3/X23)*(D4/X24)
  + Y(3)*(D1/X13)*(D2/X23)*(D4/X34)
  - Y(4) * (D1/X14) * (D2/X24) * (D3/X34)
Return to calling routine;
```
SPHVEL(RECT,VRECT,VSPH)

[Convert rectangular velocity components VRECT to spherical velocity components VSPH, at rectangular coordinate position RECT]  $RECT(3) = (R) rectangular position coordinates$  $VRET(3) = (R) rectangular velocity coordinates$ VSPH(3) = (R) spherical velocity coordinates See Density and Winds Check-out program for this routine.

GCINTS(T,LAT,LON,TO,LATO,LONO)

```
[Perform interpolation along an arc for an intermediate
  position, for spherical coordinate inputs]
T(2) = (R*8) initial and final times, for limits of arc (as day
  and fraction of day)
LAT(2) = (R*8) initial and final "latitudinal" positions along
  arc (degrees)
LON(2) = (R*B) initial and final "longitudinal" position along
  arc (degrees)
TO = (R*8) specified time for intermediate position
LATO = (R*8) intermediate "latitudinal" position at specified
  time (degrees)
LONO = (R*8) intermediate "longitudinal" position at specified
```

```
SETA/ADS Software Development
               Ephemeris and Attitude Merge Program
    time (degrees)
For I = 1 to 2
. X(I) = \text{CosD}(\text{LAT}(I))^* \text{CosD}(\text{LON}(I)). Y(I) = \text{CosD}(\text{LAT}(I)) * \text{SinD}(\text{LON}(I)). Z(I) = SinD(LAT(I))
Next I
Invoke GCINTR(T,X,Y,Z,TO,LATO,LONO) to interpolate the sampled
  rectangular coordinates X, Y, Z to calculate the spherical
  coordinate angles at time TO;
Return to calling routine;
GCINTR(T,X,Y,Z,TO,LATO,LONO)
  [Perform interpolation along an arc for an intermediate
    position, for rectangular coordinate inputs]
  T(2) = (R*8) initial and final times, for limits of arc (as day
    and fraction of day)
  X(2) = (R*8) initial and final X-coordinate positions along arc
  Y(2) = (R*8) initial and final Y-coordinate position along arc
  Z(2) = (R*8) initial and final Z-coordinate position along arc
  TO = (R*8) specified time for intermediate position
  LATO = (R*8) intermediate "latitudinal" position at specified
    time (degrees)
  LONO = (R*8) intermediate "longitudinal" position at specified
    time (degrees)
[Calculate the full and partial time intervals]
DT21 = T(2) - T(1)DT01 = TO - T(1)[Calculate the dot product and angular separation for the end
  points]
PROJ = X(1) * X(2) + Y(1) * Y(2) + Z(1) * Z(2)OMEGA = ACos(PROJ)[Calculate the angular separation for the interpolated point, and
  the associated interpolation coefficients]
DELTA = (DTO1/DT21)*OMEGAA = \sin(DELTA)/Abs(Sin(OMEGA))B = \cos(DELTA) - A*PROJ[Calculate the rectangular coordinates of the interpolated point]
X0 = A*X(2) + B*X(1)YO = A*Y(2) + B*Y(1)Z0 = A \cdot Z(2) + B \cdot Z(1)
```

```
105
```
¥

[Calculate the spherical angle coordinates of the interpolated point]  $\text{LATO} = \text{AsinD(Z0)}^{(t)}$  $LNO = M511D(20, X0)^{(u)}$ Return to calling routine;

#### Definitions and Notes

- a. EPHT = composite day number/time for ephemeris data samples
- b. EVTT = composite day number/time for event data samples
- c. HDRT = composite day number/time for header data samples
- d. NOUT = number of output samples for MERGE block, and index of current sample
- e. DTPREV = composite day number/time for last sample of previous input filtered data block
- f. DTLAST = composite day number/time for most recent sample of output merged data block
- g. DTFIRST = composite day number/time for first sample in input filtered data block
- h. ISEL = index of first filtered acceleration sample to be used as a decimated merge sample
- i. RPTBEG = logical variable, set TRUE to report values for beginning of data segment after time gap
- j. DTNEXT = composite day number/time for projected time of next decimated merge sample
- k. DTREF = composite day number/time for current input filtered sample and output merged sample
- 1. DTPENE is day number and fraction for penumbra entry time
- m. DTUMBE is day number and fraction for umbra entry time
- n. DTUMBX is day number and fraction for umbra exit time
- o. DTPENX is day number and fraction for penumbra exit time
- p. ILAST = index of last sample in input filtered data block used for output merge sample
- q. IAnd is a VAX extension for bitwise AND ZExt is a VAX extension for zero-fill leading bit extension of a word size
- r. IShft is a VAX extension for bit-pattern shifting (positive leftward)

- s. IOr is a VAX extension for bitwise OR
- t. ASinD is a VAX extension for arcsine in degrees
- u. ATan2D is a VAX extension for two-argument arctangent in degrees

# EPH Structure

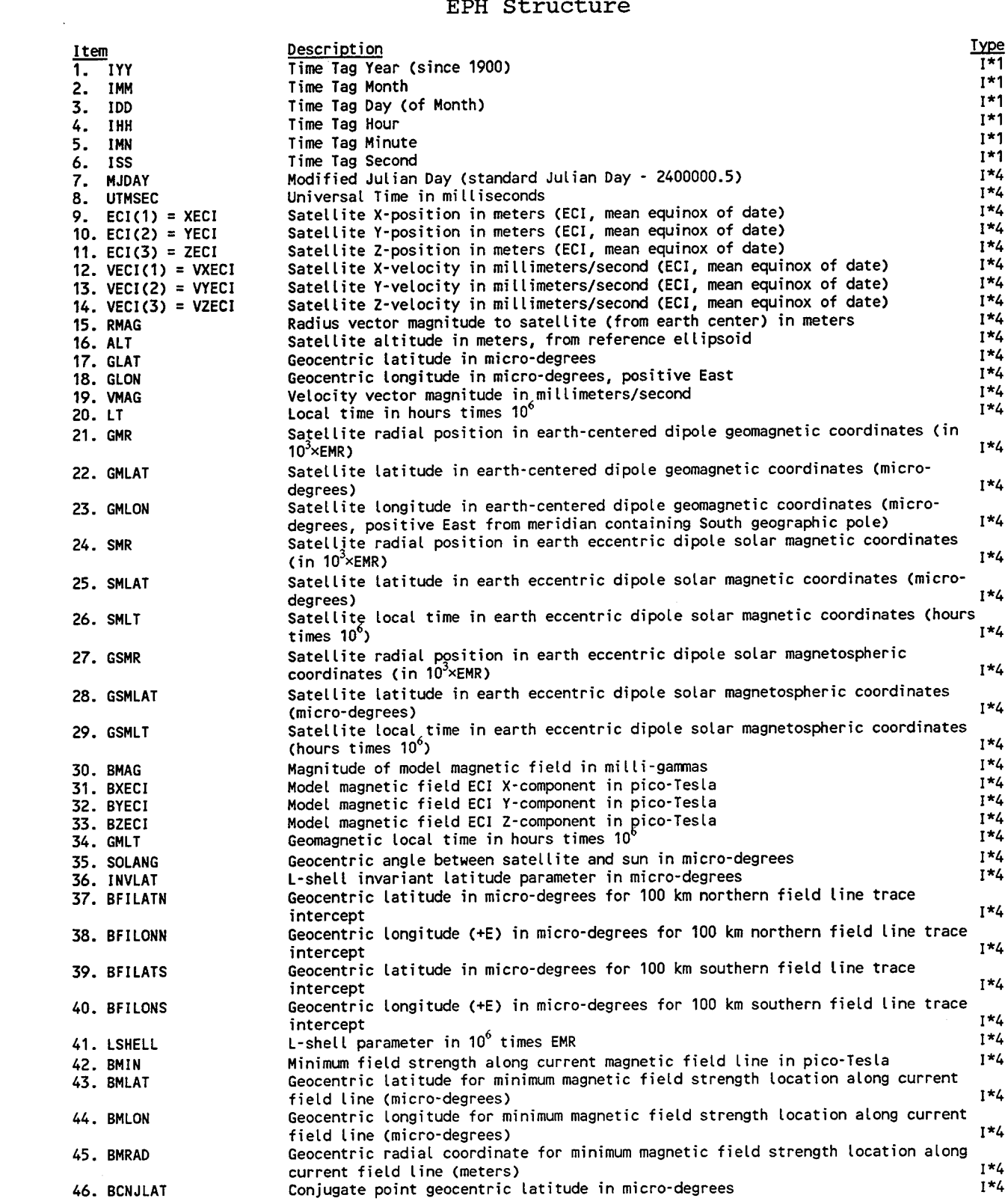

 $\ddot{\phantom{a}}$ 

# EPH Structure (continued)

 $\mathbb{Z}$ 

 $\star$ 

 $\ddot{\phantom{0}}$ 

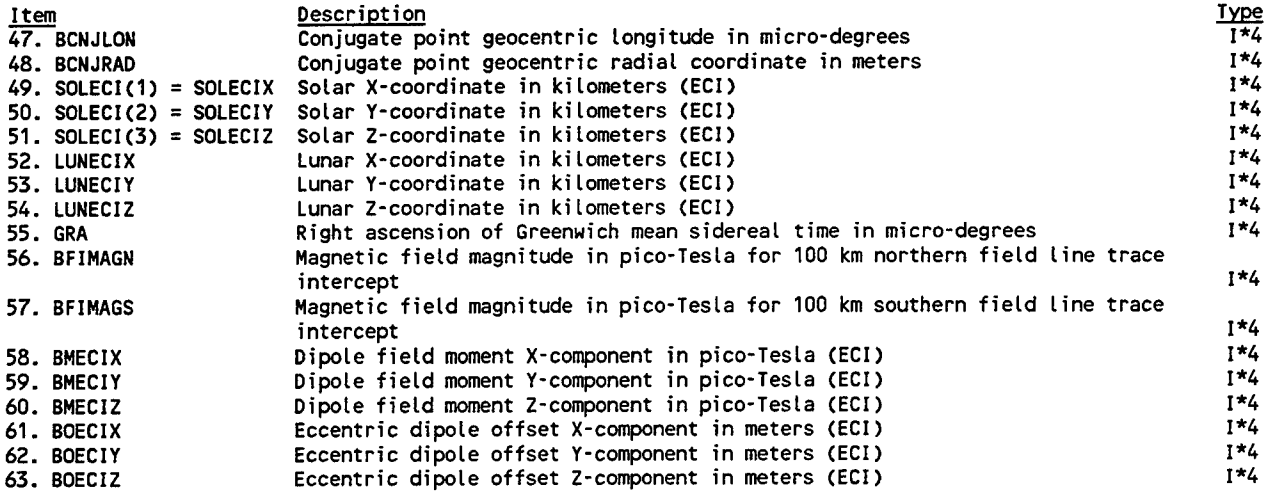

## MRGHDR Structure

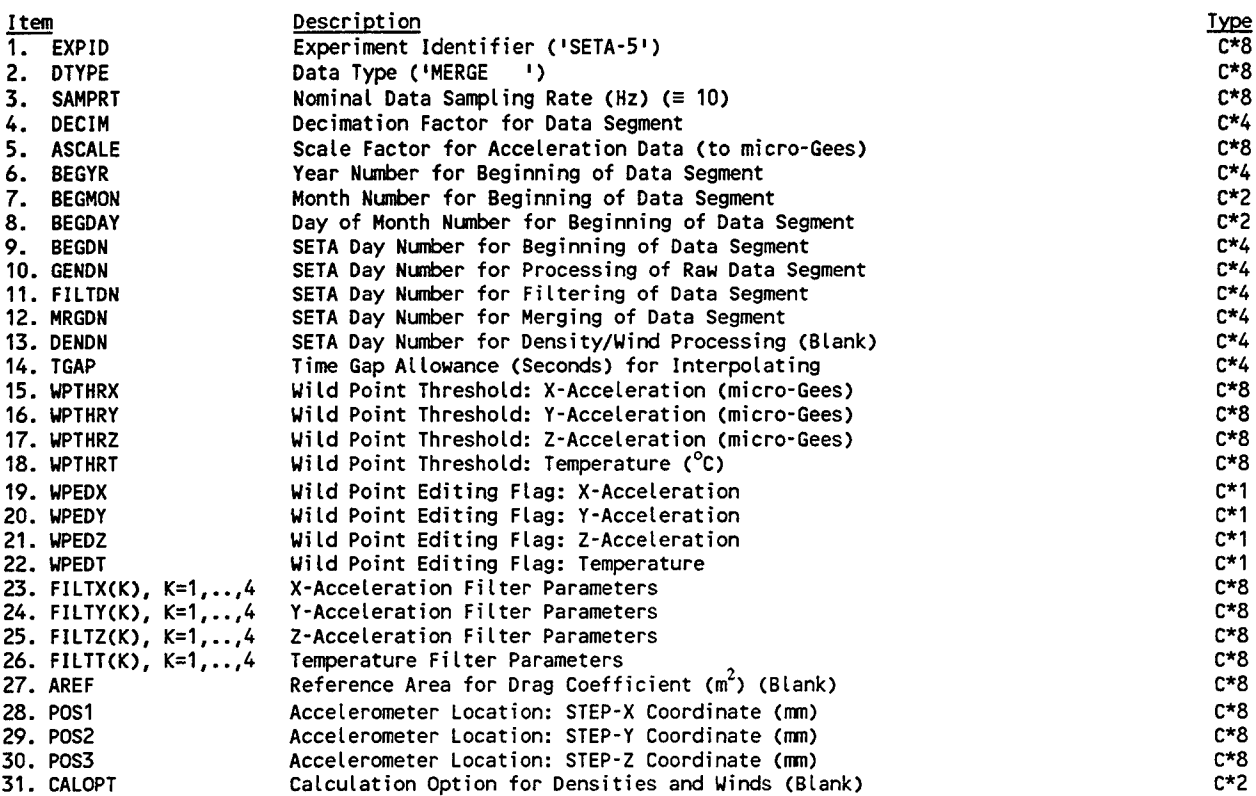

 $\bullet$ 

# MRGDATA Structure

 $\left| \cdot \right|$ 

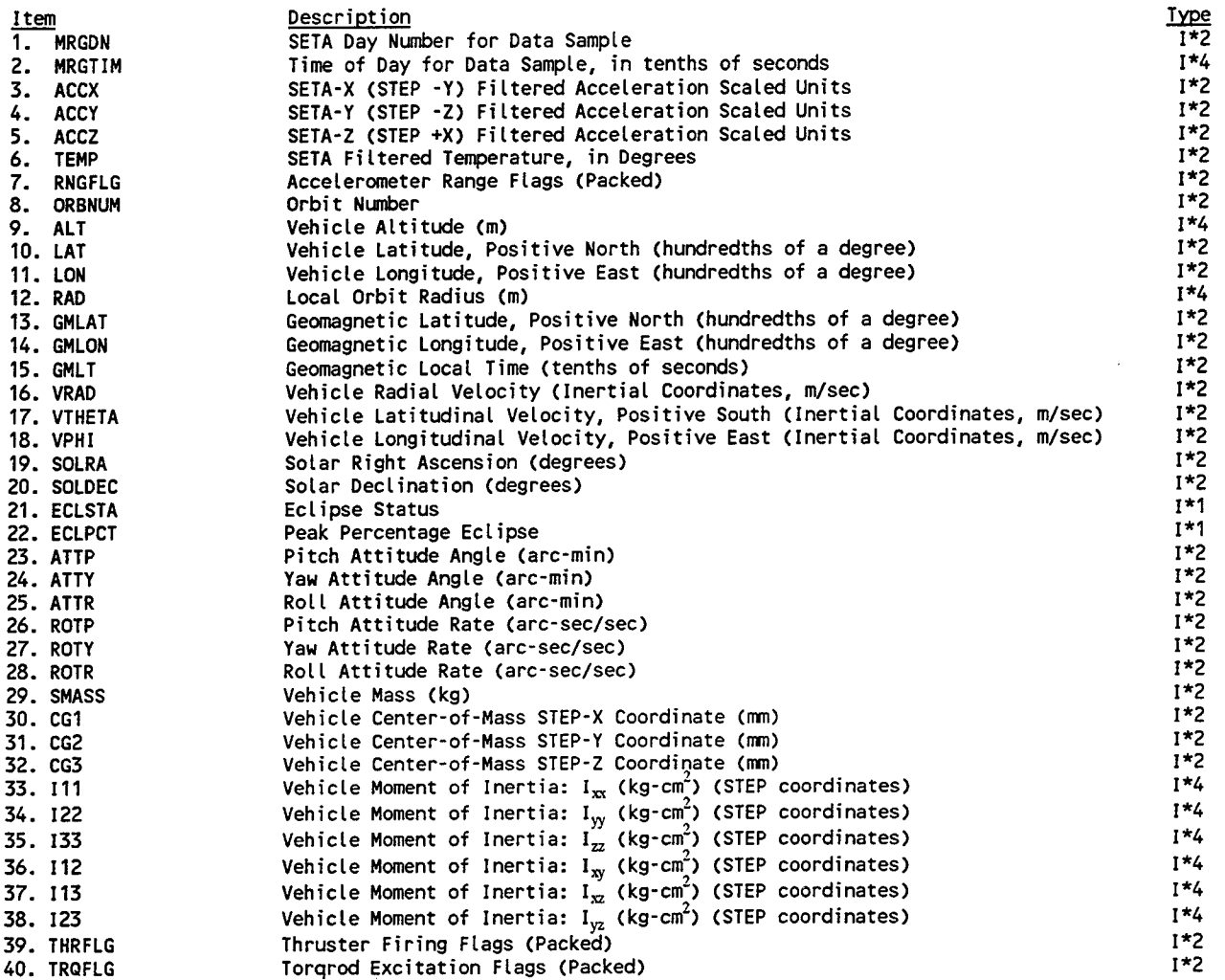

 $\lambda$ 

APPENDIX F - Bias Determination Program

 $\Delta \sim 10^{-11}$ 

#### Files:

MERGE - SETA merged data in PL format

SOLAR - history file of solar flux and geomagnetic activity BIAS - SETA bias file

LOG - log file of bias, acceleration, and model values

### Parameters:

LimTbl = 1000 [maximum number of disjoint data segments to be used for composite duration for bias determination; used as dimension of TBeg, TEnd, NRec]

## Overview:

- 1. Scan through MERGE data for condition of bias determination;
- 2. Select appropriate data segment for bias determination, using backward search through indexing table for Upleg and forward search through indexing table for Downleg, to preferentially select higher altitudes;
- 3. Backtrack through the MERGE data to acguire the data samples for processing;
- 4. If necessary (below 500 km), calculate model densities and use attitude information to determine drag accelerations for each accelerometer axis;
- 5. List and store measured minus model accelerations as bias values.

Notes:

- I. Based on the current orbital scenario, the accelerometer is assumed to be operational for more than 10 minutes. If intermittent operation is implemented, then the EVENT file will need to be accessed to determine the turn-on time for the accelerometer from the command history.
- II. The orbit number assigned to the bias values will correspond to the associated time of day.
- III. A MERGE data record is a logical block of up to 64 samples.

{SET\_VAL} [Value initialization]

- . ALTLIM = 500 [altitude limit below which to use model values for density]
- . TREQ = 500 [requested time interval for bias determination, in seconds]
- . TMIN = 60 [minimum acceptable time interval for bias determination, in seconds]
- . TPrev = 0 [day and fraction for previous MERGE sample]
- . KSAMP = 0 [data sample number within MERGE record]
- . APDT =  $0$  [day and fraction for current 3-hour Ap]

#### ${START UP}$

- . Open MERGE data file for input;
- . If error on open Then terminate program, with error message;

```
SETA/ADS Software Development
                   Bias Determination Program
. Open SOLAR data file for input;
If error on open Then
 . Issue error warning that model densities will not be
      calculated;
 . Set ALTTHR = ALTLIM [use 500 km altitude threshold instead of
      300 km];
Else
. Set ALTTHR = 300 [300 km altitude threshold];
End If
Open BIAS data file for output [may need APPEND provisions
   here];
. Open LOG listing file for output;
INIT} [Initialize file acquisitions and processing flags]
NUMREC = 0 [number of MERGE records acquired for current bias
    calculation]
LEG = 0 [upleg/downleg designation]
. Read and store MERGE data header;
. [Store the accelerometer offsets, converting from millimeters
    to meters]
. ACCPos(1) = 0.001*POS1\text{AccPos}(2) = 0.001*POS2\text{AccPos}(3) = 0.001*POS3TGAP = (1.5*DECIM/SAMPRT)/86400.0 [time gap definition, as
    fraction of day]
. NBMin = TMIN/(DECIM/SAMPRT) + 1 [minimum number of samples
    required for bias calculation]
. [Acquire the initial records from the solar activity file]
. For K = 1 to 5
. . Read MYr, Mon, MDay, SOLAR(K). Vals from SOLAR parameter
      file;<sup>(a)</sup>
. . If end-of-file or error on read Then
 . Report error to user and LOG;
\cdot . If K > 1 Then
   . . Report SOLAR.DT(K-l) to user and LOG, as last time
          successfully acquired;
 . End If
 . Issue error warning that model densities will not be
        calculated;
 . Set ALTTHR = ALTLIM [use 500 km altitude threshold instead
        of 300 km];
 End If
SOLAR(K). DT = NDAYS(MYr, Mon, MDay)
. Next K
CHECK_DATA} [Scan MERGE for bias determination conditions]
Invoke FETCH(KSAMP, SAMPLE, NUMREC, EOF) to read a single
    sample from a MERGE data record;
. If EOF is TRUE Then proceed to {END};
. [Set values for segment index table]
```

```
. IxTb1 = 1. TCurr = SAMPLE.MRGDN + SAMPLE.MRGTIM/864000.0 [sample time as
       day and fraction]
    TBeg(1) = TCurr [beginning day/time for continuous data
      segment]
. NRec(1) = NUMREC [current data record number]
. [Convert MERGE altitudes from meters to kilometers for
    comparison]
If SAMPLE.ALT/1000.0 < ALTTHR Then
. Proceed to {SCAN};
Else
. . Set LEG = Sign(1.0, SAMPLE.VRAD) [+1 for upleq, -1 for
      downleg];
. . If LEG = +1 Then
 \cdot . BackSrch = TRUE<sup>(b)</sup>
 . . Proceed to {SCAN_TO_DOWNLEG};
 . Else
 . . BackSrch = FALSE
  . . Proceed to {SCAN TO ALTTHR};
  . End If
End If
{SCAN} [Scan through MERGE data for acceptable altitude]
TPrev = TCurr [save day/time for reference, as "previous"
    sample]
VrPrev = SAMPLE.VRAD [save radial velocity for reference, as
    "previous" sample]
. Invoke FETCH(KSAMP, SAMPLE, NUMREC, EOF) to read a single
    sample from a MERGE data record;
. If EOF is TRUE Then proceed to {END};
 [Define TCurr for next use in setting TPrev]
\cdot TCurr = SAMPLE.MRGDN + SAMPLE.MRGTIM/864000.0
. If SAMPLE.ALT/1000.0 \geq ALTTHR Then
 \blacksquare . IxTbl = 1
 \cdot TBeg(IxTbl) = TCurr
 \blacksquare NRec(IxTbl) = NUMREC
  . BackSrch = TRUE. . Proceed to SCAN TO DOWNLEG;
Else
. Proceed from {SCAN};
End If
{SCAN_TO_DOWNLEG} [Scan through (implicitly upleg) samples until
 a downleg sample is encountered]
. TPrev = TCurr [save day/time for reference, as "previous"
    sample]
. VrPrev = SAMPLE.VRAD
. Invoke FETCH(KSAMP, SAMPLE, NUMREC, EOF) to read a single
    sample from a MERGE data record;
. If EOF is TRUE Then
```

```
SETA/ADS Software Development
                    Bias Determination Program
 \cdot TEnd(IxTbl) = TPrev
. . Proceed to {BIAS};
Else
 \cdot TCurr = SAMPLE.MRGDN + SAMPLE.MRGTIM/864000.0
 . [Check for time gap]
  . If (TCurr - TPreV) > TGAP Then
   \blacksquare TEnd(IxTbl) = TPrev
   . Increment IxTbl;
 . . If IxTbl > LimTbl Then
   . Report error condition to user:
          "Too many gaps in data; IxTbl =", IxTbl, "LimTbl = ",
            LimTbl, "TCurr = ", TCurr
\ldots . Set IxTbl = LimTbl;
  End If
  \blacksquare . TBeg(IxTbl) = TCurr
 \blacksquare NRec(IxTbl) = NUMREC
   GAP = TRUEElse
 \cdot \cdot GAP = FALSE
 End If
  . LEG = Sign(1.0, SAMPLE.VRAD). If LEG = +1 Then
 . . Proceed from {SCAN TO DOWNLEG};
  Else
  . If GAP is TRUE Then
  \blacksquare . . TEnd(IxTbl) = TCurr
   . . Decrement IxTbl [Ignore isolated point after gap];
  . . Proceed to {BIAS};
 . Else
 . . . [Refine the apogee time estimate by linear interpolation
          (radial velocity is zero at apogee)]
 \therefore . TApog = (TPrev*SAMPLE.VRAD - TCurr*VrPrev)/(SAMPLE.VRAD -
          VrPrev)
  . . [Stopping conditions are:
          equal time durations about apogee,
          continuous segment of requested duration]
    . . TStop = Max(TApog + TREQ/2, TBeg(TxTbl) + TREQ). Proceed to {AP BIAS};
 . . End If
. End If
End If
{SCAN_TO_ALTTHR} [Scan through (implicitly downleg) samples until
 the threshold altitude is encountered]
 . TPrev = TCurr [save day/time for reference, as "previous"
    sample]
 . Invoke FETCH(KSAMP, SAMPLE, NUMREC, EOF) to read a single
    sample from a MERGE data record;
. If EOF is TRUE Then
. . TEnd(TxTb1) = TPreV
```

```
SETA/ADS Software Development
                     Bias Determination Program
. Proceed to {BIAS};
 Else
 TCurr = SAMPLE.MRGDN + SAMPLE.MRGTIM/864000.0. [Check for time gap]
    If (TCurr - TPrev) > TGAP Then
  \blacksquare . TEnd(IxTbl) = TPrev
   . Increment IxTbl;
    If IxTbl > LimTbl Then
  ... Report error condition to user:
        . "Too many gaps in data; IxTb1 = ", IxTb1, "LimTb1 = ",
             LimTbl, "TCurr = ", TCurr
    . . Set IxTb1 = LimTb1;End If
  \blacksquare . TBeg(IxTbl) = TCurr
  \blacksquare . NRec(IxTbl) = NUMREC
 \cdot \cdot GAP = TRUE
  Else
  \therefore GAP = FALSE
  End If
  . If SAMPLE.ALT/1000.0 \geq ALTTHR Then
    . Proceed from {SCAN_TO_ALTTHR};
  Else
 . . If GAP is TRUE Then
  \blacksquare . . TEnd(IxTbl) = TCurr
  . . . Decrement IxTbl [Ignore isolated point after gap];
  Else
  . . . [Terminate the data segment table at the previous sample]
      . TEnd(TxTb1) = TPreV. . . End If
... Proceed to {BIAS};
End If
End If
{AP_BIAS} [Prepare for collecting data samples bracketing apogee]
TPrev = TCurr [save day/time for reference, as "previous"
    sample]
Invoke FETCH(KSAMP, SAMPLE, NUMREC, EOF) to read a single
    sample from a MERGE data record;
If EOF is TRUE Then
\blacksquare. TEnd(IxTbl) = TPrev
  Proceed to {BIAS};
Else
\blacksquare \blacksquare TCurr = SAMPLE.MRGDN + SAMPLE.MRGTIM/864000.0
.. [Check for time gap]
 If (TCurr - TPrev) > TGAP Then
\blacksquare . . TEnd(IxTbl) = TPrev
\ldots Proceed to \{BIAS\};Else
. If TCurr > TStop Then
\ldots . TEnd(IxTbl) = TCurr
```

```
SETA/ADS Software Development
                    Bias Determination Program
. . . Proceed to {BIAS};
. . Else
 . . . Proceed from {AP_BIAS};
. End If
End If
{BIAS} [Select the actual time range to be used for the bias
  determination]
. Cum T = 0 [Cumulative time of candidate data segments]
. If BackSrch is TRUE Then
  . [Set loop limits to examine successive segments backwards to
      accumulate reguested time duration, if possible]
 . IStart = IxTbl
  . IFinish = 1
 . IInc = -1Else
 . [Set loop limits to examine successive segments forwards to
      accumulate reguested time duration, if possible]
    IStart = 1. IFinish = IxTbl
. . IInc = 1End If
For I = IStart to IFinish by line:
\blacksquare. If (TEnd(I) - TBeg(I)) \geq TREQ/86400.0 Then
 . [One of the segments encompasses the reguested time
        duration]
 .. If BackSrch is TRUE Then
   \cdot \cdot Tl = TEnd(I) - TREQ/86400.0 [Start time of data segment
          for bias determination]
 \ldots T2 = TEnd(I) [End time of data segment for bias
          determination]
 Else
   \blacksquare . T1 = TBeg(I) [Start time of data segment for bias
          determination]
       T2 = TBeg(I) + TREQ/86400.0 [End time of data segment for
          bias determination]
  End If
  . . IBeg = I [Index in segment table for starting time]
  \blacksquare . NGaps = 0 [Number of gaps in composite interval]
    . Proceed to {SET CALC};
Else
\ldots If Cum T < TREQ Then
     . [Update the cumulative time duration for this data
          segment]
\ldots . Cum T = Cum T + 86400*(TEnd(I) - TBeg(I))
 \ldots ICum = I
 End If
End If
Next I
. If Cum T \geq TREQ Then
```

```
. . [A sufficient time duration has been accumulated (with no
      individual segment longer than the requested duration)]
  . If BackSrch is TRUE Then
  . . Tl = TBeg(ICum) + (Cum_T - TREQ)/86400.0. T2 = TEnd(IxTbl) [End time of composite segments]
 \blacksquare . IBeg = ICum
 Else
 \blacksquare . Tl = TBeg(1) [Start time of composite segments]
  . T2 = TEnd(TCum) - (Cum_T - TREQ)/86400.0\therefore IBeg = 1
 End If
 \Omega NGaps = ICum - 1
 . Proceed to {SET_CALC};
Else
 . [Check whether the minimal duration request has been
      satisfied]
. . If \texttt{Cum\_T} \geq \texttt{TMIN} \texttt{Then}\therefore T1 = TBeg(1)
 \therefore T2 = TEnd(IxTbl)
 \blacksquare . . IBeg = 1
... Proceed to {SET CALC};
    Else . .
    . [Skip to next bias determination opportunity if conditions
        are not satisfied]
. . Proceed from {CHECK DATA};
 End If
End If
{SET_CALC} [Initialize for bias calculations]
. Last Rec = NUMREC [Save the current record number]
. Invoke BACK_SPACE(NRec(IBeg), NUMREC) to return to MERGE record
   number NREC(IBeg), which is the start of the current bias
   determination segment;
NBSamp = 0 [Number of bias samples used]
. NBEst = (T2 - T1) / (DECIM/SAMPRT) + 1 + NGaps [Estimated number
   of samples for selected duration]
NMSamp = 0 [Number of model samples used]
AveTemp = 0 [Cumulative/average accelerometer temperature for
   selected duration]
. For J = 1 to 3
 . AveBias(J) = 0 [Cumulative/average bias for each
     accelerometer axis: X, Y, Z]
. AveAcc(J) = 0 [Cumulative/average accelerations reported for
     each axis]
 . AveMdl(J) = 0 [Cumulative/average model drag accelerations
     calculated for each axis, not including "drag-free" region]
. Next J
```
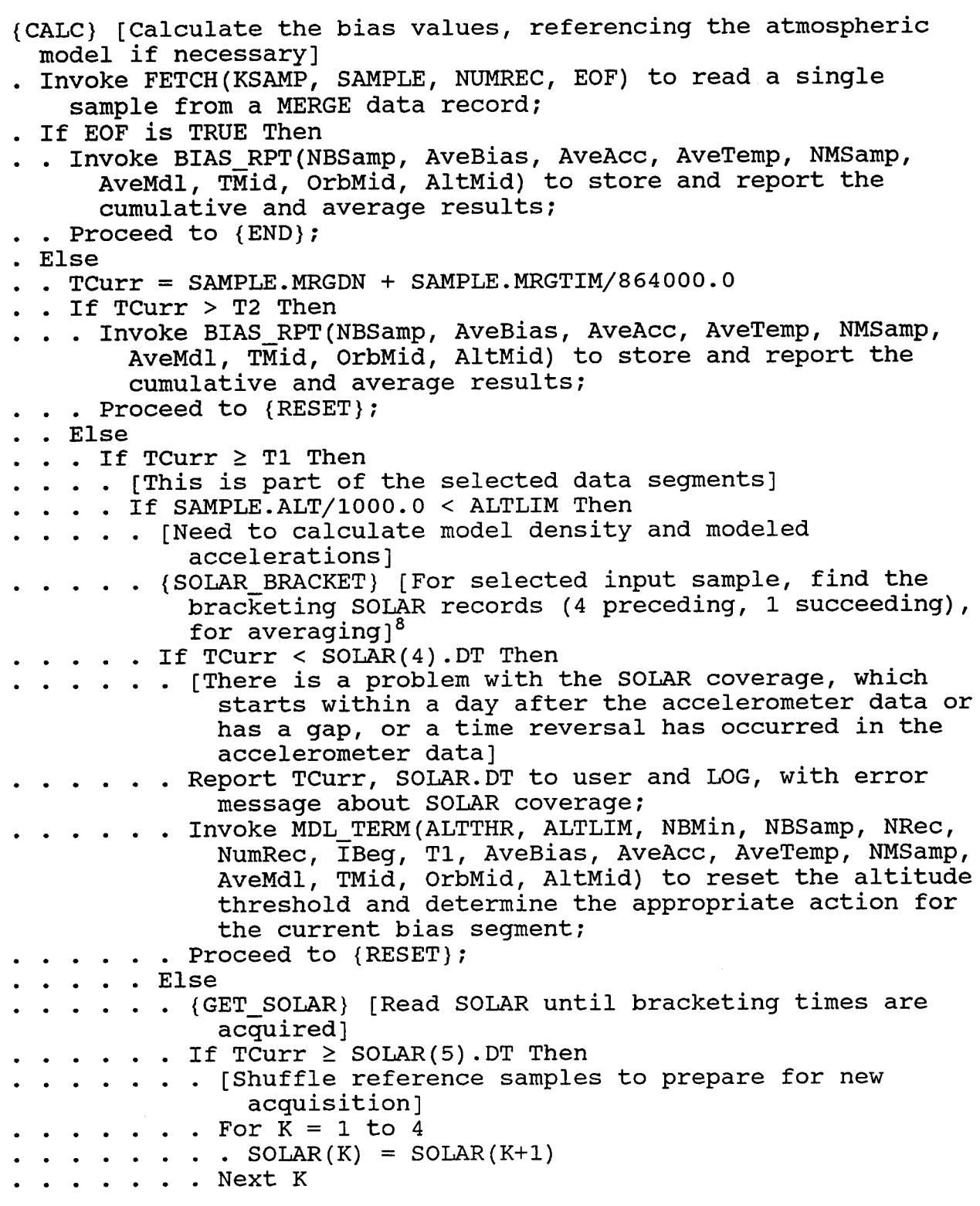

<sup>8</sup> See similar procedure for DENSITY design.

```
SETA/ADS Software Development
          Bias Determination Program
    (Note: Nine elements are in each daily AP record;
       Two elements are in FLUX record]
  . Read MYr, Mon, MDay, SOLAR(5). Vals from SOLAR
       parameter file;
    If end-of-file or error on read Then
    . Report error to user and LOG;
     . Report TCurr, SOLAR(4). DT to user and LOG, as
         last time successfully acquired from SOLAR
         activity file;
      Invoke MDL TERM(ALTTHR, ALTLIM, NBMin, NBSamp,
         NRec, NumRec, IBeg, Tl, AveBias, AveAcc,
         AveTemp, NMSamp, AveMdl, TMid, OrbMid, AltMid)
         to reset the altitude threshold and determine
         the appropriate action for the current bias
         segment;
      Proceed to {RESET};
  . End If
  . SOLAR(5). DT = NDAYS(MYr, Mon, MDay)
  . Proceed from {GET SOLAR};
  . End If
End If
If 24.0*ABS(TCurr - APDT) > 1.5 Then
  . {SEL_AP} [Set the appropriate records and elements
    for the current and prior 3-hour AP values]<sup>9</sup>
  TREC = 4IELEM = 8*Frac(TCurr) + 1. [Need to be careful how solar activity values are
    time-referenced (center time for 3-hour intervals)]
. APDT = SOLAR(IREC) .DT + (IELEM - 0.5)/8.0. AP(1) = SOLAR(IREC) . APDAILYFor K = 2 to 5
  . AP(K) = SOLAR(IREC) . AP(IELEM)\blacksquare IELEM = IELEM - 1
  . If IELEM = 0 Then
  \blacksquare . . IELEM = 8
     IREC = IREC - 1. . End If
. Next K
. [Average the prior 16 AP values, in two groups]
. For L = 1 to 2
\therefore APAVE = 0
. . For K = 1 to 8
     APAVE = APAVE + SOLAR(IREC) . AP(IELEM). IELEM = IELEM - 1I . If IELEM = 0 Then
   \blacksquare . . IELEM = 8
 \ldots . IREC = IREC - 1
```
<sup>9</sup> See corresponding segment in DENSITY design.

```
SETA/ADS Software Development
                   Bias Determination Program
             \blacksquare . If IREC \leq 0 Then
                  . Report "Problem with average AP
                      determination", S0LAR(4).DT, "Prior Record
                      = ", L, "Element =", K to LOG
                  . [This is not considered a fatal error]
               End If
             . End If
             Next K
            . AP(5+L) = APAVE/8.0. Next L
            [Solar flux for previous day and average to current
              day, with scaling]
           FLUX = SOLAR(3) . FLUX\blacksquare. FLUXAV = SOLAR(4). FLUXAV
       . End If
       . Invoke ATM_MODEL(SAMPLE, AP, FLUX, FLUXAV, Dens, WtMol,
            AmbTemp) to calculate the MSIS model density at the
            required position (latitude, longitude, local time,
            altitude);
      Else
       . [Assume no atmospheric drag above ALTLIM]
       . Dens = 0End If
   . . Invoke DRAGS(SAMPLE, AccPos, Dens, ACC, ACC_MDL) to:
          (a) calculate the corrected measured accelerations
              (ACC(3)), accounting for rotational and gravity
              gradient effects;
          (b) calculate the expected drag components (ACC_MDL(3))
              for each accelerometer axis, using the appropriate
              attitude, satellite mass, and drag coefficients;
       Increment NBSamp;
       If NBSamp = NBEst/2 Then
        . OrbMid = SAMPLE.ORBNUM [Orbit number tag for output]
       . TMid = TCurr [Date/time tag for output]
       . AltMid = SAMPLE.ALT [Altitude tag for output]
       End If
      AveTemp = AveTemp + SAMPLE.TEMP
      . For J = 1 to 3
        . AveAcc(J) = AveAcc(J) + ACC(J). AveBias(J) = AveBias(J) + ACC(J) - ACC_MDL(J)Next J
      . If SAMPLE. ALT/1000.0 < ALTLIM Then
        . Increment NMSamp;
       . For J = 1 to 3
       . . AveMdl(J) = AveMdl(J) + ACC_MDL(J). Next J
 . . . End If
. . . End If
 End If
 Proceed from {CALC};
```

```
End If
{RESET} [Re-position MERGE file at last record previously scanned
  for bias segments]
. If NUMREC < Last_Rec Then
 . KSAMP = 0 [set sample index to trigger next record
      acquisition]
 . Invoke FETCH(KSAMP, SAMPLE, NUMREC, EOF) to acquire a new
      record from MERGE;
. . If EOF is TRUE Then
. . . Proceed to {END};
  . . Else
 . . Proceed from {RESET};
. . End If
. End If
{SET_POS} [Re-position MERGE file at end of sequence previously
  scanned for bias segments]
. Invoke FETCH(KSAMP, SAMPLE, NUMREC, EOF) to read a single
    sample from a MERGE data record;
\cdot TCurr = SAMPLE.MRGDN + SAMPLE.MRGTIM/864000.0
. If TCurr \geq TEnd(IxTbl) Then
. . Proceed from {CHECK DATA};
Else
. . Proceed from {SET_POS};
End If
{END} [Conclude processing]
. Issue conclusion report (with day and time of last data sample)
   to LOG;
Close files:
 . MERGE
 . SOLAR
 . BIAS
 . LOG
```
Exit;

#### Subroutines

```
FETCH(KSAMP, SAMPLE, NUMREC, EOF)
  KSAMP = (I*2) next sample number in data record to be acquired
    (input/output);
  SAMPLE = (MRGDATA structure) MERGE file data sample (output);
  NUMREC = (I*4) record number in MERGE file (input/output);
  EOF = (L*2) logical flag, set TRUE for end-of-file or error
    (output);
Parameters:
 MaxSamp = 64 [maximum number of samples for MERGE record;
    dimension of MRG_BLK]
. If KSamp = 0 Then
. Invoke GET_BLK(NSAMP, MRG_BLK, NUMREC, EOF) to acquire a
      single record from MERGE;
 . If EOF is TRUE Then
 . . Return to calling routine;
. End If
\cdot KSAMP = 1
End If
. [Acquire all elements of a single MERGE sample as a SAMPLE
    record]
. Set SAMPLE = MRG BLK(KSamp);
. Increment KSamp;
If KSamp > NSAMP Then
\cdot \cdot KSamp = 0
End If
. Return to calling routine;
GET BLK(NSAMP, MRG BLK, NUMREC, EOF)
 NSAMP = (I*4) number of time samples in MERGE data record
    (output);
 MRG BLK = (MRGDATA structure) MERGE file data block (output);
 NUMREC = (1*4) record number in MERGE file (input/output);
 EOF = (L*2) logical flag, set TRUE for end-of-file or error
    (output);
Parameters:
 MaxSamp = 64 [maximum number of samples for MERGE record;
    dimension of MRG_BLK]
. Read data record from MERGE file;
If end-of-file or error Then
. Report end-of-file or error, with NUMREC, to user;
. . Set EOF = TRUE;
End If
. Increment NUMREC;
```
. Return to calling routine;

```
BACK_SPACE(NRDest, NRCurr)
[Re-position the MERGE file, to recover the data values for the
  bias determination or re-scan]
  NRDest = record number to return to (input);
  NRCurr = current record number (input/output);. NRBack = NRCurr - NRDest
. Backspace MERGE by NRBack records;
. NRCurr = NRCurr - NRBack
. KSAMP = 1. Return to calling routine;
BIAS RPT(NBSamp, AveBias, AveAcc, AveTemp, NMSamp, AveMdl, TMid,
  OrbMid, AltMid)
  NBSamp = (I*2) number of bias samples used;
  AveBias(3) = (R*4) cumulative/average bias for each
    accelerometer axis: X, Y, Z;
  Avecc(3) = (R*4) cumulative/average accelerations reported for
    each axis;
  AveTemp = (R * 4) cumulative/average accelerometer temperature
    for selected duration;
  NMSamp = (I*2) number of model samples used;AveMdl(3) = (R*4) cumulative/average model drag accelerations
    calculated for each axis, not including "drag-free" region;
  TMid = (R*8) date/time tag for report;
  OrbMid = (1*2) orbit number tag for report;
 AltMid = (I*4) altitude tag for report;
. [Calculate the required averages]
. AveTemp = AveTemp/NBSamp. For J = 1 to 3
. . AveBias(J) = AveBias(J)/NBSamp. AveAcc(J) = AveAcc(J)/NBSamp. If NMSamp > 0 Then AveMdl(J) = AveMdl(J)/NMSamp
. Next J
. BiasDN = Int(TMid). BiasTm = (TMid - BiasDN)*86400
. BiasAlt = AltMid/1000.0. Write OrbMid, BiasDN, BiasTm, NBSamp, BiasAlt, (AveBias(J), J =
   1 to 3), AveTemp to BIAS;
. Write OrbMid, BiasDN, BiasTm, NBSamp, BiasAlt, (AveBias(J), J =
   1 to 3), AveTemp to LOG;
. Write (AveAcc(J), J = 1 to 3) to LOG;
```
. Write NMSamp, (AveMdl(J),  $J = 1$  to 3) to LOG;

. Return to calling routine;

MDL\_TERM(ALTTHR, ALTLIM, NBMin, NBSamp, NRec, NUMREC, IBeg, Tl, AveBias, AveAcc, AveTemp, NMSamp, AveMdl, TMid, OrbMid, AltMid) ALTTHR = (R\*4) altitude threshold (km) for bias determination (input/output);  $\text{ALTLIM} = (\text{R} \star \overline{4})$  altitude limit (km) below which model density is required (input); NBMin = (1\*4) minimum number of samples required for bias calculation (input);  $NBSamp = (I*2)$  number of bias samples used (input);  $NRec(LimTbl) = (I*4)$  array for MERGE record numbers used for bias calculation (input); NUMREC =  $(I * 4)$  current record number in MERGE file (input/output); IBeg =  $(I*2)$  index in NRec for start of bias sequence (input); Tl = (R\*8) composite day/time for beginning of bias calculation sequence (input);  $AveBias(3) = (R*4)$  cumulative/average bias for each accelerometer axis: X, Y, Z (input/output);  $AveAcc(3) = (R*4)$  cumulative/average accelerations reported for each axis (input/output);  $AveTemp = (R*4)$  cumulative/average accelerometer temperature for selected duration (input/output);  $NMSamp = (I*2)$  number of model samples used (input);  $AveMdl(3) = (R*4)$  cumulative/average model drag accelerations calculated for each axis, not including "drag-free" region (input/output); TMid = (R\*8) date/time tag for report (input/output); OrbMid = (1\*2) orbit number tag for report (input/output); AltMid = (1\*4) altitude tag for report (input/output); . Issue error warning that model densities will no longer be calculated; . Set ALTTHR = ALTLIM [use 500 km altitude threshold instead of 3 00 km]; . [Need to re-check conditions for valid bias calculation, and compensate for possible premature termination] . If NBSamp  $\geq$  NBMin Then . [At least the minimal number of samples has been acquired, so perform a bias calculation using the available cumulatives, but backtrack (if necessary) to obtain the proper median values] . If NBSamp  $\neq$  NBEst Then . The bias segment retrieval ended prematurely, so backtrack to obtain the proper median values]

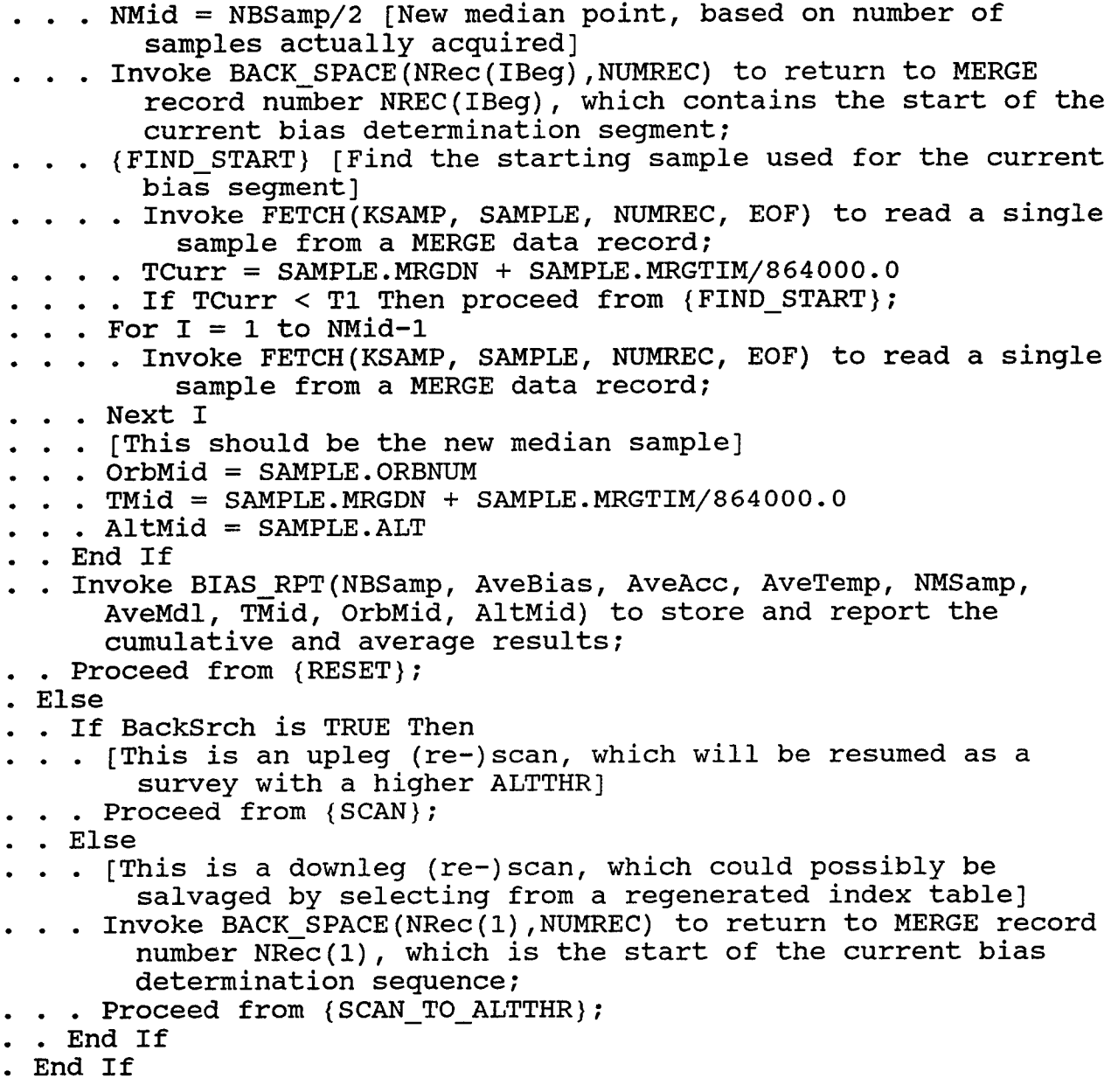

ATM\_M0DEL(SAMPLE, AP, F107, F107A, Dens, WtMol, ThermT)

 $SAMPLE = MRGDATA structure for a data sample (input);$  $AP(7) = (R*4)$  array of 3-hour and average A<sub>p</sub> values for model calculation (input);  $F107 = (R*4)$  daily solar flux value for model (input); F107A =  $(R*4)$  average solar flux value for model (input); Dens =  $(R*4)$  mass density  $(g/cm<sup>3</sup>)$  from model (output); WtMol =  $(R*4)$  mean molecular weight (AMU) for model (output); ThermT =  $(R*4)$  ambient gas temperature (degrees Kelvin) from

```
SETA/ADS Software Development
                     Bias Determination Program
    model (output);
Parameters:
  AMU = 1.66053 x 10<sup>-24</sup> [Atomic Mass Unit, in grams]
. [Define the variables required by the MSIS-90 routine]
. [Calculate the day-of-year, on a 365-day basis]
. IYD = Int (Mod (SAMPLE. DATDN-0.5, 365.25) + 1)<sup>(c)</sup>
. SEC = SAMPLE. DATTIM/10.0<sup>(d)</sup>
. ALT = SAMPLE.ALT/1000.0<sup>(e)</sup>
. GLAT = SAMPLE. LAT/100.0<sup>(f)</sup>
. GLONG = SAMPLE. LON/100.0^{(9)}. STL = SEC/3600.0 + GLONG/15.0<sup>(h)</sup>
. Invoke MSIS-90 routine GTD6(IYD, SEC, ALT, GLAT, GLONG, STL,
    F107A, F107, AP, D, T) to obtain mass and number densities
    (D) and local and exospheric temperatures (T);
. [Calculate the mean molecular weight, in Atomic Mass Units,
    from the components]
. WtMol = (D(6)/(D(1) + D(2) + D(3) + D(4) + D(5) + D(7) +D(8)))/AMU<sup>(1)</sup>
. Dens = D(6). ThermT = T(2). Return to calling routine;
DRAGS(SAMPLE, AccPos, Dens, ACC, ACC_MDL)
  [Correct the measured accelerations and calculate the model
  accelerations]
  Input:
  SAMPLE = (MRGDATA structure) MERGE file data sample;
  AccPos(3) = satellite coordinates for accelerometer (m);
  Dens = density from atmosphere model (g/cm<sup>3</sup>)Output:
  ACC(3) = measured accelerations, corrected for satellite
    rotation and gravity gradient;
  ACC MDL(3) = accelerations from model density, with satellite
    orientation effects;
  Global input:
  ARef = reference frontal area for satellite (m^2) [from DrgCoef]
  ASCALE = scale factor for accelerometer data conversion to
    micro-G's [from MERGE header]
  Local parameters:
  GAcc =9.8 [nominal gravitational acceleration at earth's
    surface (m/sec^2)]
  GConv = 9.8 \times 10^{-6} [conversion from micro-G's to m/sec<sup>2</sup>]
  Omega = 7.292123517×10<sup>-5</sup> (= 2\pi/86164) [sidereal rotation rate
```

```
SETA/ADS Software Development
                     Bias Determination Program
    of earth, in radians/sec]
  RadVec(3) = (0, 0, -1.0) [local outward unit radius vector, in
    nominal satellite coordinates]
  REarth = 6377569 (= \sqrt{(GM_x/g)} [nominal earth radius for
    gravitational acceleration (m)]
  Conv = 10^{3}/ GConv [conversion constant in drag equation]
  [Obtain the rotation rates in radians/sec, in satellite
    coordinates]
Rot1 = RadCnv*SAMPLE.ROTR/3600.0<sup>(j)</sup>Rot2 = RadCnv*SAMPLE.ROTP/3600.0<sup>(k)</sup>. Rot3 = Radcnv*SAMPLE.C.ROTY/3600.C<sup>(1)</sup>Rotsq = Rot1**2 + Rot2**2 + Rot3**2[Determine the accelerometer offset from the center-of-mass,
    for satellite coordinates in meters]
. CMass(1) = 0.001*SAMPLE.CG1. CMass(2) = 0.001*SAMPLE.CG2. CMass(3) = 0.001*SAMPLE.CG3. For I = 1 to 3
.. Offset(I) = AccPos(I) - CMass(I)Next I
. RotPrj = Rot1*OffSet(1) + Rot2*OffSet(2) + Rot3*OffSet(3). [Determine the gravity gradient corrections, to first order,
    assuming the attitude angles are with respect to the Local
    Vertical/Ram Direction system]
OrbRad = SAMPLE.RAD
\therefore Pitch = RadCnv*(SAMPLE.PITCH/60.0)
\texttt{Yaw} = \text{RadCnv*}(\texttt{SAMPLE.YAW/60.0})\Omega Roll = RadCnv*(SAMPLE.ROLL/60.0)
. Invoke EulTrns(Pitch, Yaw, Roll, XForm) to compute the
    transformation matrix for the specified attitude;
. Invoke IMSL:MURRV(3,3,XForm,3,3,RadVec,1,3,VertRef) to
    transform (using matrix multiplication by the transpose of
    XForm) the local unit radius vector (RadVec) in the nominal
    satellite coordinate system (vertical and ram alignment) to a
    reference vertical (VertRef) in current satellite
    coordinates;
. RadPrj = OffSet(1)*VertRef(1) + OffSet(2)*VertRef(2) +Offset(3)*VertRef(3)
. For K = 1 to 3
  . GGrad(K) = GAcc*(REarth/OrbRad)**2*(OffSet(K) -3*RadPrj*VertRef(K))/OrbRad
Next K
. [Calculate drag acceleration (in micro-G's) in satellite
    coordinates, correcting for rotational effects and gravity
    gradient]
\text{ACC}(1) = \text{ASCALE*SAMPLE}.\text{ACC2} + ((\text{RotPrj*Rot1} - \text{RotSq*OffSet}(1)))+ GGrad(1))/GConv
ACC(2) = -ASCALE*SAMPLE.ACCX - ((RotPrj*Rot2 - RotSq*OffSet(2)))
```

```
130
```

```
+ GGrad(2))/GConv
```
- $ACC(3) = -ASCALE*SAMPLEACCY ((RotPrj*Rot3 RotSq*OffSet(3)))$ + GGrad(3))/GConv
- If Dens *\** 0 Then
- . . [Calculate the acceleration expected from the model density, using the expected bulk gas flow at the satellite, based on the satellite motion and the earth's rotation, but neglecting winds]
- . .  $VTransv = Sqrt(SAMPLE.VTHETA**2 + SAMPLE.VPHI**2)$ <sup>(m)</sup>
- . . VCoRot = SAMPLE.RAD\*Omega\*CosD(SAMPLE.LAT/100.0) $^{(n)}$
- . .  $ECVel(1) = VCORot*SAMPLE.VPHI/VTransv VTransv$
- . .  $ECVel(2) = -VCoRot*SAMPLE.VTHETA/VTransv$
- $\therefore$  ECVel(3) = SAMPLE. VRAD
- . Invoke IMSL:MURRV(3/3,XForm,3,3/ECVel,l,3,Vel) to transform (using matrix multiplication by the transpose of XForm) the local earth-centered velocity vector (ECVel) in the nominal satellite coordinate system (vertical and ram alignment) to a reference velocity (Vel) in current satellite coordinates;

# . . [Calculate the drag coefficient components]

- . Invoke DrgCoef(Vel, WtMol, ThermT, CMass, CD, Torque)
- . . [Calculate the model drag acceleration, including conversion factor for Dens ( $g/cm<sup>3</sup>$  to  $kg/m<sup>3</sup>$ ) and conversion to micro-G's]

```
.. VMagSq = Vel(1)**2 + Vel(2)**2 + Vel(3)**2
```

```
. . For I = 1 to 3
```

```
. . ACC_MDL(I) = 0.5*Conv*Dens*VMagSq*CD(I)*ARE/SAMPLE.SMASS
```
- . . Next I
- Else

```
. . [No density, so no model drag]
```
- . . For  $I = 1$  to 3
- $\ldots$  ACC MDL(I) = 0
- . . Next  $\bar{I}$
- End If
- . Return to calling routine;

Definitions and Notes

- a. MYr = 4-digit year for solar activity/flux data Mon = 2-digit month for solar activity/flux data MDay = 2-digit day-of-month for solar activity/flux data Vals Structure:  $APDaily = daily A, value$  $AP(8)$  = successive 3-hour A values for the day Flux = daily  $F_{10.7}$  flux for the day Flux90 = average  $F_{10,7}$  flux over the previous three months (90 days)
- b. BackSrch = flag for backward or forward searching through time segment table, set TRUE for backward search
- c. IYD = day-of-year, from 1 to 365; (need additional mod(IYD-1,365) + 1 to strictly enforce 365-day limit)
- d. SEC = Universal Time in seconds
- e. ALT = altitude in kilometers
- f. GLAT = geocentric latitude in degrees (should be geodetic for MSIS-90)
- g. GLONG = geocentric longitude in degrees, positive East (should be geodetic for MSIS-90)
- h. STL = local apparent solar time in hours
- i. WtMol = mean molecular weight, in atomic mass units
- j. Rotl = rotation rate about satellite X-axis, in radians/sec (Roll)
- k. Rot2 = rotation rate about satellite Y-axis, in radians/sec (Pitch)
- 1. Rot3 = rotation rate about satellite Z-axis, in radians/sec (Yaw)
- m. VTrnsv = total transverse (horizontal) satellite velocity
- n. VCoRot = co-rotating thermospheric velocity at satellite altitude

132

APPENDIX G - Density and Winds Calculation Program

SETA/ADS Software Development Density and Winds Calculation Program

Files: SOURCE - SETA merged data in PL format, or SETA density data in PL format, used as input BIAS - SETA bias file SOLAR - history file of solar flux and geomagnetic activity DENSITY - SETA density data in PL format, used as output LOG - log file of processing status Parameters: MAXINP = 64 [maximum number of samples in an input data block (SOURCE)] MAXOUT =48 [maximum number of samples in an output data block (DENSITY)] Physical and conversion constants: AMU = 1.66053×10<sup>-24</sup> [Atomic Mass Unit, in grams] GAcc =9.8 [nominal gravitational acceleration at earth's surface, in  $m/sec<sup>2</sup>$ ]  $GConv = 9.8 \times 10^{-6}$  [conversion from micro-G's to m/sec<sup>2</sup>] Omega = 7.292123517×10<sup>-5</sup> (= 2 $\pi$ /86164) [sidereal rotation rate of earth, in radians/sec] RadVec =  $(0, 0, -1.0)$  [local outward unit radius vector, in nominal satellite coordinates] REarth = 6377569 (=  $\sqrt{(GM_y/g)}$ ) [nominal earth radius, in meters, for gravitational acceleration] Overview: 1. Determine type of source data (Merge or Density) by reading Data Type from SOURCE header; 2. Acquire data values from SOURCE into interim storage (SRC); 3. Determine bracketing solar activity, ADMS, and CADS samples, and assign required quantities to time of data sample (by interpolation or nearest occurrence); 4. Invoke the bias reporting routine to obtain the bias values for the accelerometer axes at the time of the data sample, using either a global (or quasi-global) fit to the bias file values or an interpolation between the bias file values; 5. Calculate the density and wind values according to the specified analysis option; 6. Transfer processed data to output file, writing data to DENSITY when complete output blocks are accumulated. {SET\_VALS} [Initialize data values] . MASS =  $48^{(a)}$  $. \quad \text{NOUT} = 0^{(b)}$ . APDT =  $0^{(c)}$ 

. WindVel(I) =  $0, I = 1$  to 3<sup>(d)</sup>

# SETA/ADS Software Development Density and Winds Calculation Program {OPTS} [Obtain user specifications] . Read processing options from file or terminal, or retain defaults, in parentheses: OptReq  $(= 0)$  [calculation option for density and wind determination (to be selected consistent with available data sources)] . IReq =  $OptReg/10^{(e)}}$ {INIT} [Initialization] . Open SOURCE data file for input; . If error on open Then terminate program, with error message; {READ\_HDR} [Read and store header information from SOURCE input file] . Read header items from file SOURCE: [See data format descriptions] . EXPID . DTYPE . SAMPRT . DECIM . ASCALE . BEGYR . BEGMON . BEGDAY . BEGDN . GENDN . FILTDN . MRGDN . DENDN . TGAP . WPTHRX . WPTHRY . WPTHRZ . WPTHRT . WPEDX . WPEDY . WPEDZ . WPEDT . FILTX(K),  $K = 1$  to 4 . FILTY(K),  $K = 1$  to 4 . FILTZ $(K)$ ,  $K = 1$  to 4 . FILTT(K),  $K = 1$  to 4 . AREF . POS1 . POS2 . . POS3 . CALOPT . [Report date of data] Write »Data Source', EXPID, DTYPE, BEGYR, BEGMON, BEGDAY to LOG . Store input data type for further use:

 $\blacksquare$  . InType = DTYPE

```
SETA/ADS Software Development
              Density and Winds Calculation Program
. Open ADMS data file for input;
If error on open Then
.. [Verify that ADMS source file is not required for processing]
. . If IReq = 1 and InType = MERGE' Then
  . [The ADMS data is required but not available]
  . Terminate program, with error message;
 End If
 Else
 . GetADMS = TRUE
End If
. Open CADS data file for input;
. If error on open Then
.. [Verify that CADS source file is not required for processing]
 . If Ireq = 2 and InType = 'MERGE' Then
 . [The CADS data is required but not available]
  . Terminate program, with error message;
 End If
Else
. GetCADS = TRUE
End If
Open SOLAR parameter file for input;
. If error on open Then terminate program, with error message;
Open BIAS history file for input;
 [Note: This may not be required if a parametric fit is used, or
    the initialization may be handled within the Bias routine]
. If error on open Then terminate program, with error message;
. Open DENSITY data file for output;
. Open LOG listing file for output;
. Initialize variables from data acquisition:
 . If GetADMS = TRUE Then
   . {INIT_ADMS} Read initial time and values from ADMS file
        [see ADMS structure definition on page 35] ;
 End If
 . If GetCADS = TRUE Then
   . {INIT_CADS} Read initial time and values from CADS file
        [see CADS structure definition on page 36];
End If
[Acquire the initial records from the solar activity file]
\ldots For K = 1 to 5
   . Read MYr, Mon, MDay, SOLAR(K).Vals from SOLAR parameter
\bullet \bulletfile;<sup>(f)</sup>
 . If end-of-file or error on read Then
 . . Report error to user and LOG;
```

```
136
```

```
SETA/ADS Software Development
              Density and Winds Calculation Program
 . . . . If K > 1 Then
       . Report SOLAR. DT(K-1) to user and LOG, as last time
            successfully acquired;
   . . End If
    . . Proceed to {END DENSITY};
   . End If
  . . SOLAR(K). DT = NDAYS(MYr, Mon, MDay)
  . . Next K
{WRITE_HDR} [Write header for output density data file]
. Obtain processing date (current date) from system, as IPYR
    [year], IPMON [month], IPDAY [day of month];
. DENDN = NDAYS (IPYR, IPMON, IPDAY)
. DTYPE = 'DENSITY •
. AREF = value from Drag routine (/Params/RefArea)
. CALOPT = OptReq
. Write header items to file DENSITY [See data format
   descriptions]
{GET_DATA} [Acquire merge or density data block]
. If InType = 'DENSTTY' Then
 . [Read the data using the full DENSITY structure]
  . Read NSAMP, (SRC(L), L = 1, NSAMP) from SOURCE [See data
      format descriptions];
Else
 . [Read the data using the MERGE substructure]
  . Read NSAMP, (SRC(L)). MERGE, L = 1, NSAMP) from SOURCE [See
      data format descriptions];
End If
. If end-of-file on read Then
 . [This should not happen during a data block without error];
 . Report end-of-file to user;
 . If NOUT > 0 Then write OUTDATA(NOUT).DATDN,
      OUTDATA(NOUT).DATTIM/10, OUTDATA(NOUT).ORBNUM,
      OUTDATA(NOUT).ALT to LOG;
. . Proceed to {END_DENSITY};
. Else If error on read Then
. . Report error (with error number) to user;
   If NOUT > 0 Then write OUTDATA(NOUT). DATDN,
      OUTDATA(NOUT).DATTIM/10, OUTDATA(NOUT).ORBNUM,
      OUTDATA(NOUT).ALT to LOG;
. . Report error (with error number) to LOG;
. . Proceed to {END_DENSITY};
. End If
{PROCESS} [Process the current block of data]
. For I = 1 to NSAMP
. . DTREF = SRC(1). DATDN + SRC(1). DATTIM/864000.0
. . {INST_MRG} [Merge auxiliary instrument data into
```

```
137
```
SETA/ADS Software Development Density and Winds Calculation Program accelerometer data] {ADMS\_BRACKET} [For selected input sample, find the bracketing ADMS records, for interpolation] If GetADMS = TRUE Then . If DTREF < ADMS.DT(2) Then ... [There is a problem with the ADMS coverage, which starts within a minute (?) after the accelerometer data or has a gap, or a time reversal has occurred in the accelerometer data] . Report DTREF, ADMS. DT to user and LOG, with error message about ADMS coverage; . Proceed to {END DENSITY}; . . Else If DTREF  $\ge$  ADMS. DT(3) Then . . {GET\_ADMS} [Read ADMS until bracketing times are acquired] [Shuffle reference samples to prepare for new acquisition] . . If end-of-file or error on read Then . . . Report error to user and LOG; . Report ADMS.  $DT(3)$  to user and LOG, as last time successfully acquired; . . Proceed to {END DENSITY}; . End If . . If DTREF  $\ge$  ADMS. DT(3) Then proceed from {GET ADMS}; . End If End If {CADS\_BRACKET} [For selected input sample, find the bracketing CADS records, for interpolation] If GetCADS = TRUE Then . If DTREF < CADS.DT(2) Then . . . . [There is a problem with the CADS coverage, which starts within a minute (?) after the accelerometer data or has a gap, or a time reversal has occurred in the accelerometer data] . Report DTREF, CADS. DT to user and LOG, with error message about CADS coverage; . . Proceed to {END\_DENSITY}; . . Else If DTREF  $\geq$  CADS. DT(3) Then .. (GET CADS) [Read CADS until bracketing times are acquired] [Shuffle reference samples to prepare for new acquisition] If end-of-file or error on read Then
```
SETA/ADS Software Development
              Density and Winds Calculation Program
    . . . Report error to user and LOG;
          Report CADS.DT(3) to user and LOG, as last time
            successfully acquired;
          Proceed to {END DENSITY};
      . . End If
   . . If DTREF \geq CADS. DT(3) Then proceed from {GET_CADS};
  . End If
 End If
 {SOLAR_BRACKET} [For selected input sample, find the
      bracketing SOLAR records (4 preceding, 1 succeeding), for
      averaging]
 . If DTREF < SOLAR(4). DT Then
   . [There is a problem with the SOLAR coverage, which starts
        within a day after the accelerometer data or has a gap,
        or a time reversal has occurred in the accelerometer
        data]
     Report DTREF, SOLAR.DT to user and LOG, with error message
        about SOLAR coverage;
 . . Proceed to {END DENSITY};
 . Else If DTREF \geq SOLAR(5). DT Then
 . . {GET_SOLAR} [Read SOLAR until bracketing times are
        acquired]
     [Shuffle reference samples to prepare for new acquisition]
   . For K = 1 to 4\ldots SOLAR(K) = SOLAR(K+1)
. . Next K
   . [Note: Nine elements are in each daily AP record; Two
        elements are in FLUX record]
 . . Read MYr, Mon, MDay, SOLAR(5).Vals from SOLAR parameter
        file;
 . . If end-of-file or error on read Then
 ... Report error to user and LOG;
       . Report S0LAR(4).DT to user and LOG, as last time
   \simsuccessfully acquired;
 ... Proceed to {END_DENSITY};
 End If
 SOLAR(5). DT = NDAYS(MYr, Mon, MDay)
     If DTREF \geq SOLAR(5). DT Then proceed from {GET SOLAR};
 End If
 . [A time bracket exists or has been generated for each
      reference file, so interpolate or match data items]
. \quad \text{NOT} = \text{NOUT} + 1. . {TAG DATA} [Provide ADMS, CADS, solar activity, and bias
      information for selected sample]
 Transfer MERGE substructure from input to output for the
      current sample:
 \blacksquare . OUTDATA(NOUT).MERGE = SRC(I).MERGE
```

```
. . If GetADMS = TRUE Then
 . . [Interpolate for ADMS values, converting to storage units
        as necessary]
    . OUTDATA(NOUT). ADEN = Round(10^{15}×LINTRP(ADMS(2).DT,
        ADMS(3).DT, ADMS(2).DENS, ADMS(3).DENS, DTREF))
   . OUTDATA(NOUT). AWT = Round(1000 \times LINTRP(ADMS(2) . DT,ADMS(3).DT, ADMS(2).MMWt, ADMS(3).MMWt, DTREF))
 . Else If InType = 'DENSITY' ' Then
    . [Fetch the values from the source density data]
    . OUTDATA(NOUT). ADEN = SRC(1). ADEN
    . OUTDATA(NOUT).AWT = SRC(1).AWT
   Else
   . [No values are available, so insure zeroes are stored]
    . OUTDATA(NOUT). ADEN = 0. OUTDATA (NOUT) AWT = 0End If
  If GetCADS = TRUE Then
   . [Interpolate for CADS values, converting to storage units
        as necessary]
    . OUTDATA(NOUT).CDEN = Round(10^{15} \times LINTRP(CADS(2) .DT)CADS(3).DT, CADS(2).DENS, CADS(3).DENS, DTREF))
   . OUTDATA(NOUT).CWT = Round(1000 \times LINEC(2).DT,CADS(3).DT, CADS(2).MMWt, CADS(3).MMWt, DTREF))
   . OUTDATA(NOUT).CTEMP = Round(LINTRP(CADS(2).DT, CADS(3).DT,
        CADS(2).Temp, CADS(3).Temp, DTREF))
     . OUTDATA(NOUT).CWIND = Round(LINTRP(CADS(2).DT, CADS(3).DT,
        CADS(2).Wind, CADS(3).Wind, DTREF))<sup>10</sup>
 Else If InType = 'DENSITY ' Then
   . [Fetch the values from the source density data]
    . OUTDATA(NOUT). CDEN = SRC(I). CDEN. OUTDATA(NOUT).CWT = SRC(1).CWT
     OUTDATA(NOUT). CTEMP = SRC(1). CTEMP
     . OUTDATA(NOUT).CWIND = SRC(I).CWIND
   Else
   . [No values are available, so insure zeroes are stored]
    . OUTDATA (NOUT) . CDEN = 0. OUTDATA(NOUT). CWT = 0. OUTDATA (NOUT). CTEMP = 0\blacksquare . OUTDATA(NOUT). CWIND = 0
  End If
   If 24.0*ABS(DTREF - APDT) > 1.5 Then
     . {SEL_AP} [Set the appropriate records and elements for the
        current and prior 3-hour. AP values]
   . IREC = 4. . IELEM = 8*Frac(DTREF) + 1. . . [Need to be careful how solar activity values are time-
```
<sup>10</sup> A unit conversion may be required for the CADS wind value.

```
SETA/ADS Software Development
               Density and Winds Calculation Program
        referenced (center time for 3-hour intervals)]
    . APDT = SOLAR(IREC) .DT + (IELEM - 0.5)/8.0AP(1) = SOLAR(IREC) . APDAILY. For K = 2 to 5
        AP(K) = SOLAR(IREC) . AP(IELEM)IELEM = IELEM - 1If IELEM = 0 Then
        . IELEM = 8. IREC = IREC - 1End If
   \simNext K
   . [Average the prior 16 AP values, in two groups]
 \ldots For L = 1 to 2
 \therefore APAVE = 0
      . For K = 1 to 8
      \bullet APAVE = APAVE + SOLAR(IREC).AP(IELEM)
        I IELEM = IELEM - 1
        I If IELEM = 0 Then
          \blacksquare IELEM = 8
        \sim\ldots IREC = IREC - 1
      \ldots If IREC \leq 0 Then
        . . Report "Problem with average AP determination",
                 SOLAR(4).DT, "Prior Record = ", L, "Element =", K
                 to LOG
          .. [This is not considered a fatal error]
        . . End If
    . End If
    . . Next K
      AP(5+L) = APAVE/8.0Next L
 End If
  . For K = 1 to 7
 . . [Store the AP values for later use and output, with
        scaling]
    . OUTDATA(NOUT).AP(K) = Round(10*AP(K))<sup>(g)</sup>
 Next K
  . [Solar flux for previous day and average to current day, with
      scaling]
 . OUTDATA(NOUT). FLUXPR = Round(10*SOLAR(3) . FLUX). OUTDATA(NOUT). FLUXAV = Round(10* SOLAR(4) . FLUXAV)Invoke GetBias(DTREF, Bias) to obtain the three bias values
      at date/time DTREF;
 . OUTDATA(NOUT).BIASX = Round(Bias(1)/ASCALE). OUTDATA(NOUT).BIASY = Round(Bias(2)/ASCALE)\cdot OUTDATA(NOUT).BIASZ = Round(Bias(3)/ASCALE)
. . {MSIS} [Define the variables required by the MSIS-90 routine]
.. [Calculate the day-of-year, on a 365-day basis]
 I = \text{Int}(\text{Mod}(\text{OUTDATA}(\text{NOUT}) \cdot \text{DATDN} - 0.5, 365.25) + 1)^{(h)}S SEC = OUTDATA(NOUT).DATTIM/10.0<sup>(1)</sup>
```

```
SETA/ADS Software Development
                Density and Winds Calculation Program
     \text{ALT} = \text{OUTDATA}(\text{NOUT}) \cdot \text{ALT}/1000 \cdot 0^{(1)}\texttt{GLAT} = \texttt{OUTDATA}(\texttt{NOUT}) \texttt{.} \texttt{LAT} / \texttt{100.0}^{(k)}GLONG = OUTDATA(NOUT) . LON/100.0<sup>(1)</sup>STL = SEC/3600.0 + GLON/15.0^{(m)}. [Use stored values, for roundoff consistency]
     F107A = OUTDATA (NOUT) . FLUXAV/10.0<sup>(n)</sup>
     F107 = OUTDATA(NOUT) . FLUXPR/10.0<sup>(o)</sup>For J = 1 to 7
  AP(J) = OUTDATA(NOUT) . AP(J) / 10.0Next J
   Invoke MSIS-90 routine GTD6(IYD, SEC, ALT, GLAT, GLONG, STL,
       F107A, F107, AP, D, T) to obtain mass and number densities
       (D) and local and exospheric temperatures (T);
  . [Calculate the mean molecular weight, in Atomic Mass Units,
       from the components]
    WtMol = (D(6)/(D(1) + D(2) + D(3) + D(4) + D(5) + D(7) +D(8)))/AMU<sup>(p)</sup>
   [Store values in output structure]
    \overline{O}UTDATA(NOUT).MDEN = Round(10<sup>15</sup>×D(6))
  . OUTDATA(NOUT). MWT = Round(1000\times WtMol). OUTDATA(NOUT). MTEMP = Round(T(2)){SET_SOLVE} [Set up variables for density and wind solution,
       according to option selected]
    If CALOPT = 0 Then
   . Therm T = T(2)^{(q)}Else If CALOPT =10 Then
  . . WtMol = OUTDATA(NOUT). AWT/1000.0
      Therm T = T(2)Else If CALOPT = 11 Then
    . WtMol = OUTDATA(NOUT). AWT/1000.0. Therm T = T(2). Dens = 10^{-15} \timesOUTDATA (NOUT). ADEN
  Else If CALOPT =20 Then
  \blacksquare . WtMol = OUTDATA(NOUT). CWT/1000.0Therm T = T(2). Else If CALOPT = 21 Then
  \blacksquare ThermT = OUTDATA(NOUT). CTEMP
    Else If CALOPT = 22 Then
    . WtMol = OUTDATA(NOUT).CWT/1000.0
   . ThermT = OUTDATA(NOUT). CTEMP
  . Else If CALOPT = 23 Then
    . WtMol = OUTDATA(NOUT). CWT/1000.0ThermT = OUTDATA(NOUT) . CTEMP. Dens = 10^{-15} \timesOUTDATA(NOUT).CDEN
    Else If CALOPT = 30 Then
    . Dens = 10^{-15}×OUTDATA(NOUT). MDEN
 . . Therm T = T(2). . Else
. . . [Report an invalid calculation option]
```

```
142
```

```
SETA/ADS Software Development
             Density and Winds Calculation Program
  . Report CALOPT and allowable options to user and LOG;
 . Proceed to {END DENSITY};
End If
  [Obtain the rotation rates in radians/sec, in satellite
    coordinates]
. Rot1 = RadCnv*OUTDATA(NOUT) .ROTR/3600.0<sup>(r)</sup>Rot2 = RadCnv*OUTDATA(NOUT).ROTP/3600.0<sup>(s)</sup>
  Rot3 = RadCnv*OUTDATA(NOUT) . ROTY/3600.0<sup>(t)</sup>. RotSq = Rot1**2 + Rot2**2 + Rot3**2. [Determine the accelerometer offset from the center-of-mass,
    for satellite coordinates in meters]
\cdot Offset(1) = 0.001*(POS1 - OUTDATA(NOUT).CG1)
. Offset(2) = 0.001*(POS2 - OUTDATA(NOUT) . CG2). Offset(3) = 0.001*(POS - OUTDATA(NOUT).CG3). RotPrj = Rot1*OffSet(1) + Rot2*OffSet(2) + Rot3*OffSet(3). [Determine the gravity gradient corrections, to first order,
    assuming the attitude angles are with respect to the Local
    Vertical/Ram Direction system]
  OrbRad = OUTDATA(NOUT).RAD
\therefore Pitch = RadCnv*(OUTDATA(NOUT).PITCH/60.0)
\text{Yaw} = \text{RadCnv*}(\text{OUTDATA}(\text{NOUT}) \cdot \text{YAW}/60.0)Rol1 = RadCnv*(OUTDATA(NOUT).ROLL/60.0)Invoke EulTrns(Pitch,Yaw,Roll,XForm) to compute the
    transformation matrix for the specified attitude;
  Invoke IMSL:MURRV(3,3,XForm,3,3,RadVec,1,3,VertRef) to
    transform (using matrix multiplication by the transpose of
    XForm) the local unit radius vector (RadVec) in the nominal
    satellite coordinate system (vertical and ram alignment) to
    a reference vertical (VertRef) in current satellite
    coordinates;
. RadPrj = OffSet(1) * VertRef(1) + OffSet(2) * VertRef(2) +Offset(3)*VertRef(3)
 For K = 1 to 3
    GGrad(K) = GAcc*(REarth/OrbRad)**2*(OffSet(K) -3 *RadPrj *VertRef(K))/OrbRad
Next K
  [Calculate drag force (in newtons) in satellite coordinates,
    correcting for accelerometer biases, rotational effects,
    and gravity gradient]
 Draw(1) = OUTDATA(NOUT) . SMASS*(ASCALE*GConv*(OUTDATA(NOUT).ACCZ - OUTDATA(NOUT).BIASZ) +
    (RotPrj*Rotl - RotSq*OffSet(l)) + GGrad(l))
\cdot Drag(2) = OUTDATA(NOUT). SMASS*
    (-ASCALE*GConv*(OUTDATA(NOUT).ACCX - OUTDATA(NOUT).BIASX) -
    (RotPrj*Rot2 - RotSq*OffSet(2)) + GGrad(2))
\cdot Drag(3) = OUTDATA(NOUT). SMASS*
    (-ASCALE*GConv*(OUTDATA(NOUT).ACCY - OUTDATA(NOUT).BIASY) -
    (RotPrj*Rot3 - RotSq*OffSet(3)) + GGrad(3))
. [Calculate the expected bulk gas flow at the satellite, based
    on the satellite motion and the earth's rotation, but
```

```
neglecting winds]
```
- . VTrnsv =  $Sqrt(OUTDATA(NOUT) . VTHETA**2 +$ OUTDATA(NOUT) . VPHI\*\*2)<sup>(u)</sup>
- . VCoRot =  $OUTDATA(NOUT) . RAD*Omega*$ CosD(OUTDATA(NOUT).LAT/100.0)<sup>(v)</sup>
- .  $ECVel(1) = VCoRot*OUTDATA(NOUT) .VPHI/VTrnsv VTrnsv$
- .  $ECVel(2) = -VCORot*OUTDATA(NOUT) . VTHETA/VTransV$
- $ECVel(3) = OUTDATA(NOUT) . VRAD$
- . Invoke IMSL:MURRV(3,3,XForm,3,3,ECVel,l,3,Vel) to transform (using matrix multiplication by the transpose of XForm) the local earth-centered velocity vector (ECVel) in the nominal satellite coordinate system (vertical and ram alignment) to a reference velocity (Vel) in current satellite coordinates;

```
. {SEL_SOLVE} [Select solution method, based on use of
    available density data]
```

```
. If CALOPT = 11 or CALOPT = 23 or CALOPT = 30 Then
```
Invoke WINDS(WtMol, ThermT, Vel, Drag, Dens, WindVel, DrgCoef) to calculate the drag coefficients and wind velocity components in satellite coordinates based on the mean molecular weight, gas temperature, bulk gas velocity, drag force, and density estimate;

```
[Assign an appropriate value for the zero-order
  accelerometer density]
```

```
If InType = 'DENSITY ' Then
```

```
. [Carry previous value to new output data]
```
. OUTDATA(NOUT). DENO =  $SRC(1)$ . DENO

```
\therefore OUTDATA(NOUT).DEN = SRC(I).DEN
```

```
Else
```

```
\cdot OUTDATA(NOUT). DENO = 0
```
. OUTDATA (NOUT). DEN =  $0$ 

```
End If
```

```
Else
```

```
Invoke DENWND(WtMol, ThermT, Vel, Drag, Dens0, Dens,
 WindVel, DrgCoef) to calculate the drag coefficients,
  density, and wind velocity components in satellite
 coordinates based on the mean molecular weight, gas
  temperature, bulk gas velocity, and drag force;
```

```
\therefore OUTDATA (NOUT) . DENO = Round (10<sup>15</sup>xDens0)
```
- $\therefore$   $\therefore$  OUTDATA (NOUT)  $\therefore$  DEN = Round (10<sup>15</sup>xDens)
- . End If

```
. [Store drag coefficient, in satellite coordinates, and wind
    results, in accelerometer coordinates]
```

```
. OUTDATA(NOUT).CD1 = Round(1000*DrgCoef(1))
```

```
. OUTDATA(NOUT).CD2 = Round(1000*DrgCoef(2))
```

```
. OUTDATA(NOUT).CD3 = Round(1000*DrqCoef(3))
```

```
. OUTDATA(NOUT).WINDX = Round(-Window) (0)
```

```
. . OUTDATA(NOUT).WINDY = Round(-Window) ())
```

```
. . OUTDATA(NOUT).WINDZ = Round(WindVel(1))
```

```
. . [Write data block to DENSITY when full block is accumulated]
. . If NOUT \geq MAXOUT Then
. . . Write NOUT, (OUTDATA(L), L = 1, NOUT) to DENSITY;
\ldots NOUT = 0
End If
Next I
Proceed from {GET_DATA};
{END_DENSITY} [Write out partial block, and conclude processing]
  If NOUT > 0 Then
. . Write NOUT, (OUTDATA(L), L = 1, NOUT) to DENSITY;
  . Close DENSITY;
```

```
End If
```
Exit program;

Subroutines

```
NDAYS(IYR,IMON,IDAY)
   [Calculate the SETA day number for specified calendar date]
   IYR = (I*2) calendar date year
   IMON = (I*2) calendar date month number
   IDAY = (I*2) calendar date day of month
   See Function definition in Raw Data Unpacking or Raw Data
   Checking programs
LINTRP(X,Y,XO)
   [Perform linear interpolation over two (X,Y) pairs to obtain Y
     value at XO (as REAL*8 value LINTRP)]
  X(2) = (R*8) independent variable for interpolation
  Y(2) = (R*8) dependent variable for interpolation
  X0 = (R*8) selected value requiring dependent value
D1 = X0 - X(1)D2 = X0 - X(2)X12 = X(1) - X(2)LINTRP = (Y(1) * D2 - Y(2) * D1) / X12Return to calling routine;
GCINTS(T,LAT,LON,TO,LATO,LONO)
  [Perform interpolation along an arc for an intermediate
    position, for spherical coordinate inputs]
  T(2) = (R*8) initial and final times, for limits of arc (as day
    and fraction of day)
  LAT(2) = (R*8) initial and final "latitudinal" positions along
    arc (degrees)
  LON(2) = (R*8) initial and final "longitudinal" position along
    arc (degrees)
  TO = (R*8) specified time for intermediate position
  LATO = (R*8) intermediate "latitudinal" position at specified
    time (degrees)
  LONO = (R*8) intermediate "longitudinal" position at specified
    time (degrees)
For I = 1 to 2
\cdot X(I) = CosD(LAT(I)) *CosD(LON(I))
. Y(I) = \text{CosD}(\text{LAT}(I)) * \text{SinD}(\text{LON}(I)). Z(I) = SinD(LAT(I))
Next I
Invoke GCINTR(T,X,Y,Z,TO,LATO,LONO) to interpolate the sampled
```

```
SETA/ADS Software Development
              Density and Winds Calculation Program
  rectangular coordinates X, Y, Z to calculate the spherical
  coordinate angles at time TO;
Return to calling routine;
GCINTR(T,X,Y,Z,TO, LATO,LONO)[Perform interpolation along an arc for an intermediate
    position, for rectangular coordinate inputs]
  T(2) = (R*8) initial and final times, for limits of arc (as day
    and fraction of day)
  X(2) = (R*8) initial and final X-coordinate positions along arc
  Y(2) = (R*8) initial and final Y-coordinate position along arc
  Z(2) = (R*8) initial and final Z-coordinate position along arc
  TO = (R*8) specified time for intermediate position
  LATO = (R * 8) intermediate "latitudinal" position at specified
    time (degrees)
  LONO = (R*8) intermediate "longitudinal" position at specified
    time (degrees)
[Calculate the full and partial time intervals]
DT21 = T(2) - T(1)DTO1 = TO - T(1)[Calculate the dot product and angular separation for the end
  points]
PROJ = X(1) * X(2) + Y(1) * Y(2) + Z(1) * Z(2)OMEGA = ACOS(PROJ)[Calculate the angular separation for the interpolated point, and
  the associated interpolation coefficients]
DELTA = (DT01/DT21)*OMEGAA = Sin(DELTA)/Abs(Sin(OMEGA))B = \cos(DELTA) - A*PROJ[Calculate the rectangular coordinates of the interpolated point]
X0 = A*X(2) + B*X(1)
```
 $YO = A*Y(2) + B*Y(1)$  $Z0 = A \star Z(2) + B \star Z(1)$ 

[Calculate the spherical angle coordinates of the interpolated point]  $LATO = ASinD(ZO)$  $LONO = \text{ATan2D}(Y0, X0)$ Return to calling routine;

SETA/ADS Software Development Density and Winds Calculation Program WINDS(WtMol, ThermT, Vel, Drag, Dens, WindVel, CD) Input: WtMol = mean molecular weight, in atomic mass units; ThermT = ambient temperature, in degrees Kelvin; Vel(3) = zero-order ambient flow velocity components with respect to satellite, in m/sec;  $Draq(3) = draq force components on satellite, in newtons;$ Dens = ambient mass density, in  $q/cm^3$ ; Output:  $Window1(3) = wind velocity components with respect to$ satellite, in m/sec;  $CD(3) = drag coefficient components (dimensionless);$ "External": DragEq [Set parameters for IMSL solution routine NEQNF] NDim = <sup>3</sup> [dimension of Vel, Drag, WindVel, and Flow] ErrRel = 0.01 [relative error targeted for successive approximate solutions] ItMax = 20  $\{$  maximum number of iterations] **Note: May want to control ErrRel and ItMax through user input to main routine.** [Initial net flow estimate uses wind result from previous sample] For  $K = 1$  to 3 . Flow(K) =  $Vel(K)$  +  $Window(K)$ Next K Invoke IMSL:NEQNF(DragEq, ErrRel, NDim, ItMax, Flow, WindVel, Discrep) to solve the drag equations for a net flow velocity WindVel; [Extract the wind component from the net flow solution] For  $K = 1$  to 3 . WindVel $(K) =$  WindVel $(K) -$  Vel $(K)$ Next K Return to calling routine; DragEq(TotVel, DragDif, KEquat) Input: TotVel(3) = vector of total velocity with respect to satellite, in m/sec;

KEquat = Number of velocity components and drag equations (must be 3) ;

```
SETA/ADS Software Development
              Density and Winds Calculation Program
Output:
  DragDif(3) = vector of differences between calculated and
    measured drag;
Global input variables:
  Dens = ambient density, in q/cm^3;
  \text{Diag}(3) = measured drag, in newtons;
  WtMol = average molecular weight, in atomic mass units;
  ThermT = ambient temperature, in degrees Kelvin;
  CMass(3) = center-of-mass coordinates, in meters;ARef = frontal reference area, in square meters;
Global output variables:
  CD(3) = drag coefficient values for each axis;Local variables:
  Torque(3) = torque values about each axis;VMagSq = square of total velocity magnitude;
[Calculate the drag coefficient components]
  Invoke DrgCoef(TotVel, WtMol, ThermT, CMass, CD, Torque)
[Calculate the drag differences, including conversion factor for
  Dens (q/cm^3 to kq/m^3 ]
VMaqSq = TotVel(1) * *2 + TotVel(2) * *2 + TotVel(3) * *2For I = 1 to 3
. DragDif(I) = 0.5*10^3*Dens*VMagSq*CD(I)*ARef - Drag(I)
Next I
Return to calling routine;
DENWND(WtMol, ThermT, Vel, Drag, Dens0, Dens, WindVel, CD)
Input:
  WtMol = mean molecular weight, in atomic mass units;
  ThermT = ambient temperature, in degrees Kelvin;
  Vel(3) = zero-order ambient flow velocity components with
    respect to satellite, in m/sec;
  Drag(3) = drag force components on satellite, in newtons;
Output:
  Dens0 = zero-order estimate for ambient mass density, in q/cm^3;
  Dens = final estimate for ambient mass density, in q/cm^3;
  WindVel(3) = wind velocity components with respect to
    satellite, in m/sec;
  CD(3) = drag coefficient components (dimensionless), as global
    output from WindEq;
```

```
149
```

```
SETA/ADS Software Development
               Density and Winds Calculation Program
Global input variables:
  CMass(3) = center-of-mass coordinates coordinates for
    satellite, in meters;
  ARef = reference frontal area for satellite, in square meters;
"External": WindEq
Local:
  Est0(4) = initial solution estimate, as the set of values
    {Vel+WindVel, DensO}
  Unknown(4) = computed solution, as the set of values
    {Vel+WindVel, Dens}
  WindMag = solution value for wind magnitude, in (m/sec)^2Torque(3) = torque components on satellite, in nt-m[Set parameters for IMSL solution routine NCONF]
  NConstr = 3 [total number of constraints, inequality and
    equality (all equality)]
  NEqual = 3 [number of equality constraints]
  NVars = 4 [number of unknown variables]
  IBType = 0 [bounds supplied by user]
  UnkLBnd(4) = \{-10^4, -10^4, -2 \times 10^4, 0\} [lower bounds for unknowns]
  UnkUBnd(4) = \{10^4, 10^4, 2 \times 10^4, 1.0\} [upper bounds for unknowns]
  DiagSc1(4) = \{1.0, 1.0, 1.0, 1.0\} [diagonal scale values for
    unknowns]
  IPrint = 0 [no printed output]
  ItMax =20 [maximum number of iterations]
Note: May want to control IPrint and ItMax through user input to
main routine.
[Initial net flow estimate uses wind result from previous sample,
```

```
and current zero-order density estimate (without winds)]
Invoke DrgCoef(Vel, WtMol, ThermT, CMass, CD, Torque) to
  calculate the drag coefficient and torque components for the
  zero-order flow velocity;
VSq = Vel(1) * *2 + Vel(2) * *2 + Vel(3) * *2[Calculate zero-order density using in-track axis]
Dens0 = \text{Diag}(1) / (0.5*10^3 * CD(1) * ARef * VSq)Est0(4) = Dens0For K = 1 to 3
. Est0(K) = Vel(K) + WindVel(K)Next K
Invoke IMSL:NCONF(WindEq, NConstr, NEqual, NVars, EstO, IBType,
```

```
UnkLBnd, UnkUBnd, DiagScl, IPrint, ItMax, Unknown, WindMag) to
solve the augmented drag equations for a net flow velocity and
density;
```

```
SETA/ADS Software Development
              Density and Winds Calculation Program
[Extract the wind component from the net flow solution]
For K = 1 to 3
. WindVel(K) = Unknown(K) - Vel(K)Next K
Dens = Unknown(4)Return to calling routine;
WindEq(NConstr, NEqual, NVars, Spec, Select, Result, Constr)
Input:
  NConstr = total number of constraints;
  NEqual = number of equality constraints;NVars = number of unknown variables;
  Spec(4) = current specification of the unknown variables {total}velocity components, density};
  Select(4) = logical array for selecting active constraints;Output:
  Result = value of augmented wind function (minimization
    condition);
  Constr(3) = values of the drag equation (constraint)
    differences;
Global input variables:
  Vel(3) = zero-order ambient flow velocity components withrespect to satellite, in m/sec;
  \text{Diag}(3) = measured drag, in newtons;
  WtMol = average molecular weight, in atomic mass units;
  ThermT = ambient temperature, in degrees Kelvin;
  CMass(3) = center-of-mass coordinates for satellite, in meters;ARef = frontal reference area for satellite, in square meters;
Global output variables:
  CD(3) = final drag coefficient values for each axis;
Local variables:
  Dens = ambient density, in g/cm^3;
  TotVel(3) = vector of total velocity with respect to satellite,
    in m/sec;
  Torque(3) = torque values about each axis;VMagSq = square of total velocity magnitude;
[Calculate the drag coefficient components]
For I = 1 to 3
. TotVel(I) = Spec(I)Next I
Invoke DrgCoef(TotVel, WtMol, ThermT, CMass, CD, Torque) to
  calculate the drag coefficient and torque components for the
```

```
SETA/ADS Software Development
               Density and Winds Calculation Program
  current total flow velocity;
[Calculate the drag differences, including conversion factor for
  Dens (g/cm^3 to kg/m^3) ]
Dens = Spec(4)WAgSq = TotVel(1) **2 + TotVel(2) **2 + TotVel(3) **2For I = 1 to NEqual
. If Select(I) is TRUE Then Constr(I) =0.5*10<sup>3</sup>*Dens*VMagSq*CD(I)*ARef - Drag(I)Next I
[Calculate the minimization condition]
Result = (TotVel(1) - Vel(1))**2 + (TotVel(2) - Vel(2))**2 +
  (TotVel(3) - Vel(3))**2Return to calling routine;
```
## Definitions and Notes

- a. MASS = selection setting for molecular species in MSIS-90
- b. NOUT = number of output samples for DENSITY block, and index of current sample
- c. APDT = SETA day and fraction for center time of current 3 hour  $A_n$  value
- d. WindVel = wind velocity components in satellite coordinates, in m/sec
- e. IReq = selector for data type required (SETA, ADMS, CADS, MSIS) for processing option
- f. MYr = 4-digit year for solar activity/flux data Mon = 2-digit month for solar activity/flux data MDay = 2-digit day-of-month for solar activity/flux data Vals Structure:  $APDaily = daily A<sub>n</sub> value$  $AP(8)$  = successive 3-hour A values for the day Flux = daily  $\texttt{F}_{\texttt{10.7}}$  flux for the day Flux90 = average  $F_{10.7}$  flux over the previous three months (90 days)
- g. AP(1) = daily A  $AP(2) = 3$ -hour  $A_n$  for current time  $AP(3) = 3$ -hour A, for three hours before current time  $AP(4) = 3$ -hour  $A_n$  for six hours before current time  $AP(5) = 3$ -hour A<sub>p</sub> for nine hours before current time  $AP(5) = 3$ -hour  $A_p^P$  for nine hours before current time<br> $AP(6) = average of eight 3-hour A_p$  indices for 12 to 33 hours prior to current time  $AP(7)$  = average of eight 3-hour A indices for 36 to 59 hours prior to current time
- h. IYD = day-of-year, from 1 to 365; (need additional mod(IYD-1,365) + 1 to strictly enforce 365-day limit)
- i. SEC = Universal Time in seconds
- j. ALT = altitude in kilometers
- k. GLAT = geocentric latitude in degrees (should be geodetic for MSIS-90)
- 1. GLONG = geocentric longitude in degrees, positive East (should be geodetic for MSIS-90)

 $\Delta$ 

 $\mathbf{r}$ 

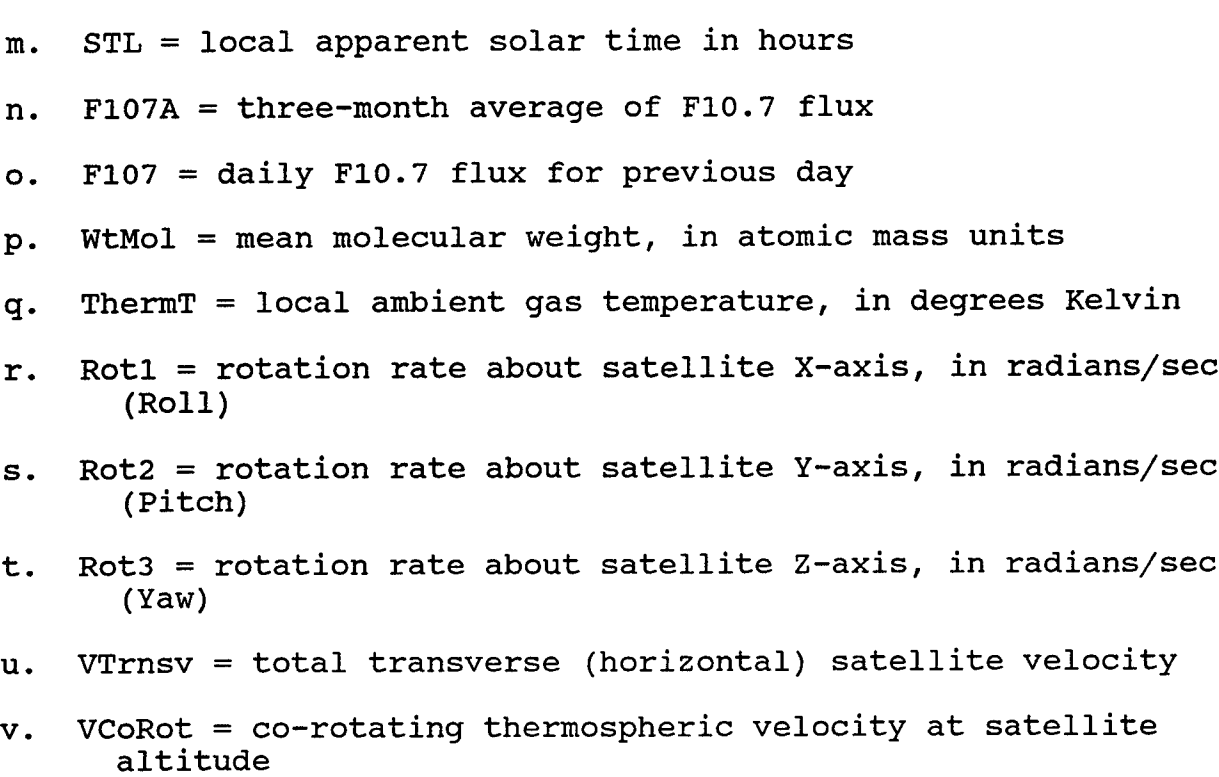

154